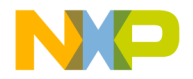

# **CodeWarrior™ Build Tools Reference for Freescale™ 56800/E Hybrid Controllers**

Revised 28 October 2004

metrowerks

**For More Information: www.freescale.com**

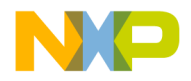

Metrowerks and the Metrowerks logo are registered trademarks of Metrowerks Corporation in the United States and/ or other countries. CodeWarrior is a trademark or registered trademark of Metrowerks Corporation in the United States and/or other countries. All other trade names and trademarks are the property of their respective owners.

Copyright © 2004 Metrowerks Corporation. ALL RIGHTS RESERVED.

**No portion of this document may be reproduced or transmitted in any form or by any means, electronic or mechanical, without prior written permission from Metrowerks. Use of this document and related materials are governed by the license agreement that accompanied the product to which this manual pertains. This document may be printed for non-commercial personal use only in accordance with the aforementioned license agreement. If you do not have a copy of the license agreement, contact your Metrowerks representative or call 1-800- 377-5416 (if outside the U.S., call +1-512-996-5300).** 

Metrowerks reserves the right to make changes to any product described or referred to in this document without further notice. Metrowerks makes no warranty, representation or guarantee regarding the merchantability or fitness of its products for any particular purpose, nor does Metrowerks assume any liability arising out of the application or use of any product described herein and specifically disclaims any and all liability. **Metrowerks software is not authorized for and has not been designed, tested, manufactured, or intended for use in developing applications where the failure, malfunction, or any inaccuracy of the application carries a risk of death, serious bodily injury, or damage to tangible property, including, but not limited to, use in factory control systems, medical devices or facilities, nuclear facilities, aircraft navigation or communication, emergency systems, or other applications with a similar degree of potential hazard**.

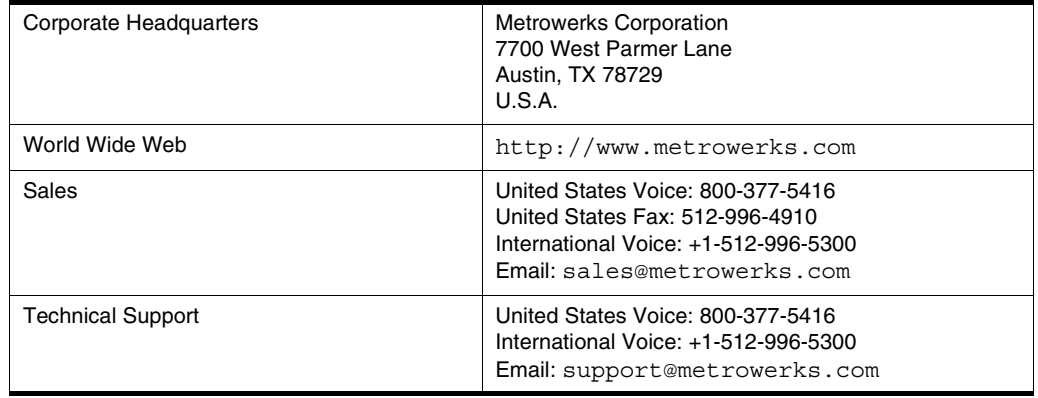

#### **How to Contact Metrowerks**

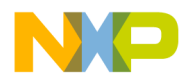

# **Table of Contents**

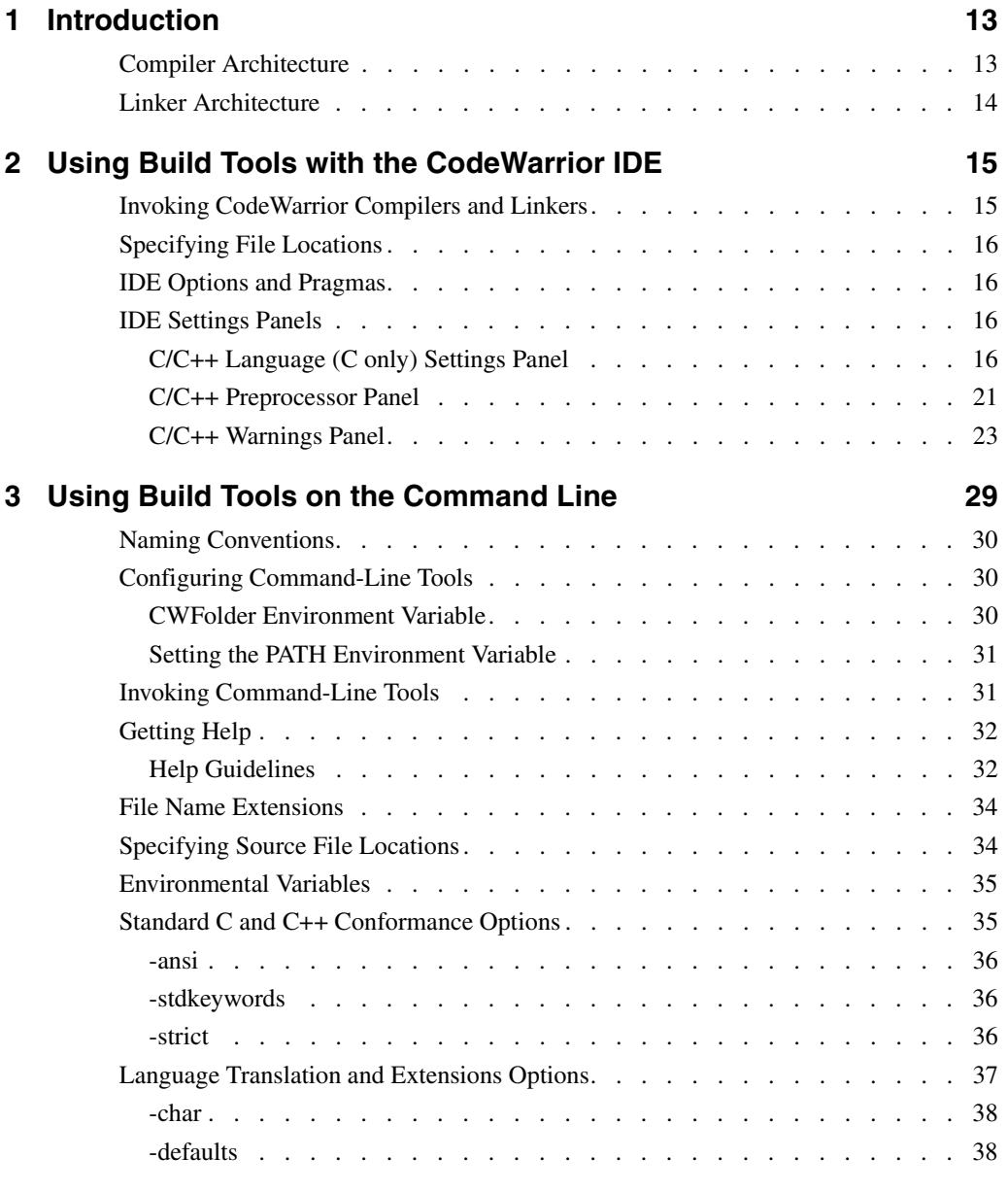

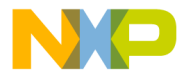

#### **Table of Contents**

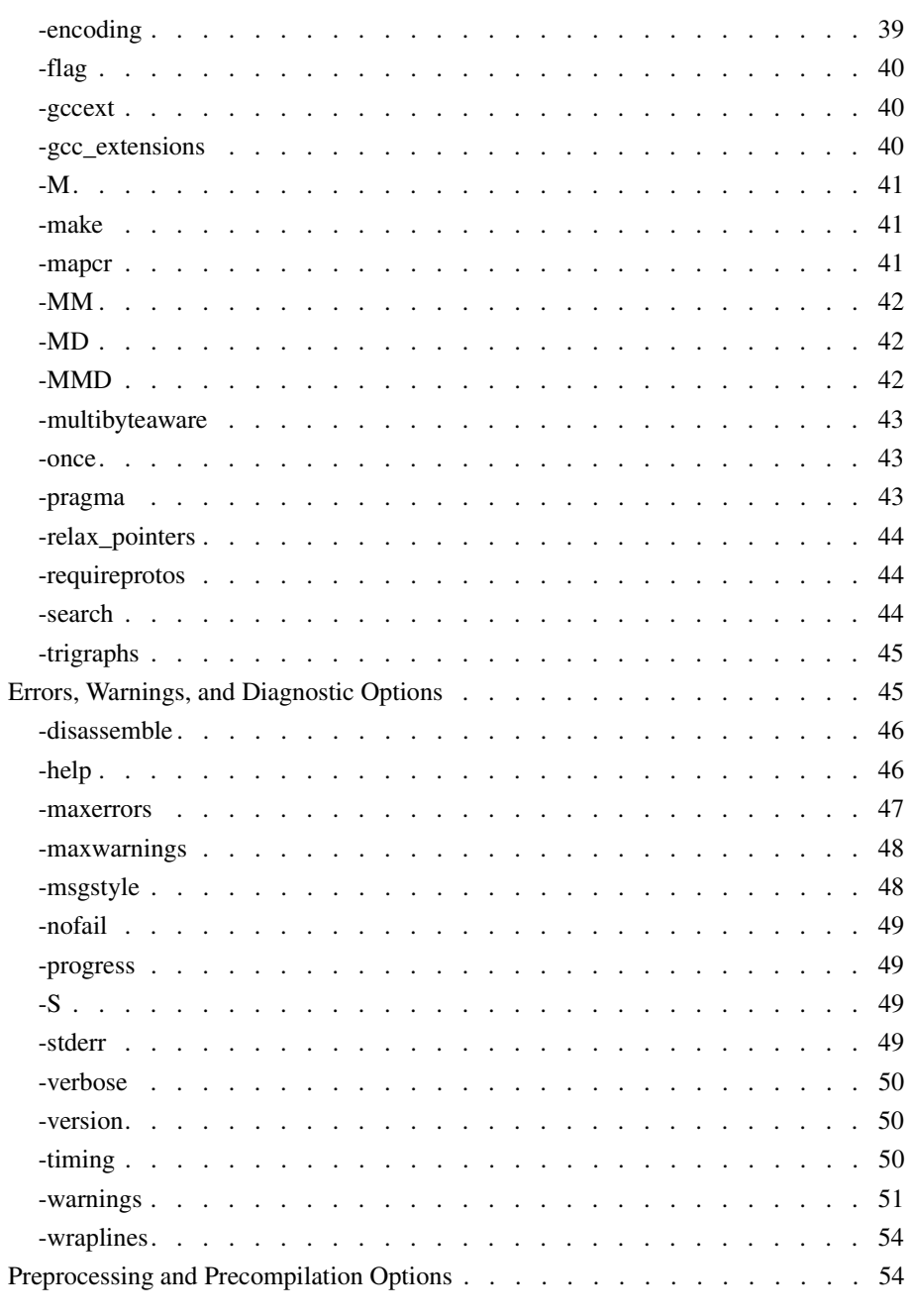

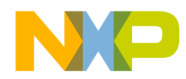

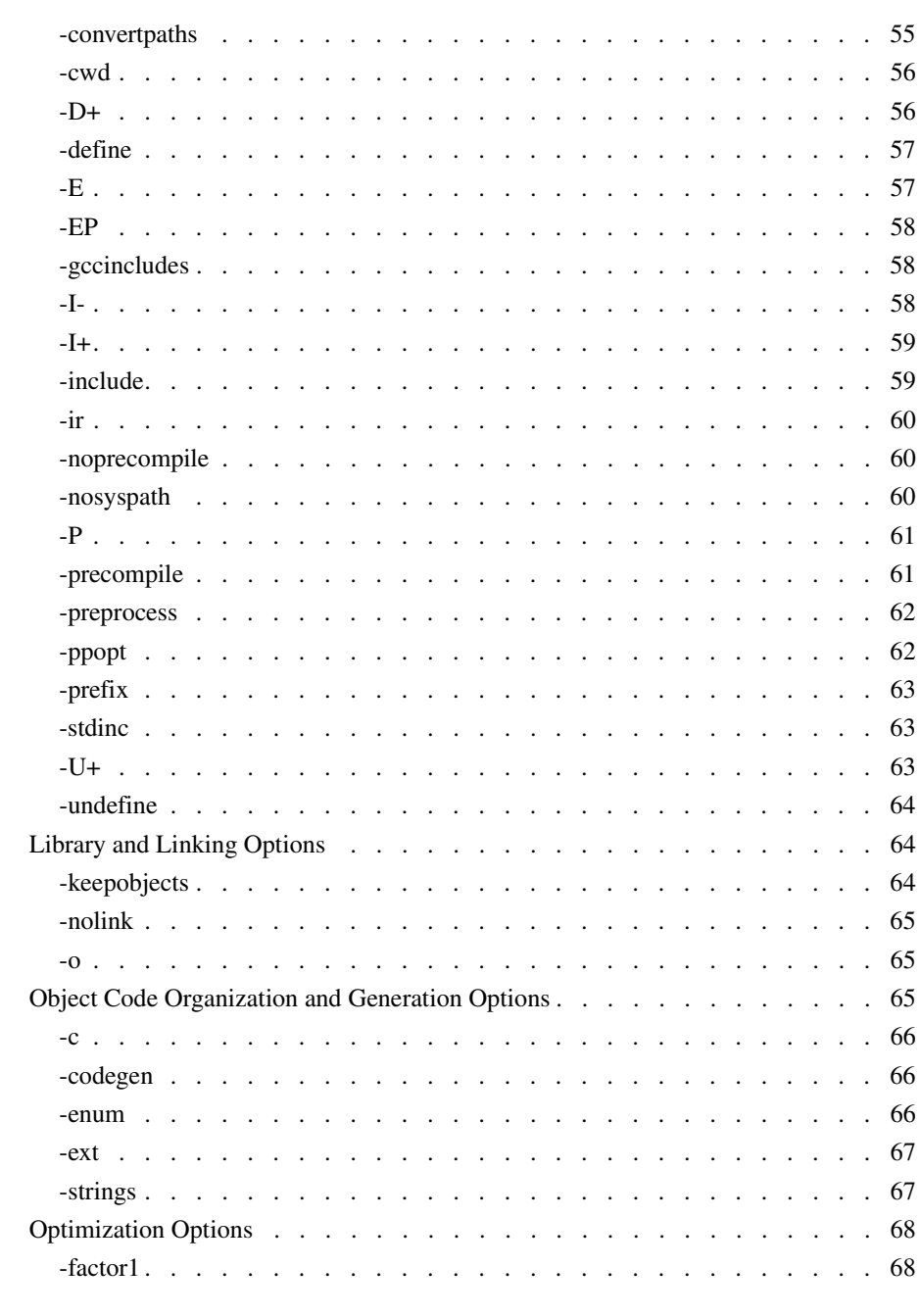

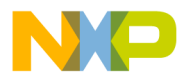

#### **Table of Contents**

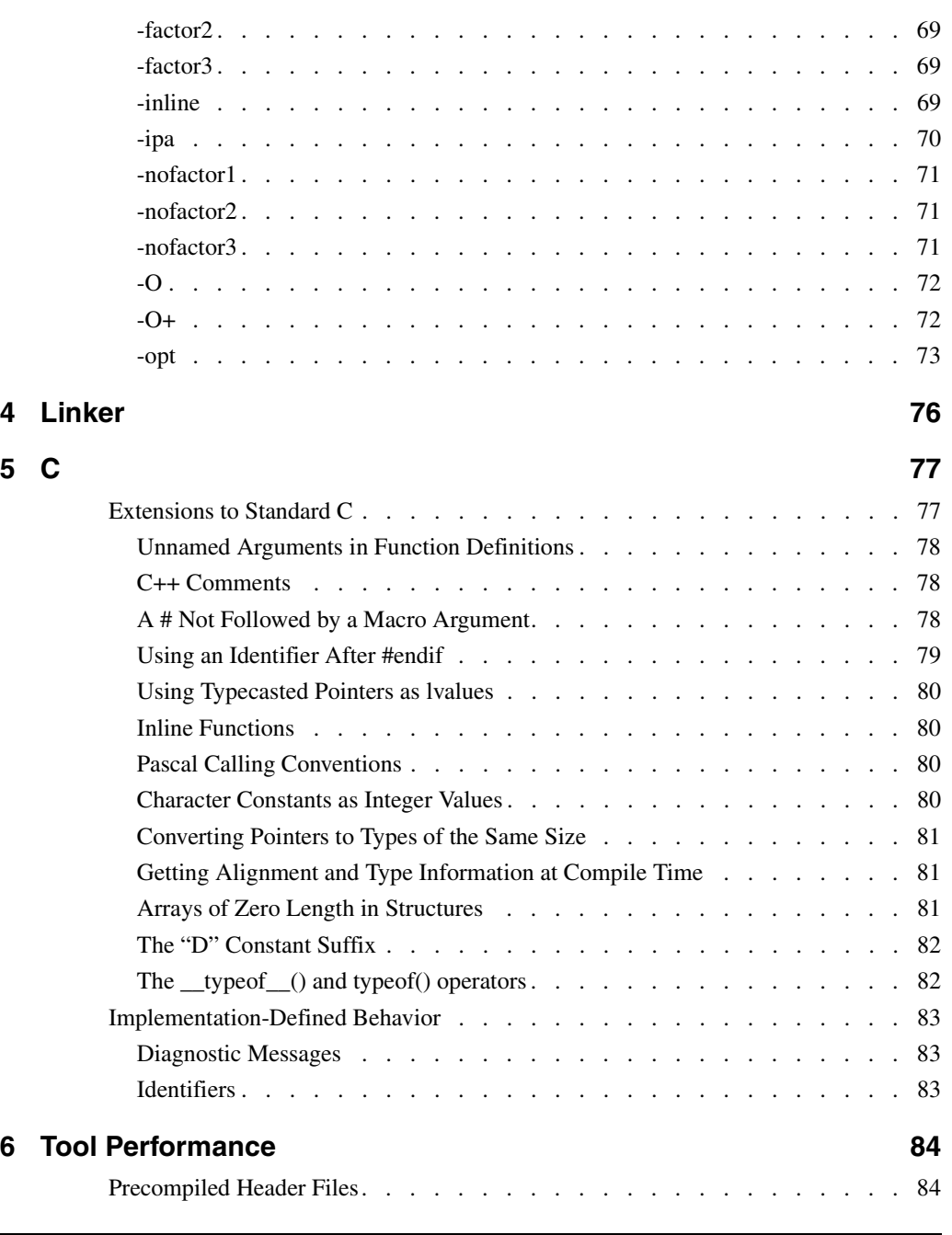

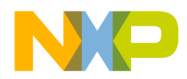

#### **Table of Contents**

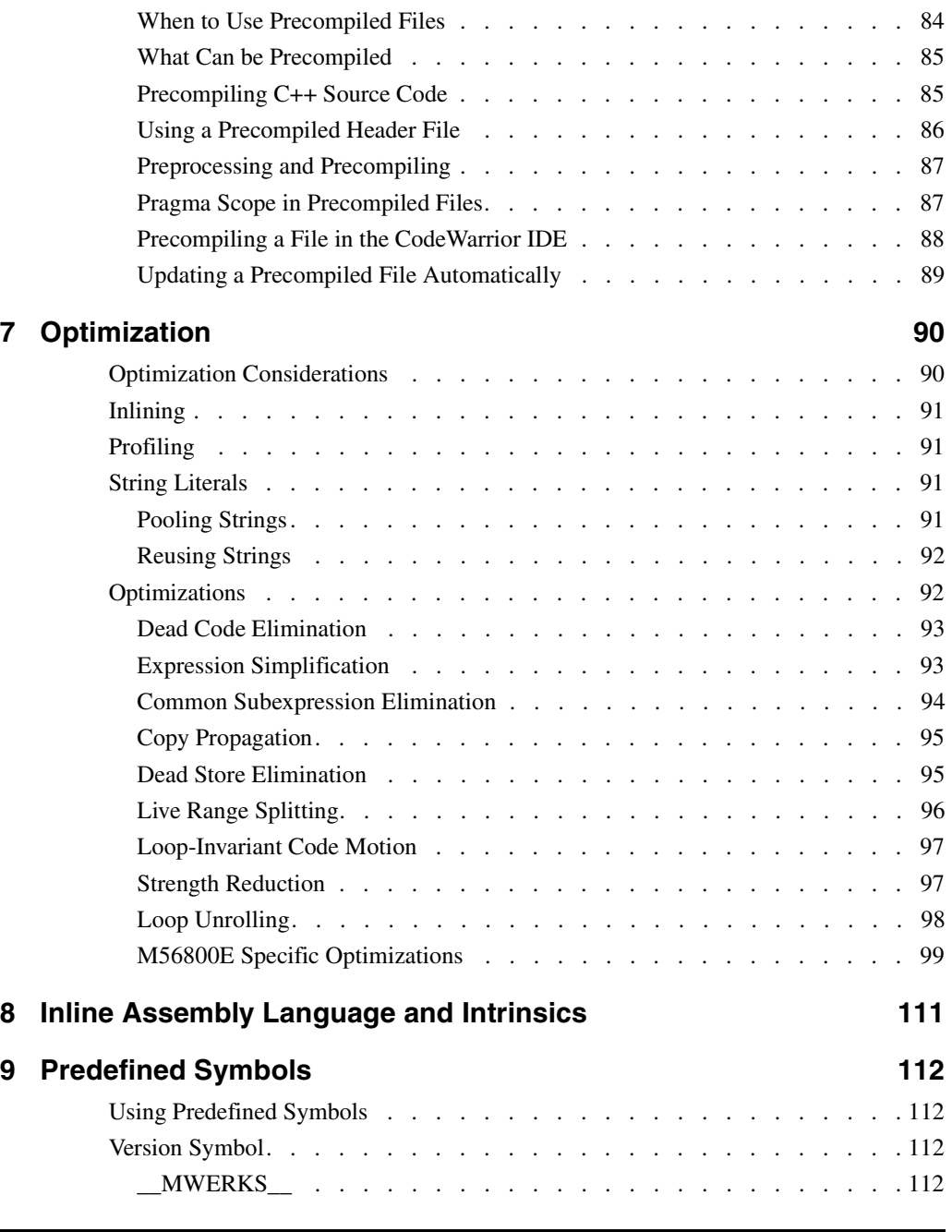

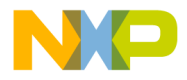

#### **Table of Contents**

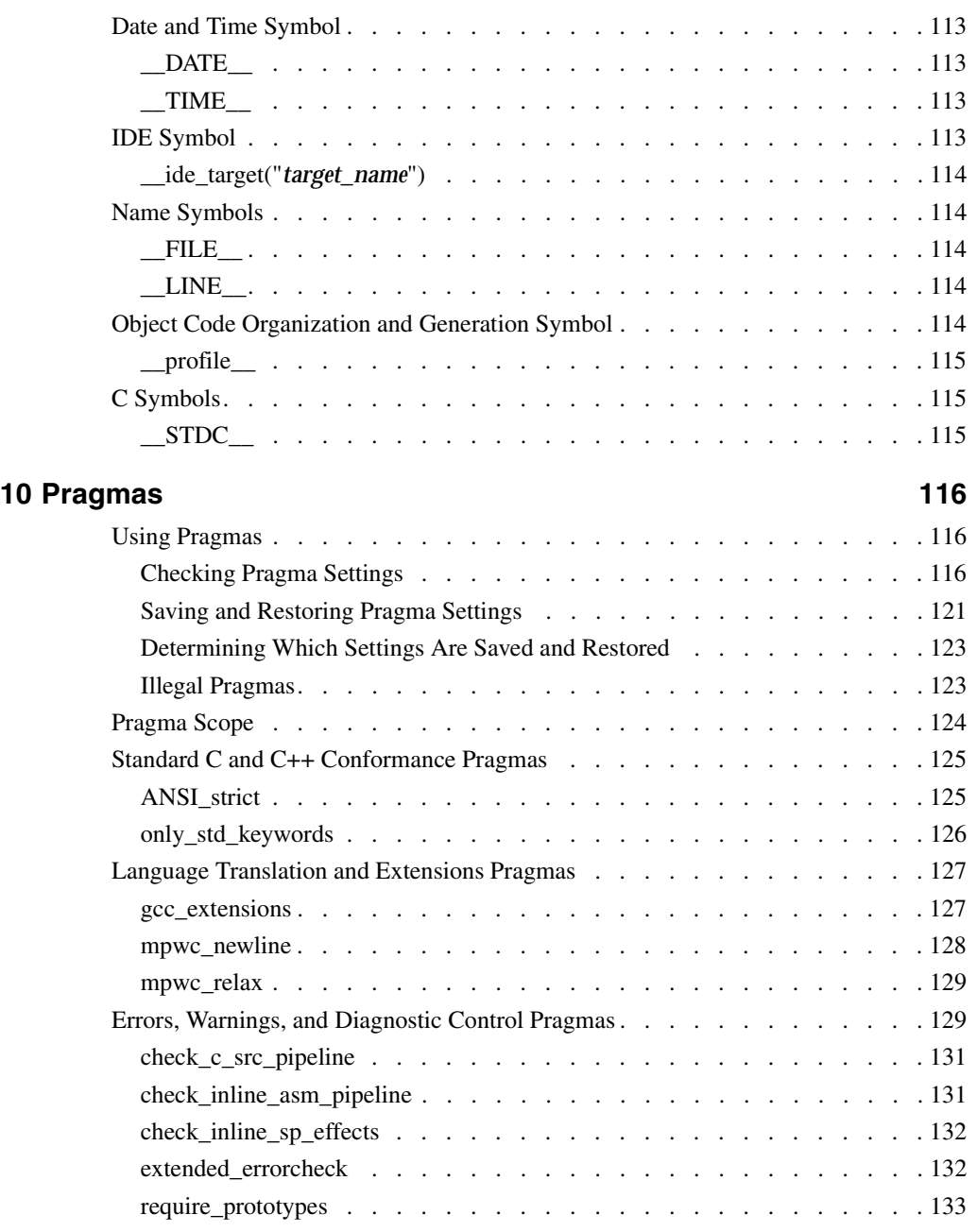

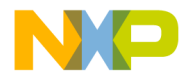

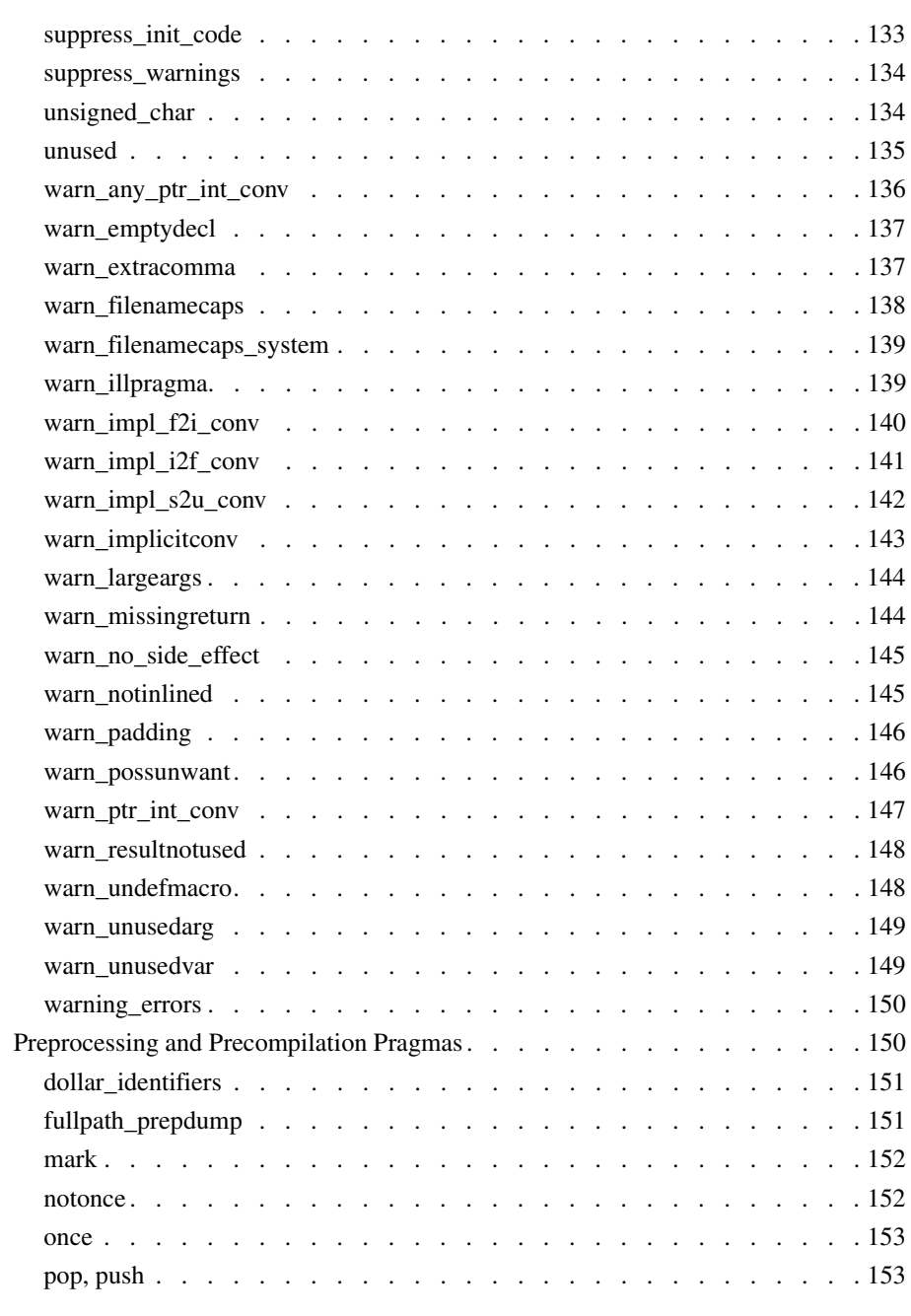

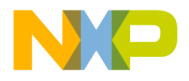

#### **Table of Contents**

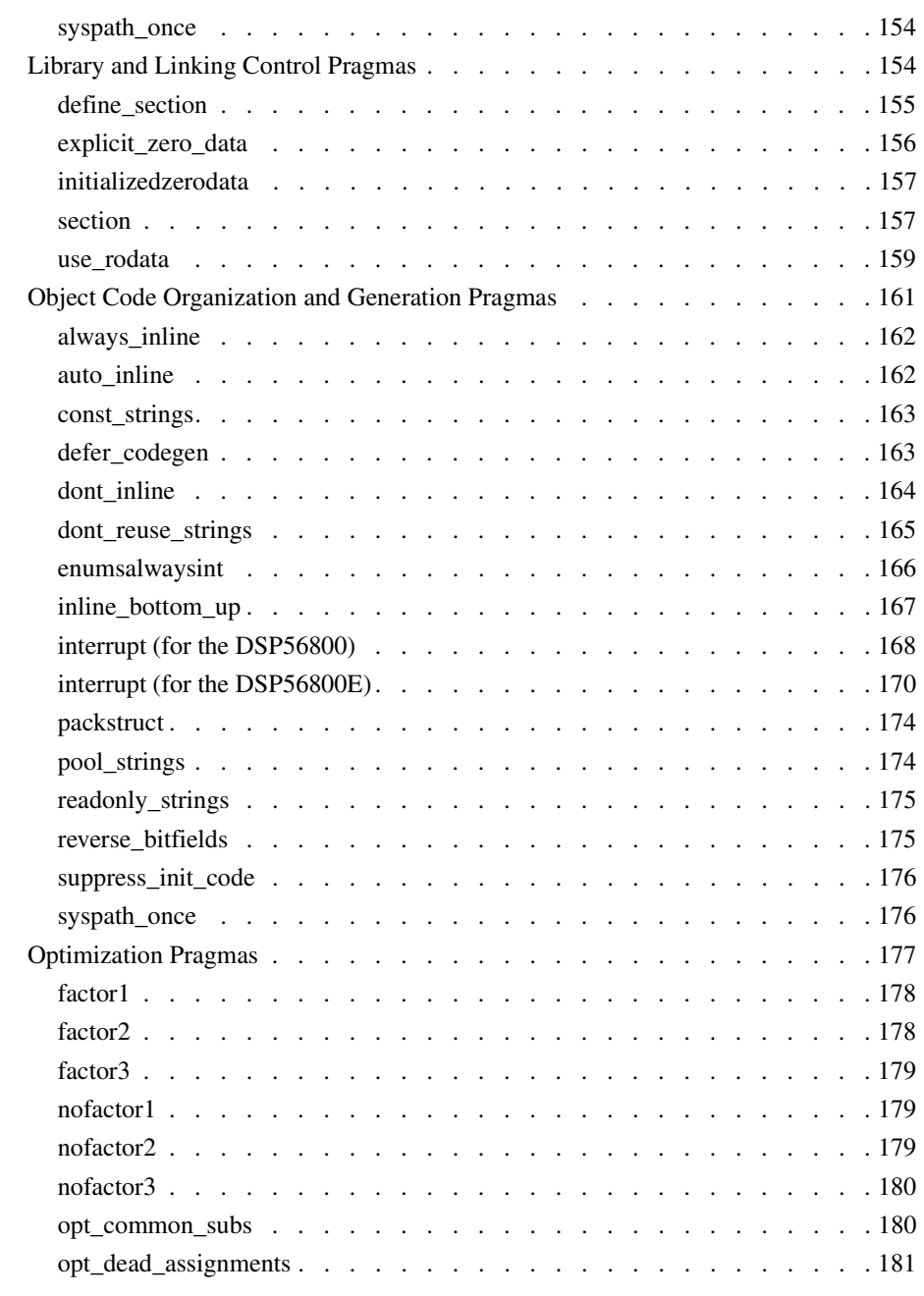

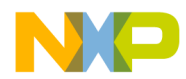

#### **Table of Contents**

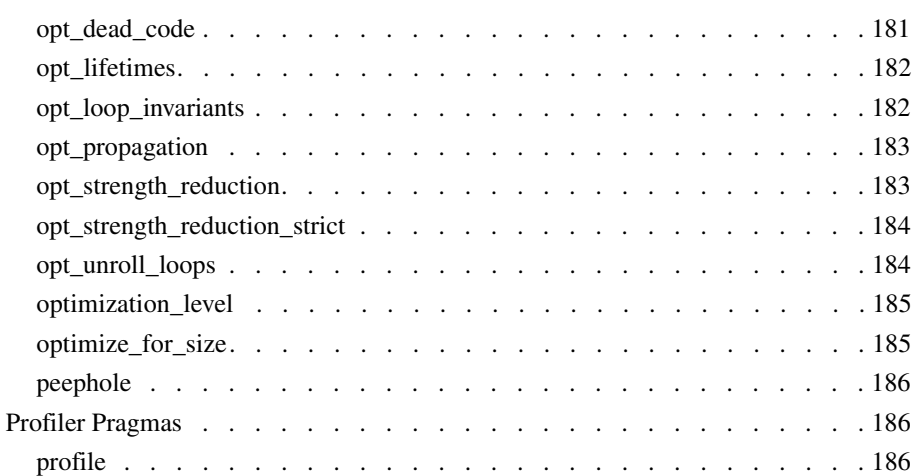

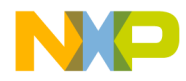

**Table of Contents**

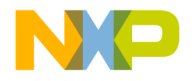

# **1**

# **Introduction**

This reference describes how to use the CodeWarrior compiler and linker tools to build software.

CodeWarrior build tools are programs that translate source code into object code then organize that object code to create a program that is ready to execute.

CodeWarrior build tools often run on a different platform than the programs they generate. The host platform is the machine on which CodeWarrior build tools run. The target platform is the machine on which the software generated by the build tools runs.

This section introduces how CodeWarrior build tools are organized:

- Compiler Architecture
- Linker Architecture

# **Compiler Architecture**

From your perspective, a CodeWarrior compiler is a single program. Internally, however, a CodeWarrior compiler has two parts:

- the front-end, shared by all CodeWarrior compilers, translates human-readable source code into a platform-independent intermediate representation of the program being compiled
- the back-end, customized to generate software for a target platform, converts the intermediate representation into object code containing data and native instructions for the target processor

A CodeWarrior compiler coordinates its front-end and back-end to translate source code into object code in several steps:

- configure settings requested from the compiler to the CodeWarrior IDE or passed to the linker from the command-line
- translate human-readable source code into an intermediate representation
- optionally output symbolic debugging information
- optimize the intermediate representation

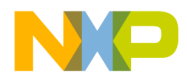

- convert the intermediate representation to native object code
- optimize the native object code
- output the native, optimized object code

# **Linker Architecture**

A linker combines and arranges the object code in libraries and object code generated by compilers and assemblers into a single file or image, ready to execute on the target platform. The CodeWarrior linker builds an executable image in several steps:

- configure settings requested from the linker to the CodeWarrior IDE or passed to the linker from the command-line
- read settings from a linker control file
- read object code
- search for and ignore unused objects ("deadstripping")
- build and output the executable file
- optionally output a map file

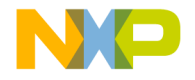

# **2**

# **Using Build Tools with the CodeWarrior IDE**

The CodeWarrior Integrated Development Environment (IDE) uses settings in a project's build target to choose which compilers and linkers to invoke, which files those compilers and linkers will process, and which options the compilers and linkers will use.

This chapter describes how to use CodeWarrior compilers and linkers with the CodeWarrior IDE:

- Invoking CodeWarrior Compilers and Linkers
- Specifying File Locations
- IDE Options and Pragmas
- IDE Settings Panels

# **Invoking CodeWarrior Compilers and Linkers**

The IDE uses settings in the Target Settings panel of the Target Settings window to determine which compilers and linkers to use for a project's build target. The Linker option in this settings panel specifies the platform or processor to build for. From this option, the IDE also determines which compilers, pre-linkers, and post-linkers to use.

The IDE uses the settings in the File Mappings panel of the Target Settings window to determine which types of files may be added to a project's build target and which compiler plugin should be invoked to process each file. The menu of compilers in the Compiler option of this panel is determined by the Linker setting in the Target Settings panel.

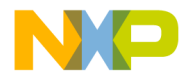

# **Specifying File Locations**

The IDE uses the settings in a build target's **Access Paths** and **Source Trees** panels to choose the source code and object code files to dispatch to the CodeWarrior build tools. See the *IDE User's Guide* for more information on these panels.

# **IDE Options and Pragmas**

The build tools determine their settings by IDE settings and directives in source code.

The CodeWarrior compiler follows these steps to determine the settings to apply to each file that the compiler translates under the IDE:

- before translating the source code file, the compiler gets option settings from the IDE's settings panels in the current build target
- the compiler updates the settings for pragmas that correspond to panel settings
- the compiler translates the source code in the **Prefix Text** field of the build target's **C/C++ Preprocessor** panel

The compiler applies pragma directives and updates their settings as pragmas directives are encountered in this source code.

• the compiler translates the source code file and the files that it includes

The compiler applies pragma directives and updates their settings as pragmas are encountered.

# **IDE Settings Panels**

A build target that uses a CodeWarrior compiler has these settings panels to control the compiler:

- C/C++ Language (C only) Settings Panel
- C/C++ Preprocessor Panel
- C/C++ Warnings Panel

# **C/C++ Language (C only) Settings Panel**

This settings panel controls compiler language features and some object code storage features for the current build target.

• Inline Depth

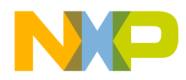

- Auto-Inline
- Interprocedural Analysis Support
- Bottom-up Inlining
- ANSI Strict
- ANSI Keywords Only
- Expand Trigraphs
- Legacy for-scoping
- Require Function Prototypes
- Enums Always Int
- Enums Always Int
- Use Unsigned Chars
- Pool Strings
- Reuse Strings

#### **Inline Depth**

Specifies the policy to follow to determine the level of function calls to replace with function bodies. These policies are listed in Table 2.1.

#### **Table 2.1 Settings for the Inline Depth Pop-up Menu**

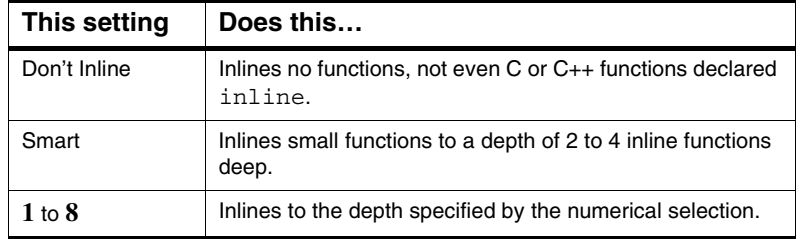

The **Smart** and **1** to **8** items correspond to the pragma inline\_depth and the command-line option -inline level=*n*, where *n* is 1 to 8. The **Don't Inline** item corresponds to the pragma dont\_inline and the command-line option -inline off.

#### **Auto-Inline**

Lets the compiler choose which functions to inline. Also inlines C++ functions declared inline and member functions defined within a class declaration. This

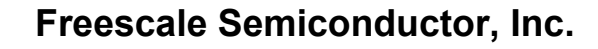

setting corresponds to the pragma auto inline and the command-line option -inline auto.

#### **Interprocedural Analysis Support**

Interprocedural Analysis (IPA) allows the compiler to generate better and smaller code by inspecting more than just one function or data object at the same time. The compiler supports three different interprocedural analysis modes:

- Function Mode (aka "off") (default)
- File Mode

#### **Function Mode (aka "off") (default)**

Functions are optimized and code is generated when the function has been parsed. This mode allows no interprocedural analysis. This mode is enabled by selecting **off** in the IPA popup menu in the **C/C++ Language (C only)** preference panel or by specifying -ipa function or -ipa off on the command line.

#### **File Mode**

A translation unit is completely parsed before any code or data is generated. This allows optimizations and inlining on a per-file basis, it replaces the **deferred inlining/ codegen** mode. This mode is enabled by selecting file in the IPA popup menu in the **C/C++ Language (C only)** preference panel or by specifying -ipa file on the command line.

This mode will require more memory and it can be slightly slower than **Function** mode.

The compiler will also do an early dead code/data analysis in this mode, so objects with internal linkage that are not referenced will be dead-stripped in the compiler rather than in the linker.

## **Bottom-up Inlining**

Inline functions starting at the last function to the first function in a chain of function calls. This setting corresponds to the pragma inline\_bottom\_up and the commandline option -inline bottomup.

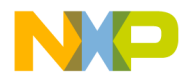

#### **ANSI Strict**

Only recognizes source code that conforms to the ISO/ANSI standards. The compiler does not recognize several CodeWarrior extensions to the C language:

- C++-style comments
- unnamed arguments in function definitions
- a # not followed by a macro directive
- using an identifier after a #endif directive
- using typecasted pointers as lvalues
- converting points to type of the same size
- arrays of zero length in structures
- the D constant suffix
- enumeration constant definitions that cannot be represented as signed integers when the **Enums Always Int** option is on in the IDE's **C/C++ Language** settings panel or the enumsalwaysint pragma is on
- a C++ main() function that does not return an integer value

You cannot enable individual extensions that are controlled by the **ANSI Strict** setting.

This setting corresponds to the pragma ANSI\_strict and the command-line option -ansi strict.

#### **ANSI Keywords Only**

Controls whether the compiler recognizes non-standard keywords.

(ISO C, §6.4.1) The CodeWarrior compiler can recognize several additional reserved keywords. If you enable this setting, the compiler generates an error if it encounters any of the additional keywords that it recognizes. If you must write source code that strictly adheres to the ISO standard, enable the **ANSI Strict** setting.

If you disable this setting, the compiler recognizes the following non-standard keywords: inline, \_\_inline\_\_, \_\_inline, and pascal.

This setting corresponds to the pragma only\_std\_keywords and the command-line option -stdkeywords.

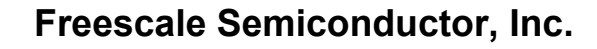

## **Expand Trigraphs**

(ISO C, §5.2.1.1) The compiler normally ignores trigraph characters. Many common character constants look like trigraph sequences, and this extension lets you use them without including escape characters.

This setting corresponds to the pragma trigraphs and the command-line option -trigraphs.

#### **Legacy for-scoping**

Generates an error message when the compiler encounters a variable scope usage that the ISO C++ standard disallows, but is allowed in the C++ language specified in *The Annotated C++ Reference Manual* ("ARM").

This setting corresponds to the pragma ARM\_conform and the command-line option -for scoping.

## **Require Function Prototypes**

Enforce the requirement of function prototypes. If you enable the **Require Function Prototypes** setting, the compiler generates an error message if you define a previously referenced function that does not have a prototype. If you define the function before it is referenced but do not give it a prototype, then enabling the **Require Function Prototypes** setting causes the compiler to issue a warning message.

This setting corresponds to the pragma require prototypes and the commandline option -requireprotos.

#### **Enums Always Int**

Uses signed integers to represent enumerated constants. This option corresponds to the enumsalwaysint pragma and the command-line option -enum.

#### **Use Unsigned Chars**

Treats char declarations as unsigned char declarations. This setting corresponds to the pragma unsigned\_char and the command-line option -char unsigned.

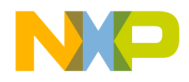

#### **Pool Strings**

Controls where the compiler stores character string literals.

If you enable this setting, the compiler collects all string constants into a single data object in the object code it generates. If you disable this setting, the compiler creates a unique data object for each string constant.

This option corresponds to the pragma pool strings and the command-line option -strings pool.

## **Reuse Strings**

When on, the compiler stores only one copy of identical string literals. When off, the compiler stores each string literal separately.

The **Reuse Strings** setting corresponds to opposite of the pragma dont reuse strings and the command-line option -string reuse.

## **C/C++ Preprocessor Panel**

The C/C++ Preprocessor settings panel controls the operation of the CodeWarrior compiler's preprocessor.

- Source encoding
- Use prefix text in precompiled header
- Emit file changes
- Emit #pragmas
- Show full paths
- Keep comments
- Use #line
- Keep whitespace

#### **Source encoding**

Allows you to specify the default encoding of source files. The compiler recognizes Multibyte and Unicode source text. To replicate the obsolete option **Multi-Byte Aware**, set this option to **System** or **Autodetect**. Additionally, options that affect the preprocess request appear in this panel.

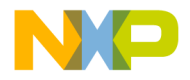

## **Use prefix text in precompiled header**

Controls whether a \*.pch or \*.pch++ file incorporates the prefix text into itself.

This option defaults to "off" to correspond with previous versions of the compiler that ignore the prefix file when building precompiled headers. If any #pragmas are imported from old C/C++ Language Panel Settings, this option is set to "on".

#### **Emit file changes**

Controls whether notification of file changes (or #line changes) appear in the output.

## **Emit #pragmas**

Controls whether #pragmas encountered in the source text appear in the preprocessor output.

**NOTE** This option is essential for producing reproducible test cases for bug reports.

## **Show full paths**

**C**ontrols whether file changes show the full path or the base filename of the file.

#### **Keep comments**

**C**ontrols whether comments are emitted in the output.

#### **Use #line**

Controls whether file changes appear in comments (as before) or in #line directives.

## **Keep whitespace**

Controls whether whitespace is stripped out or copied into the output. This is useful for keeping the starting column aligned with the original source, though the compiler attempts to preserve space within the line. This doesn't apply when macros are expanded.

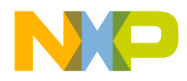

# **C/C++ Warnings Panel**

The **C/C++ Warnings** settings panel contains options that controls which warning messages the CodeWarrior C/C++ compiler issues as it translates source code:

- Illegal Pragmas
- Possible Errors
- Extended Error Checking
- Implicit Arithmetic Conversions
- Float To Integer
- Signed/Unsigned
- Integer To Float
- Pointer/Integral Conversions
- Unused Variables
- Unused Arguments
- Missing 'return' Statements
- Expression Has No Side Effect
- Enable All
- Disable All
- Extra Commas
- Inconsistent 'class'/'struct' Usage
- Empty Declarations
- Include File Capitalization
- Check System Includes
- Pad Bytes Added
- Undefined Macro in #if
- Non-Inlined Functions
- Treat All Warnings As Errors

#### **Illegal Pragmas**

Issues a warning message if the compiler encounters an unrecognized pragma.

This setting corresponds to the warn\_illpragma pragma and the command-line option -warnings illpragmas.

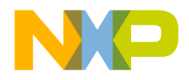

## **Possible Errors**

Issues warning messages for common, unintended logical errors:

- in conditional statements, using the assignment (=) operator instead of the equality comparison (==) operator
- in expression statements, using the  $=$  operator instead of the  $=$  operator
- placing a semicolon (;) immediately after a do, while, if, or for statement

This setting corresponds to pragma warn\_possunwant and the command-line option -warnings possible.

## **Extended Error Checking**

Issues warning messages for common programming errors:

- mis-matched return type in a function's definition and the return statement in the function's body
- mismatched assignments to variables of enumerated types

This setting corresponds to pragma extended\_errorcheck and the command-line option -warnings extended.

## **Implicit Arithmetic Conversions**

Issues a warning message when the compiler applies implicit conversions that may not give results you intend:

- assignments where the destination is not large enough to hold the result of the conversion
- a signed value converted to an unsigned value
- an integer or floating-point value is converted to a floating-point or integer value, respectively

This setting corresponds to the warn\_implicitconv pragma and the command-line option -warnings implicitconv.

## **Float To Integer**

Issues a warning message for implicit conversions from floating point values to integer values.

This setting corresponds to the warn\_impl\_f2i\_conv pragma and the commandline option -warnings impl\_float2int.

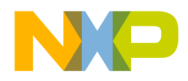

## **Signed/Unsigned**

Issues a warning message for implicit conversions from a signed or unsigned integer value to an unsigned or signed value, respectively.

This setting corresponds to the warn\_impl\_s2u\_conv pragma and the commandline option -warnings signedunsigned.

#### **Integer To Float**

Issues a warning message for implicit conversions from integer to floating-point values.

This setting corresponds to the warn\_impl\_i2f\_conv pragma and the commandline option -warnings impl\_int2float.

#### **Pointer/Integral Conversions**

Issues a warning message for implicit conversions from pointer values to integer values and from integer values to pointer values.

This setting corresponds to the warn any ptr int conv and warn ptr int conv pragmas and the command-line option -warnings ptrintconv,anyptrinvconv.

## **Unused Variables**

Issues a warning message for local variables that are not referred to in a function.

This setting corresponds to the warn\_unusedvar pragma and the command-line option -warnings unusedvar.

#### **Unused Arguments**

Issues a warning message for function arguments that are not referred to in a function.

This setting corresponds to the warn\_unusedarg pragma and the command-line option -warnings unusedarg.

#### **Missing 'return' Statements**

Issues a warning message if a function that is defined to return a value has no return statement.

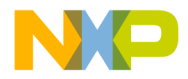

This setting corresponds to the warn missingreturn pragma and the commandline option -warnings missingreturn.

## **Expression Has No Side Effect**

Issues a warning message if a statement does not change the program's state.

This setting corresponds to the warn\_no\_side\_effect pragma and the commandline option -warnings unusedexpr.

#### **Enable All**

Turns on all warning options.

## **Disable All**

Turns off all warning options.

## **Extra Commas**

Issues a warning message if a list in an enumeration terminates with a comma.

This setting corresponds to the warn\_extracomma pragma and the command-line option -warnings extracomma.

## **Inconsistent 'class'/'struct' Usage**

Issues a warning message if the class and struct keywords are used interchangeably in the definition and declaration of the same identifier in C++ source code.

This setting corresponds to the warn\_structclass pragma and the command-line option -warnings structclass.

## **Empty Declarations**

Issues a warning message if a declaration has no variable name.

This setting corresponsd to the pragma warn\_emptydecl and the command-line option -warnings emptydecl.

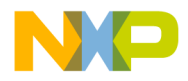

## **Include File Capitalization**

Issues a warning if the name of the file specified in a #include "*file*" directive uses different letter case from a file on disk.

This setting corresponds to the warn\_filenamecaps pragma and the command-line option -warnings filecaps.

#### **Check System Includes**

Issues a warning if the name of the file specified in a #include <*file*> directive uses different letter case from a file on disk.

This setting corresponds to the warn\_filenamecaps\_system pragma and the command-line option -warnings sysfilecaps.

## **Pad Bytes Added**

Issues a warning message when the compiler adjusts the alignment of components in a data structure.

This setting corresponds to the warn\_padding pragma and the command-line option -warnings padding.

#### **Undefined Macro in #if**

Issues a warning if an undefined macro appears in #if and #elif directives.

This setting corresponds to the warn\_undefmacro pragma and the command-line option -warnings undefmacro.

#### **Non-Inlined Functions**

Issues a warning if a call to a function defined with the inline, \_\_inline\_\_, or \_\_inline keywords could not be replaced with the function body.

This setting corresponds to the warn\_notinlined pragma and the command-line option -warnings notinlined.

## **Treat All Warnings As Errors**

Issues warning messages as error messages.

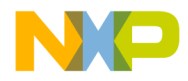

This setting corresponds to the warning\_errors pragma and the command-line option -warnings error.

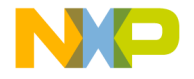

# **3**

# **Using Build Tools on the Command Line**

The CodeWarrior command line compilers and assemblers translate source code (for example, C and C++) into object code, storing this object in files. CodeWarrior command-line linkers then combine one or more of these object code files to produce an executable image ready to load and execute on the target platform.

Each command-line tool has options that you configure when you invoke the tool.

The CodeWarrior IDE (Integrated Development Environment) uses these same compilers and linkers, however Metrowerks provides versions of these tools that you can directly invoke on the command line. Many command-line options correspond to settings in the IDE's **Target Settings** window.

This chapter contains these topics:

- Naming Conventions
- Configuring Command-Line Tools
- Invoking Command-Line Tools
- Getting Help
- File Name Extensions
- Specifying Source File Locations
- Environmental Variables
- Standard C and C++ Conformance Options
- Language Translation and Extensions Options
- Errors, Warnings, and Diagnostic Options
- Preprocessing and Precompilation Options
- Library and Linking Options
- Library and Linking Options
- Object Code Organization and Generation Options

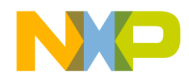

• Optimization Options

# **Naming Conventions**

The names of the CodeWarrior command-line tools follow a convention:

```
mw tool platform
```
where *tool* is cc for the C/C++ compiler, ld for the linker, and asm for the assembler.

*Platform* is *usually* the target platform that the tool generates software for, except where there are multiple versions of tools for a target platform.

For example, the command-line compiler, assembler, and linker for the dsp56800 are named mwcc56800, mwasm56800, and mwld56800, respectively; and for the dsp56800e are named mwcc56800e, mwasm56800e, and mwld56800e, respectively;.

# **Configuring Command-Line Tools**

To use the command-line tools, several environment variables must be changed or defined.

If you are using CodeWarrior command-line tools with Microsoft Windows, environment variables may be assigned in the autoexec.bat file in Windows 95/98 or in the **Environment** tab under the **System** control panel in Windows NT/2000/ XP.

The CodeWarrior command-line tools refer to environment variables for configuration information:

- CWFolder Environment Variable
- Setting the PATH Environment Variable

# **CWFolder Environment Variable**

In this example, %CWFolder% refers to the path where CodeWarrior for 56800 was installed. Note that it is not necessary to include quote marks when defining environment variables that include spaces. Windows does not strip out the quotes and this leads to unknown directory warnings. Use the following syntax if defining variables in batch files or at the command line (Listing 3.1).

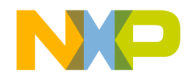

#### **Listing 3.1 Example of setting CWFolder.**

set CWFolder=C:\Program Files\Metrowerks\CodeWarrior

## **Setting the PATH Environment Variable**

The PATH variable should include the paths for the 56800 tools (other tools will be different), shown in Listing 3.2.

#### **Listing 3.2 Example of PATH Settings**

```
%CWFolder%\Bin
%CWFolder%\DSP56800x_EABI_Tools\Command_Line_Tools
```
The first path in Listing 3.2 contains the FlexLM license manager DLL, and the second path contains the tools.

In order for FlexLM to work properly, you can simply copy the following file into the directory from which you will be using the command line tools:

```
..\CodeWarrior\license.dat
```
Alternately, you can define the variable LM\_LICENSE\_FILE as:

%CWFolder%\license.dat

This variable points to license information. It may point to alternate versions of this file, as needed.

# **Invoking Command-Line Tools**

To compile, assemble, link, or perform some other programming task with the CodeWarrior command-line tools, you type a command at a command line's prompt. This command specifies the tool you want to run, what options to use while the tool runs, and what files the tool should operate on.

The form of a command to run a command-line tool is

*tool options files*

where *tool* is the name of the CodeWarrior command-line tool to invoke, *options* is a list of zero or more options that specify to the tool what operation it should perform and how it should be performed, and files is a list of files zero or more files that the tool should operate on.

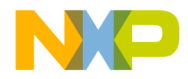

Which options and files you should specify depend on what operation you want the tool to perform.

The tool then performs the operation on the files you specify. If the tool is successful it simply finishes its operation and a new prompt appears at the command line. If the tool encounters problems it reports these problems as text messages on the command-line before a new prompt appears.

Scripts that automate the process to build a piece of software contain commands to invoke command-line tools. For example, the make tool, a common software development tool, uses scripts to manage dependencies among source code files and invoke command-line compilers, assemblers and linkers as needed, much like the CodeWarrior IDE's project manager.

# **Getting Help**

To show short descriptions of a tool's options, type this command at the command line:

*tool* -help

where *tool* is the name of the CodeWarrior build tool.

To show only a few lines of help information at a time, pipe the tool's output to a pager program. For example,

*tool* -help | more

will use the more pager program to display the help information.

## **Help Guidelines**

Enter the following command in a **Command Prompt** window to see a list of specifications that describe how options are formatted:

*tool* -help usage

#### **Parameter Formats**

Parameters in an option are formatted as follows:

- A parameter included in brackets "[]" is optional.
- Use of the ellipsis "..." character indicates that the previous type of parameter may be repeated as a list.

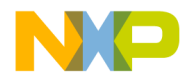

#### **Option Formats**

Options are formatted as follows:

- For most options, the option and the parameters are separated by a space as in "-xxx *param*". When the option's name is "-xxx+", however, the parameter must directly follow the option, without the "+" characteter (as in "-xxx45") and with no space seperator.
- An option given as "- $[no]$  xxx" may be issued as "-xxx" or "- $noxxx$ ". The use of "-noxxx" reverses the meaning of the option.
- When an option is specified as "-xxx  $|yy[y]|$  zzz", then either "-xxx", "-yy", "-yyy", or  $\frac{1}{2}$ -zzz" matches the option.
- The symbols "," and "=" separate options and parameters unconditionally; to include one of these symbols in a parameter or filename, escape it (e.g., as " $\langle$ ", " in mwcc file.c $\backslash$ , v).

#### **Common Terms**

These common terms appear in many option descriptions:

- A "cased" option is considered case-sensitive. By default, no options are casesensitive.
- "compatibility" indicates that the option is borrowed from another vendor's tool and its behavior may only approximate its counterpart.
- A "global" option has an effect over the entire command line and is parsed before any other options. When several global options are specified, they are interpreted in order.
- A "deprecated" option will be eliminated in the future and should no longer be used. An alternative form is supplied.
- An "ignored" option is accepted by the tool but has no effect.
- A "meaningless" option is accepted by the tool but probably has no meaning for the target OS.
- An "obsolete" option indicates a deprecated option that is no longer available.
- A "substituted" option has the same effect as another option. This points out a preferred form and prevents confusion when similar options appear in the help.
- Use of "default" in the help text indicates that the given value or variation of an option is used unless otherwise overridden.

This tool calls the linker (unless a compiler option such as -c prevents it) and understands linker options – use '-help tool=other' to see them. Options marked "passed to linker" are used by the compiler and the linker; options marked "for linker"

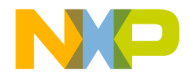

are used only by the linker. When using the compiler and linker separately, you must pass the common options to both.

# **File Name Extensions**

Files specified on the command line are identified by contents and file extension, as in the CodeWarrior IDE.

The command-line version of the CodeWarrior C/C++ compiler accepts non-standard file extensions as source but also emits a warning. By default, the compiler assumes that a file with any extensions besides . c, . h, . pch is  $C++$  source. The linker ignores all files that it can not identify as object code, libraries, or command files.

Linker command files must end in .  $lcf.$  They may be simply added to the link line, for example, for 56800, see Listing 3.3.

#### **Listing 3.3 Example of using linker command files**

mwld56800e file.o "MSL C 56800E.lib" "Runtime 56800E.Lib" linker.cmd

For more information on linker command files, refer to the *Targeting* manual for your platform.

# **Specifying Source File Locations**

Several environment variables are used at build time to search for system include paths and libraries which can shorten command lines for many tasks. All of the variables mentioned here are lists which are separated by semicolons (";") in Windows and colons (":") in Solaris.

For example, in 56800, unless -nodefaults is passed to on the command line, the compiler searches for an environment variable called MWC56800Includes for the DSP56800 and MWC56800EIncludes for the DSP56800E. This variable contains a list of system access paths to be searched after the system access paths specified by the user. The assembler also does this, using the variable MWAsm56800Includes for the DSP56800 and MWAsm56800EIncludes for the DSP56800E.

Analogously, unless -nodefaults or -disassemble is given, the linker will search the environment for a list of system access paths and system library files to be added to the end of the search and link orders. For example, with 56800, the variable

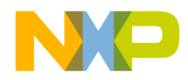

MW56800Libraries and MW56800ELibraries contains a list of system library paths to search for files, libraries, and command files.

Associated with this list is the variable MW56800LibraryFiles and MW56800ELibraryFiles which contains a list of libraries (or object files or command files) to add to the end of the link order. These files may be located in any of the cumulative access paths at runtime.

# **Environmental Variables**

There are environmental varaiable for the DSP56800 and DSP56800E.

The environmental variables for the DSP56800 are:

- MW56800Libraries: a semicolon sperated list of paths to the libraries
- MW56800LibraryFiles: a semicolon separated list of libraries to be linked against
- MWAsm56800Includes: a semicolon separated list of paths to files needed by the assembler
- MWC56800Includes: a semicolon separated list of paths to files needed by the assembler

The environmental variables for the DSP56800E are:

- MW56800ELibraries: a semicolon sperated list of paths to the libraries
- MW56800ELibraryFiles: a semicolon separated list of libraries to be linked against
- MWAsm56800EIncludes: a semicolon separated list of paths to files needed by the assembler
- MWC56800EIncludes: a semicolon separated list of paths to files needed by the assembler

# **Standard C and C++ Conformance Options**

The Standard C and C++ Conformance options are:

- -ansi
- -stdkeywords
- -strict

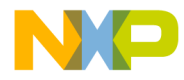

#### **-ansi**

Controls the ANSI conformance options, overriding the given settings.

#### **Syntax**

-ansi *keyword*

The arguments for keyword are:

#### off

Turn ANSI conformance off. Same as -stdkeywords off, -enum min, and -strict off.

on | relaxed

Turn ANSI conformance on in relaxed mode. Same as -stdkeywords on, -enum min, and -strict on.

#### strict

Turn ANSI conformance on in strict mode. Same as -stdkeywords on, -enum int, and -strict on.

#### **-stdkeywords**

Controls the requirement for the use of ANSI standard keywords.

#### **Syntax**

-stdkeywords on | off

#### **Remarks**

Default setting is  $\circ$ ff.

#### **-strict**

Controls the use of non-standard ANSI language features.
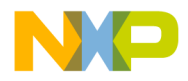

### **Syntax**

-strict on | off

### **Remarks**

Default setting is off.

# **Language Translation and Extensions Options**

The Language Translation and Extensions options are:

- -char
- -defaults
- -encoding
- -flag
- -gccext
- -gcc\_extensions
- -M
- -make
- -mapcr
- -MM
- -MD
- -MMD
- -multibyteaware
- -once
- -pragma
- -relax\_pointers
- -relax\_pointers
- -requireprotos
- -search
- -trigraphs

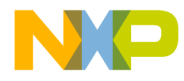

### **-char**

Controls the default sign of the char data type.

### **Syntax**

-char *keyword*

The arguments for keyword are:

signed

char data items are signed.

unsigned

char data items are unsigned.

### **Remarks**

The default is signed.

### **-defaults**

Controls whether the compiler uses additional environment variables to provide default settings.

### **Syntax**

-defaults

-[no]defaults

### **Remarks**

This command is global. To enable the command-line compiler to use the same set of default settings as the CodeWarrior IDE, use -defaults. For example, in the IDE, all access paths and libraries are explicit. defaults is the default setting.

Use -nodefaults to disable the use of additional environment variables.

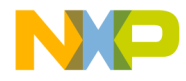

### **-encoding**

Specify the default source encoding used by the compiler.

### **Syntax**

-enc[oding] *keyword*

The options for keyword are:

ascii

American Standard Code for Information Interchange (ASCII) format. This is the default.

autodetect | multibyte | mb

Scan file for multibyet encoding.

system

Use local system format.

```
UTF[8 | -8]
```
Unicode Transformation Format (UTF).

```
SJIS | Shift-JIS | ShiftJIS
```
Shift Japanese Industrial Standard (Shift-JIS) format.

```
EUC[JP | -JP]
```
Japanese Extended UNIX Code (EUCJP) format.

```
ISO[2022JP | -2022-JP]
```
International Organization of Standards (ISO) Japanese format.

### **Remarks**

The compiler automatically detects UTF-8 (Unicode Transformation Format) header or UCS-2/UCS-4 (Uniform Communications Standard) encodings regardless of setting. The default setting is ascii.

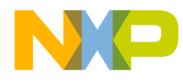

### **-flag**

Specify compiler #pragma as either on or off.

### **Syntax**

-fl[ag] [no-]pragma

### **Examples**

-flag foo is equivalent to #pragma foo on. -flag no-foo is the same as #pragma foo off.

### **-gccext**

Enable GCC (Gnu Compiler Collection) C language extensions.

### **Syntax**

-gcc[ext] on | off

### **Remarks**

The default setting is off.

### **-gcc\_extensions**

Equivalent to the -gccext option.

### **Syntax**

-gcc[\_extensions] on | off

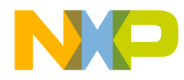

#### **-M**

Scan source files for dependencies and emit a Makefile, without generating object code.

### **Syntax**

 $-M$ 

### **Remarks**

This command is global and case-sensitive.

### **-make**

Scan source files for dependencies and emit a Makefile, without generating object code.

### **Syntax**

-make

### **Remarks**

This command is global.

### **-mapcr**

Swaps the values of the  $\n\times$  and  $\rcorner$  escape characters.

### **Syntax**

-mapcr

-nomapcr

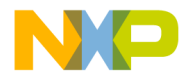

### **Remarks**

The -mapcr option tells the compiler to treat the '\n' character as ASCII 13 and the  $\sqrt{r}$  character as ASCII 10. The -nomapcr option tells the compiler to treat these characters as ASCII 10 and 13, respectively.

### **-MM**

Scan source files for dependencies and emit a Makefile, without generating object code or listing system #include files.

#### **Syntax**

-MM

#### **Remarks**

This command is global and case-sensitive.

### **-MD**

Scan source files for dependencies and emit a Makefile, generate object code, and write a dependency map.

#### **Syntax**

-MD

#### **Remarks**

This command is global and case-sensitive.

### **-MMD**

Scan source files for dependencies and emit a Makefile, generate object code, write a dependency map, without listing system #include files.

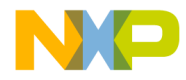

**Syntax**

-MMD

**Remarks**

This command is global and case-sensitive.

### **-multibyteaware**

Allows multi-byte characters encodings in source text.

### **Syntax**

```
-multibyte[aware]
```

```
-nomultibyte[aware]
```
### **-once**

Prevents header files from being processed more than once.

### **Syntax**

-once

### **Remarks**

You can also add #pragma once on in a prefix file.

#### **-pragma**

Defines a pragma for the compiler.

### **Syntax**

```
-pragma 'name ["setting"]'
```
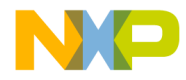

The arguments are:

name

Name of the new pragma enclosed in single-quotes.

setting

Setting for the new pragma. When adding a setting, setting must be enclosed in double-quotes.

### **-relax\_pointers**

Relaxes the pointer type-checking rules in C.

### **Syntax**

-relaxpointers

### **Remarks**

This option is equivalent to

#pragma mpwc\_relax on

### **-requireprotos**

Controls whether or not the compiler should expect function prototypes.

#### **Syntax**

-r[equireprotos]

### **-search**

Globally searches across paths for source files, object code, and libraries specified in the command line.

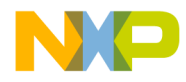

#### **Syntax**

-search

### **-trigraphs**

Controls the use of ISO trigraph sequences.

### **Syntax**

-trigraphs on | off

### **Remarks**

Default setting is off.

# **Errors, Warnings, and Diagnostic Options**

The Errors, Warnings, and Diagnostic options are:

- -disassemble
- -help
- -maxerrors
- -maxwarnings
- -nofail
- -progress
- -S
- -stderr
- -verbose
- -version
- -timing
- -warnings
- -wraplines

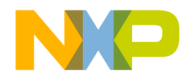

### **-disassemble**

Tells the command-line tool to disassemble files and send result to stdout.

#### **Syntax**

-dis[assemble]

### **Remarks**

This option is global.

### **-help**

Lists descriptions of the CodeWarrior tool's command-line options.

### **Syntax**

-help [*keyword* [,...]]

The options for *keyword* are:

### all

Show all standard options

group=keyword

Show help for groups whose names contain 'keyword' (case-sensitive); for 'keyword', maximum length 63 chars

[no]compatible

Use compatible to show options compatible with this compiler. Use nocompatible to show options that do not work with this compiler.

[no]deprecated

Show deprecated options

[no]ignored

Show ignored options

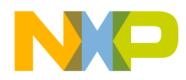

[no]meaningless

Show options meaningless for this target

[no]normal

Show only standard options

[no]obsolete

Show obsolete options

[no]spaces

Insert blank lines between options in printout.

opt[ion]=name

Show help for a given option; for 'name', maximum length 63 chars

search=keyword

Show help for an option whose name or help contains 'keyword' (casesensitive); for 'keyword', maximum length 63 chars

```
tool=keyword[ all | this | other|skipped | both ]
```
Categorize groups of options by tool; default.

- all–show all options available in this tool
- this–show options executed by this tool; default
- other|skipped–show options passed to another tool
- both–show options used in all tools
- usage

Displays usage information.

#### **-maxerrors**

Specify the maximum number of errors to show.

### **Syntax**

```
-maxerrors max
```
max

Use max to specify the number of errors. Common values are:

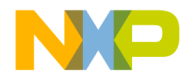

- 0 (zero) disable maximum count, show all errors.
- 100 Default setting.

### **-maxwarnings**

Specify the maximum number of warnings to show.

#### **Syntax**

```
-maxerrors max
```
max

Use max to specify the number of warnings. Common values are:

– 0 (zero) – Disable maximum count (default).

– *n* – Maximum number of warnings to show.

### **-msgstyle**

Controls the style used to show error and warning messages.

#### **Syntax**

-msgstyle *keyword*

The options for *keyword* are:

gcc

Uses gcc message style.

### ide

Uses CodeWarrior's Integrated Development Environment (IDE) message style.

#### mpw

Uses Macintosh Programmer's Workshop (MPW®) message style.

#### parseable

Uses context-free machine parseable message style.

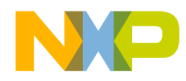

std

Uses standard message style. This is the default.

### **-nofail**

Continue processing after getting errors in earlier files.

### **Syntax**

-nofail

### **-progress**

Show progess and version information.

### **Syntax**

-progress

### **-S**

Disassemble all files and send output to a file. This command is global and casesensitive.

### **Syntax**

 $\mathord{\hspace{1pt}\text{--}\hspace{1pt}}\mathbb S$ 

### **-stderr**

Use the standard error stream to report error and warning messages.

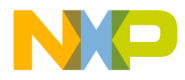

#### **Syntax**

-stderr

-nostderr

### **Remarks**

The -stderr option specifies to the compiler, and other tools that it invokes, that error and warning messages should be sent to the standard error stream.

The -nostderr option specifies that error and warning messages should be sent to the standard output stream.

### **-verbose**

Tells the compiler to provide verbose, cumulative information in messages.

#### **Syntax**

-v[erbose]

### **Remarks**

Use of this argument implies the use of the -progress argument.

### **-version**

Displays version, configuration, and build data.

### **Syntax**

-v[ersion]

### **-timing**

Shows the amount of time that the tool used to perform an action.

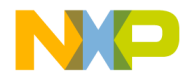

#### **Syntax**

-timing

### **-warnings**

Specify which warnings the command-line tool issues. This command is global.

### **Syntax**

-w[arning] *keyword* [,...]

The options for keyword are:

### off

Turn off all warnings. Passed to all tools. Prefix file setting: #pragma warning off.

#### on

Turn on most warnings. Passed to all tools. Prefix file setting: #pragma warning on.

#### [no]cmdline

passed to all tools; # command-line driver/parser warnings

[no]err[or] | [no]iserr[or]

Treat warnings as errors. Passed to all tools. Prefix file setting: #pragma warning\_errors.

#### all

Turn on all warnings and require prototypes.

[no]pragmas | [no]illpragmas

Issue warnings on illegal #pragmas. Prefix file setting: #pragma warn\_illpragma.

[no]empty[decl]

Issue warnings on empty declarations. Prefix file setting: #pragma warn emptydelc.

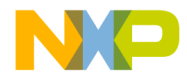

#### [no]possible | [no]unwanted

Issue warnings on possible unwanted effects. Prefix file setting: #pragma warn possunwanted.

[no]unusedarg

Issue warnings on unused arguments. Prefix file setting: #pragma warn unusedarg.

[no]unusedvar

Issue warnings on unused variables. Prefix file setting: #pragma warn unusedvar.

[no] unused

Same as -w [no]unusedarg,[no]unusedvar.

[no]extracomma | [no]comma

Issue warnings on extra commas in enumerations. Prefix file setting: #pragma warn\_extracomma.

[no]pedantic | [no]extended

pedantic error checking

[no]hidevirtual | [no]hidden[virtual]

Issue warnings on hidden virtual functions. Prefix file setting: #pragma warn\_hidevirtual.

[no]implicit[conv]

Issue warnings on implicit arithmetic conversions. Implies -warn impl\_float2int,impl\_signedunsigned.

[no]impl\_int2float

Issue warnings on implicit integral to floating conversions. Prefix file setting: #pragma warn\_impl\_i2f\_conv.

[no]impl\_float2int

Issue warnings on implicit floating to integral conversions. Prefix file setting: #pragma warn\_impl\_f2i\_conv.

[no]impl\_signedunsigned

Issue warnings on implicit signed/unsigned conversions.

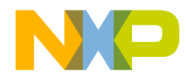

#### [no]notinlined

Issue warning when inline functions are not inlined. Prefix file setting: #pragma warn notinlined.

#### [no]largeargs

Issue warning when passing large arguments to unprototyped functions. Prefix file setting: #pragma warn\_largeargs.

#### [no]structclass

Issue warning on inconsistent use of class and struct. Prefix file setting: #pragma warn\_structclass.

#### [no]padding

Issue warning when padding is added between struct members. Prefix file setting: #pragma warn\_padding

#### [no]notused

Issue warning when the result of non-void-returning functions are not used. Prefix file setting: #pragma warn\_resultnotused.

#### [no]missingreturn

Issue warning when a return without a value in non-void-returning function occurs. Prefix file setting: #pragma warn\_missingreturn.

#### [no]unusedexpr

Issue warning when encountering the use of expressions as statements without side effects. Prefix file setting: #pragma warn\_no\_side\_effect.

#### [no]ptrintconv

Issue warning when lossy conversions occur from pointers to integers.

#### [no]anyptrintconv

Issue warning on any conversion of pointers to integers. Prefix file setting: #pragma warn ptr int conv.

[no]undef[macro]

Issue warning on the use of undefined macros in #if/#elif conditionals. Prefix file setting: #pragma warn undefmacro.

[no]filecaps

Issue warning when #include "..." statements use incorrect capitalization. Prefix file setting: #pragma warn filenamecaps.

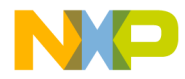

#### [no]sysfilecaps

Issue warning when #include <...> statements use incorrect capitalization. Prefix file setting: #pragma warn\_filenamecaps\_system.

#### [no]tokenpasting

Issue warning when token is not formed by ## operator. Prefix file setting: #pragma warn\_illtokenpasting.

### display | dump

Display list of active warnings.

#### **Description**

Choose **Edit >** *targetname* **Settings** from the CodeWarrior IDE's menu bar, then select the **C/C++ Warnings** settings panel. Enable or disable specific warnings by clicking the appropriate checkboxes.

### **-wraplines**

Controls the word wrapping of messages.

### **Syntax**

-wraplines

-nowraplines

# **Preprocessing and Precompilation Options**

The Preprocessing and Precompilation options are:

- -convertpaths
- -cwd
- $\cdot$  -D+
- -define
- -E
- -EP

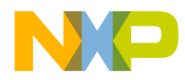

- -gccincludes
- -I-
- $\bullet$  -I+
- -include
- -ir
- -noprecompile
- -nosyspath
- -P
- -precompile
- -preprocess
- -ppopt
- -prefix
- -stdinc
- $\bullet$  -U+
- -undefine

### **-convertpaths**

Instructs the compiler to interpret #include file paths specified for a foreign operating system. This command is global.

#### **Syntax**

-[no]convertpaths

### **Remarks**

The CodeWarrior compiler can interpret file paths from several different operating systems. Each operating system uses unique characters as path separaters. These separaters include:

- Mac OS<sup>®</sup> colon ":"(:sys:stat.h)
- UNIX forward slash "/" (sys/stat.h)
- Windows® backward slash "\" (sys\stat.h)

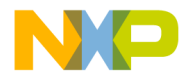

When convertpaths is enabled, the compiler can correctly interpret and use paths like <sys/stat.h> or <:sys:stat.h>. However, when enabled, (/) and (:) separate directories and cannot be used in filenames.

**NOTE** This is not a problem on Windows since these characters are already disallowed in file names. It is safe to leave this option on.

When noconvertpaths is enabled, the compiler can only interpret paths that use the Windows form, like  $\langle$ sys $\stat.h\rangle$ .

### **-cwd**

Controls where a search begins for #include files. The path represented by *keyword* is searched before searching access paths defined for the build target.

#### **Syntax**

-cwd *keyword*

The options for keyword are:

explicit

No implicit directory. Search -I or -ir paths.

include

Begin search in directory of referencing file.

#### proj

Begin search in current working directory (default).

#### source

Begin search in directory that contains the source file.

### **-D+**

Same as the -define option.

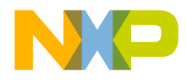

### **Syntax**

-D+*name*

The parameters are:

name

The symbol name to define. Symbol is set to 1.

### **-define**

Defines a preprocessor symbol.

### **Syntax**

-d[efine]*name*[=*value*]

The parameters are:

name

The symbol name to define.

value

The value to assign to symbol name. If no value is specified, set symbol value equal to 1.

### **-E**

Tells the command-line tool to preprocess source files. This command is global and case-sensitive.

### **Syntax**

 $^{\rm -E}$ 

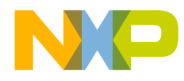

### **-EP**

Tells the command-line tool to preprocess source files that are stripped of #line directives. This command is global and case-sensitive.

#### **Syntax**

 $-EP$ 

### **Remarks**

Output is generated using the #pragma simple\_predump on setting and sent to a new unsaved editor window.

### **-gccincludes**

Controls the compilers use of GCC #include semantics.

#### **Syntax**

-gccinc[ludes]

### **Remarks**

Use -gccinclude to control the CodeWarrior compiler understanding of GCC semantics. When enabled, the semantices include:

- Adds -I- paths to the systems list if -I- is not already specified
- Search referencing file's directory first for #include files (same as -cwd include) The compiler and IDE only search access paths, and do not take the currently #include file into account.

This command is global.

### **-I-**

Changes the build target's search order of access paths to start with the system paths list. This command is global.

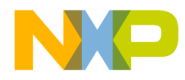

#### **Syntax**

- $-L$ -
- -i-

### **Remarks**

The compiler can search #include files in several different ways. Use -I- to set the search order as follows:

- For include statements of the form #include "xyz", the compiler first searches user paths, then the system paths
- For include statements of the form #include <xyz>, the compiler searches only system paths

### **-I+**

Appends a non-recursive access path to the current #include list. This command is global and case-sensitive.

### **Syntax**

-I+*path*

-i *path*

The parameters are:

path

The non-recursive access path to append.

### **-include**

Defines the name of the text file or precompiled header file to add to every source file processed.

#### **Syntax**

-include *file*

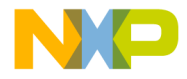

#### file

Name of text file or precompiled header file to prefix to all source files.

### **Remarks**

With the command line tool, you can add multiple prefix files all of which are included in a meta-prefix file.

### **-ir**

Appends a recursive access path to the current #include list. This command is global.

### **Syntax**

-ir *path*

The parameters are:

path

The recursive access path to append.

### **-noprecompile**

Do not precompile any source files based upon the filename extension.

### **Syntax**

-noprecompile

### **-nosyspath**

Perform searches of both the user and system paths, treating #include statements of the form #include <xyz> the same as the form #include "xyz".

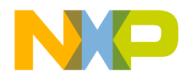

#### **Syntax**

-nosyspath

### **Remarks**

This command is global.

### **-P**

Preprocess the source files without generating object code, and send output to file. This command is global and case-sensitive.

### **Syntax**

 $\hbox{--}\, {\bf P}$ 

### **-precompile**

Precompile a header file from selected source files.

### **Syntax**

-precompile *file* | *dir* | ""

The parameters are:

file

If specified, the precompiled header name.

### dir

If specified, the directory to store the header file.

 $\mathbf{u}$  "

If "" is specified, write header file to location specified in source code. If neither argument is specified, the header file name is derived from the source file name.

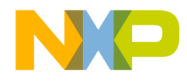

#### **Remarks**

The driver determines whether to precompile a file based on its extension. The statement -precompile *filesource* is equivalent to -c -o *filesource*.

#### **-preprocess**

Preprocess the source files. This command is global .

#### **Syntax**

-preprocess

### **-ppopt**

Specify options affecting the preprocessed output. The default settings is break.

#### **Syntax**

-ppopt *keyword* [,...]

The arguments for keyword are:

[no]break

Emit file and line breaks. This is the default.

[no]line

Controls whether #line directives are emitted or just comments. The default is line.

[no]full[path]

Controls whether full paths are emitted or just the base filename. The default is fullpath.

[no]pragma

Controls whether #pragma directives are kept or stripped. The default is pragma.

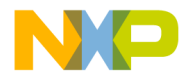

[no] comment

Controls whether comments are kept or stripped.

[no]space

Controls whether whitespace is kept or stripped. The default is space.

### **-prefix**

Add contents a text file or precompiled header as a prefix to all source files.

#### **Syntax**

-prefix file

### -**stdinc**

Use standard system include paths as specified by the environment variable %MWCIncludes%.

#### **Syntax**

-stdinc

-nostdinc

### **Remarks**

Add this option after all system - I paths.

### **-U+**

Same as the -undefine option.

#### **Syntax**

-U+*name*

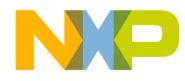

### **-undefine**

Undefine the specified symbol name. This command is case-sensitive.

#### **Syntax**

```
-u[ndefine] name
-U+name
The parameters are:
```
name

The symbol name to undefine.

# **Library and Linking Options**

The Library and Linking options are:

- -keepobjects
- -nolink
- $\bullet$  -o

### **-keepobjects**

Retains or deletes object files after invoking the linker.

### **Syntax**

-keepobj[ects]

-nokeepobj[ects]

### **Remarks**

Use -keepobjects to retain object files after invoking the linker. Use -nokeepobjects to delete object files after linking. This command is global.

**NOTE** Object files are always kept when compiling.

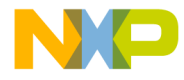

### **-nolink**

Compile the source files, without linking.

#### **Syntax**

-nolink

#### **Remarks**

This command is global.

### **-o**

Specify the output filename or directory for storing object files or text output during compilation, or the the output file if calling the linker.

#### **Syntax**

```
-o file | dir
```
The parameters are:

file

The output file name.

dir

The directory to store object files or text output.

### **Remarks**

Choose **Edit >** *targetname* **Settings** from the CodeWarrior IDE's menu bar, then select the **Access Paths** settings panel. Enable the **Always Search User Paths** option.

# **Object Code Organization and Generation Options**

The Object Code Organization and Generation options are:

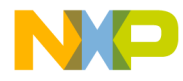

- $\bullet$  -c
- -codegen
- -enum
- -ext
- -strings

### **-c**

Instructs the compiler to compile but not link the object code.

### **Syntax**

 $-c$ 

### **Remarks**

This option is global.

### **-codegen**

Controls the generation of object code.

### **Syntax**

-codegen

-nocodegen

### **Remarks**

This option is global.

### **-enum**

Specify the default size for enumeration types. Default setting is min.

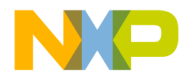

#### **Syntax**

-enum *keyword*

The arguments for keyword are:

int

Use int size for enumerated types.

min

Use minimum size for enumerated types. This is the default.

#### **-ext**

Tells the command-line tool the extension to apply to object files.

### **Syntax**

-ext *extension*

The value of extension is:

#### extension

The extension to apply to object files. Use these rules to specify the extension:

- Limited to a maximum length of 14-characters
- Extensions specified without a leading period (extension) replace the source file's extension. For example, if extension == o, then source.cpp becomes source.o.
- Extensions specified with a leading period (.extension) are appended to the object files name. For example, if extension == .o, then source.cpp becomes source.cpp.o.

#### **Remarks**

This command is global. The default setting is no extension.

### **-strings**

Controls how string literals are stored and used.

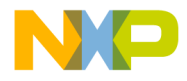

### **Remarks**

-str[ings] *keyword*[, ...]

The keyword arguments are:

[no]pool

All string constants are stored as a single data object so your program needs one data section for all of them.

[no] reuse

All equivilent string constants are stored as a single data object so your program can reuse them. This is the default.

[no]readonly

Make all string constants read-only. This is the default.

# **Optimization Options**

The Optimization options are:

- -factor1
- -factor2
- -factor3
- -inline
- -ipa
- -nofactor1
- -nofactor2
- -nofactor3
- -O
- $\cdot$  -O+
- -opt

### **-factor1**

Turns on factorization step 1.

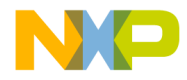

### **Syntax**

-factor1

### **Remarks**

To turn off factorization step 1, see -nofactor1.

### **-factor2**

Turns on factorization step 2.

### **Syntax**

-factor2

### **Remarks**

To turn off factorization step 2, see -nofactor2.

### **-factor3**

Turns on factorization step 3.

### **Syntax**

-factor3

### **Remarks**

To turn off factorization step 3, see -nofactor3.

### **-inline**

Specify inline options. Default settings are smart, noauto.

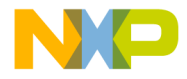

#### **Syntax**

-inline *keyword*

The options for keyword are:

off | none

Turn off inlining.

on | smart

Turn on inlining for inline functions. This is the default.

#### auto

If inline not explicitly specified, auto-inline small functions.

#### noauto

Do not auto-inline. This is the default auto-inline setting.

### deferred

Defer inlining until end of compilation unit. This allows inlining of functions in both directions.

level=*n*

Inline functions up to *n* levels deep. Level 0 is the same as -inline on. For *n*, enter 1 to 8 levels. This argument is case-sensitive.

### all

Turn on aggressive inlining. This option is the same as -inline on, -inline auto.

### **-ipa**

Specify Interprocedural Analysis Support (IPA) options.

#### **Syntax**

-ipa *keyword*[,...]

Select the interprocedural analysis level.

The keyword arguments are:

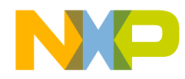

function | off

traditional mode (per function optimization)

file

per file optimization (same as -deferered codegen)

### **-nofactor1**

Turns off factorization step 1.

### **Syntax**

-nofactor1

#### **Remarks**

To turn on factorization step 1, see -factor1.

### **-nofactor2**

Turns off factorization step 2.

### **Syntax**

-nofactor2

### **Remarks**

To turn on factorization step 2, see -factor2.

### **-nofactor3**

Turns off factorization step 3.

### **Syntax**

-nofactor3

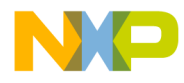

### **Remarks**

To turn on factorization step 3, see -factor3.

### **-O**

Sets optimization settings to -opt level=2.

### **Syntax**

 $-<sup>O</sup>$ 

### **Remarks**

Provided for backwards compatibility.

### **-O+**

Controls optimization settings.

### **Syntax**

-O+*keyword* [,...]

The keyword arguments are:

0

Equivilent to -opt off.

#### 1

Equivilent to -opt level=1.

2

Equivilent to -opt level=2.

3

Equivilent to -opt level=3.
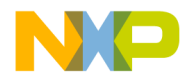

4

Equivilent to -opt level=4, intrinsics.

p

Equivilent to -opt speed.

s

Equivilent to -opt space.

#### **Remarks**

Options can be combined into a single command. Command is case-sensitive.

#### **-opt**

Specify code optimization options to apply to object code.

#### **Remarks**

```
-optkeyword [,...]
```
The keyword arguments are:

off | none

Suppress all optimizations. This is the default.

on

Same as -opt level=2

all | full

Same as -opt speed, level=4, intrinsics, noframe

#### l[evel]=*num*

Set a specific optimization level. The options for num are:

- 0 Global register allocation only for temporary values. Prefix file equivilent: #pragma optimization\_level 0.
- 1 Adds dead code elimination, branch and arithmetic optimizations, expression simplification, and peephole optimization. Prefix file equivilent: #pragma optimization\_level 1.

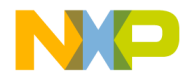

- 2 Adds common subexpression elimination, copy and expression propagation, stack frame compression, stack alignment, and fast floatingpoint to integer conversions. Prefix file equivilent: #pragma optimization\_level 2.
- 3 Adds dead store elimination, live range splitting, loop-invariant code motion, strength reduction, loop transformations, loop unrolling (with -opt speed only), loop vectorization, lifetime-based register allocation, and instruction scheduling. Prefix file pragma equivilent: optimization\_level 3.
- 4 Like level 3, but with more comprehensive optimizations from levels 1 and 2. Prefix file equivilent: #pragma optimization\_level 4.

For num options 0 through 4 inclusive, the default is 0.

#### [no]space

Optimize object code for size. Prefix file equivilent: #pragma optimize\_for\_size on.

[no]speed

Optimize object code for speed. Prefix file equivilent: #pragma optimize\_for\_size off.

[no]cse | [no]commonsubs

Common subexpression elimination. You can also add #pragma opt\_common\_subs to a prefix file.

[no]deadcode

Removal of dead code. Prefix file equivilent: #pragma opt\_dead\_code.

[no]deadstore

Removal of dead assignments. Prefix file equivilent: #pragma opt\_dead\_assignments.

[no]lifetimes

Computation of variable lifetimes. Prefix file equivilent: #pragma opt\_lifetimes.

[no]loop[invariants]

Removal of loop invariants. Prefix file equivilent: #pragma opt\_loop\_invariants.

[no]prop[agation]

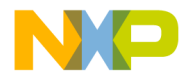

Propagation of constant and copy assignments. Prefix file equivilent: #pragma opt\_propagation.

#### [no]strength

Strength reduction. Reducing multiplication by an array index variable to addition. Prefix file equivilent: #pragma opt\_strength\_reduction.

#### [no] dead

Same as -opt [no]deadcode and [no]deadstore. Prefix file equivilent: #pragma opt dead code on off and #pragma opt dead assignments.

#### [no]peep[hole]

Peephole optimization. Prefix file equivilent: #pragma peephole.

#### [no]color[ing]

Register coloring. Prefix file equivilent: #pragma register\_coloring.

#### [no]intrinsics

Inlining of intrinsic functions.

#### [no]schedule

Perform instruction scheduling.

#### display | dump

Display complete list of active optimizations.

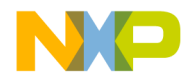

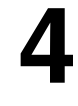

# **Linker**

For 56800/E Target specific information about the ELF Linker and Command Language, see the "Elf Linker and Command Language" Chapter in either: *Code Warrior Development Studio for Freescale 56800/E Hybrid Controllers: DSP56F80x/ DSP56F82x Family Targeting Manual* or *Code Warrior Development Studio for Freescale 56800/E Hybrid Controllers: MC56F83xx/DSP5685x Family Targeting Manual.*

CodeWarrior Build Tools Reference for Freescale 56800/E Hybrid Controllers 76

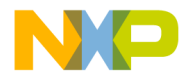

# **5**

# **C**

The CodeWarrior C programming language closely follows the ISO C Standard (ISO/ IEC 9899:1990). CodeWarrior C also has extensions to work more effectively with the target platform it generates object code for and to be compatible with other compilers.

This chapter describes these extensions to the ISO C Standard and implementationdefined behaviors:

- Extensions to Standard C
- Implementation-Defined Behavior

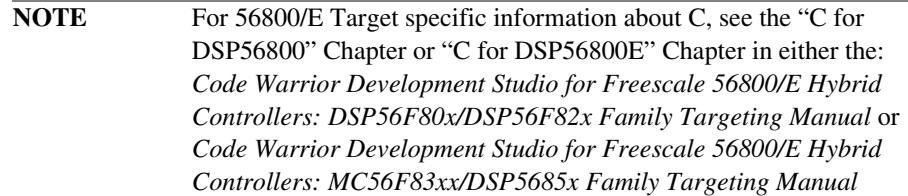

# **Extensions to Standard C**

- Unnamed Arguments in Function Definitions
- C++ Comments
- A # Not Followed by a Macro Argument
- Using an Identifier After #endif
- Using Typecasted Pointers as lvalues
- Inline Functions
- Pascal Calling Conventions
- Character Constants as Integer Values
- Converting Pointers to Types of the Same Size
- Getting Alignment and Type Information at Compile Time

CodeWarrior Build Tools Reference for Freescale 56800/E Hybrid Controllers 77

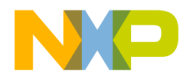

- Arrays of Zero Length in Structures
- The "D" Constant Suffix
- The \_\_typeof\_() and typeof() operators

## **Unnamed Arguments in Function Definitions**

(ISO C, §6.9.1) The C compiler can accept unnamed arguments in a function definition.

#### **Listing 5.1 Unnamed Function Arguments**

void f(int ) {} /\* OK if ANSI strict checking is disabled \*/ void  $f(int i) {\ } \}/*$  ALWAYS OK  $*/$ 

The compiler allows this extension if ANSI strict checking is disabled:

- in the IDE, use the **C/C++ Language Settings** panel's **ANSI Strict** setting
- on the command line, use the compiler's -ansi strict option
- in source code, use #pragma ANSI\_strict

# **C++ Comments**

(ISO C,  $\S 6.4.9$ ) The C compiler can accept C++ comments (//) in source code. C++ comments consist of anything that follows // on a line.

#### **Listing 5.2 Example of a C++ Comment**

```
a = b; // This is a C++ comment
```
To use this feature, disable the ANSI Strict setting in the C/C++ Language (C only) Settings Panel.

# **A # Not Followed by a Macro Argument**

(ISO C, §6.10.3) The C compiler can accept # tokens that do not appear before arguments in macro definitions.

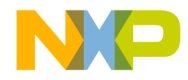

#### **Listing 5.3 Preprocessor Macros Using # Without an Argument**

#define add1(x) #x #1 // OK, but probably not what you wanted: // add1(abc) creates "abc"#1 #define add2(x) #x "2" // OK: add2(abc) creates "abc2"

> To use this feature, disable the ANSI Strict setting in the C/C++ Language (C only) Settings Panel.

## **Using an Identifier After #endif**

(ISO C, §6.10.1) The C compiler can accept identifier tokens after #endif and #else. This extension helps you match an #endif statement with its corresponding #if, #ifdef, or #ifndef statement, as shown here:

```
#ifdef __MWERKS__
# ifndef __cplusplus
         /*
          * . . . 
          */
# endif __cplusplus
#endif MWERKS
```
To use this feature, disable the ANSI Strict setting in the C/C++ Language (C only) Settings Panel.

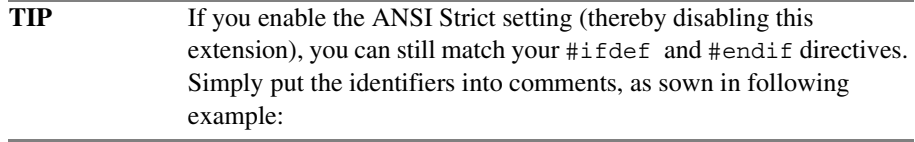

#ifdef MWERKS # ifndef \_\_cplusplus /\*  $\star$  . \*/ # endif /\* \_\_cplusplus \*/ #endif /\* \_\_MWERKS\_\_ \*/

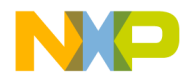

# **Using Typecasted Pointers as lvalues**

The C compiler can accept pointers that are typecasted to other pointer types as lvalues.

#### **Listing 5.4 Example of a Typecasted Pointer as an lvalue**

```
char *cp;
((\text{long }*) \text{ cp})++; /* OK if ANSI Strict is disabled. */
```
To use this feature, disable the ANSI Strict setting in the C/C++ Language (C only) Settings Panel.

# **Inline Functions**

As in C++, the CodeWarrior C compiler allows the inline, \_\_inline \_\_, or \_\_inline keyword to appear before a function declaration and definition. An inline keyword specifies to the compiler that it should attempt to replace calls to the function with the function's body.

# **Pascal Calling Conventions**

The CodeWarrior C compiler allows the pascal keyword to precede a function declaration and definition. This keyword specifies to the compiler that it should use Pascal calling conventions to call this function.

# **Character Constants as Integer Values**

(ISO C, §6.4.4.4) The C compiler lets you use string literals containing 2 to 8 characters to denote 32-bit integer values. Table 5.1 shows examples.

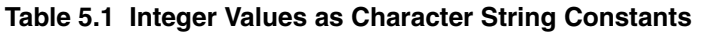

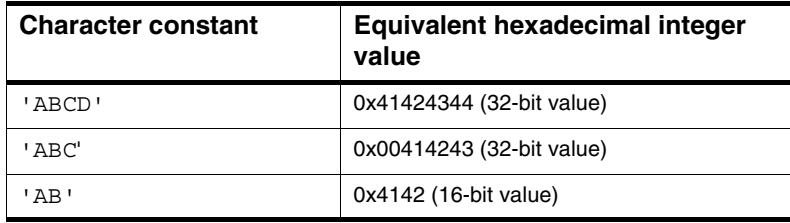

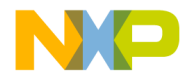

You cannot disable this extension, and it has no corresponding pragma or setting in any panel.

**NOTE** This feature differs from using multibyte character sets, where a single character requires a data type larger than 1 byte.

## **Converting Pointers to Types of the Same Size**

The C compiler allows the conversion of pointer types to integral data types of the same size in global initializations. Since this type of conversion does not conform to the ANSI C standard, it is only available if the ANSI Strict setting is disabled in the C/ C++ Language (C only) Settings Panel.

#### **Listing 5.5 Converting a Pointer to a Same-sized Integral Type**

```
char c;
long arr = (long)&c; // accepted (not ISO C)
```
## **Getting Alignment and Type Information at Compile Time**

The C compiler has two built-in functions that return information about a data type's byte alignment and its data type.

The function call builtin align (*typeID*) returns the byte alignment used for the data type *typeID*. This value depends on the target platform for which the compiler is generating object code.

The function call builtin type (*typeID*) returns an integral value that describes the data type *typeID*. This value depends on the target platform for which the compiler is generating object code.

## **Arrays of Zero Length in Structures**

If you disable the ANSI Strict setting in the C/C++ Language (C only) Settings Panel, the compiler lets you specify an array of no length as the last item in a structure. Listing 5.6 shows an example. You can define arrays with zero as the index value or with no index value.

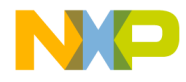

#### **Listing 5.6 Using Zero-length Arrays**

```
struct listOfLongs {
 long listCount;
 long list[0]; // OK if ANSI Strict is disabled, [] is OK, too.
}
```
# **The "D" Constant Suffix**

When the compiler finds a "D" immediately after a floating point constant value, it treats that value as data of type double.

# **The \_\_typeof\_\_() and typeof() operators**

With the typeof () operator, the compiler lets you specify the data type of an expression. Listing 5.7 shows an example.

```
__typeof__(expression)
```
where *expression* is any valid C expression or data type. Because the compiler translates a \_\_typeof\_\_() expression into a data type, you can use this expression wherever a normal type would be specified.

Like the sizeof() operator, typeof () is only evaluated at compile time, not at runtime.

#### **Listing 5.7 Example of \_\_typeof\_\_() and typeof() Operators**

```
char *cp;
int *ip;
long *lp;
__typeof__(*ip) i; /* equivalent to "int i;" */
typeof (*lp) 1; /* equivalent to "long l;" */
#pragma gcc_extensions on
typeof(*cp) c; /* equivalent to "char c;" */
```
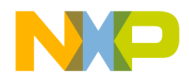

# **Implementation-Defined Behavior**

The ISO C Standard cannot practically define every possible aspect of a compiler implementation. It does, however, list issues that must be defined by the implementation of the compiler. This section describes aspects of the CodeWarrior C compiler that the ISO C standard refers that are not covered in the rest of this manual:

- Diagnostic Messages
- Identifiers

# **Diagnostic Messages**

(ISO C, §6.3.1)In the CodeWarrior IDE, the CodeWarrior C compiler reports error and warning messages in the **Errors and Warnings** window. See the *IDE User's Guide* for more information on viewing and nagivating messages in this window. On the command-line, the CodeWarrior C compiler reports error and warning messages to the standard error file.

# **Identifiers**

(ISO C, §6.4.2) The CodeWarrior C language allows identifiers to have unlimited length. However, only the first 255 characters are significant for internal and external linkage.

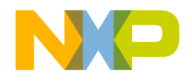

# **6**

# **Tool Performance**

CodeWarrior compilers can "precompile" a header file to speed up translation of source code. Precompiling a header file that is included often in other source files will reduce the time the compiler uses to translate source code.

Some options for CodeWarrior compilers and linkers affect how much time these tools use. By managing these options so that they are used only when they are needed, you can reduce the time needed to build your software.

# **Precompiled Header Files**

- When to Use Precompiled Files
- What Can be Precompiled
- Precompiling C++ Source Code
- Using a Precompiled Header File
- Preprocessing and Precompiling
- Pragma Scope in Precompiled Files
- Precompiling a File in the CodeWarrior IDE
- Updating a Precompiled File Automatically

# **When to Use Precompiled Files**

Source code files in a project typically use many header files. Typically, the same header files are included by each source code file in a project, forcing the compiler to read these same header files repeatedly during compilation. To shorten the time spent compiling and recompiling the same header files, CodeWarrior compilers can precompile a header file, allowing it to be subsequently preprocessed much faster than a regular text source code file.

For example, as a convenience, programmers often create a header file that contains commonly-used preprocessor definitions and includes frequently-used header files.

CodeWarrior Build Tools Reference for Freescale 56800/E Hybrid Controllers 84

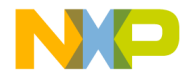

This header file is then included by each source code file in the project, saving the programmer some time and effort while writing source code.

This convenience comes at a cost, though. While the programmer saves time typing, the compiler does extra work, preprocessing and compiling this header file each time it compiles a source code file that includes it.

This header file can be precompiled so that, instead of preprocessing multiple duplications, the compiler needs to load just one precompiled header file.

# **What Can be Precompiled**

A file to be precompiled does not have to be a header file (.h or .hpp files, for example), but it must meet these requirements:

• The file must be a source code file in text format.

You cannot precompile libraries or other binary files.

- A C source code file that will be automatically precompiled must have .pch file name extension.
- Precompiled files must have a .mch file name extension.
- The file to be precompiled does not have to be in a CodeWarrior IDE project, although a project must be open to precompile the file.

The CodeWarrior IDE uses the build target settings to precompile a file.

- The file must not contain any statements that generate data or executable code. However, the file may define static data.
- Precompiled header files for different build targets are not interchangeable.
- A source file may include only one precompiled file.
- A file may not define any items before including a precompiled file.

Typically, a source code file includes a precompiled header file before anything else (except comments).

## **Precompiling C++ Source Code**

The CodeWarrior compiler has these requirements for precompiling C++ source code:

- C source code may not include precompiled C++ header files and C++ source code may not include precompiled C header files.
- C++ source code can contain inline functions and constant variable declarations (const)

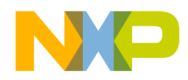

• A C++ source code file that will be automatically precompiled must have a .pch++ file name extension.

# **Using a Precompiled Header File**

Although a precompiled file is not a text file, you use it like you would a regular header file. To include a precompiled header file in a source code file, use the #include directive.

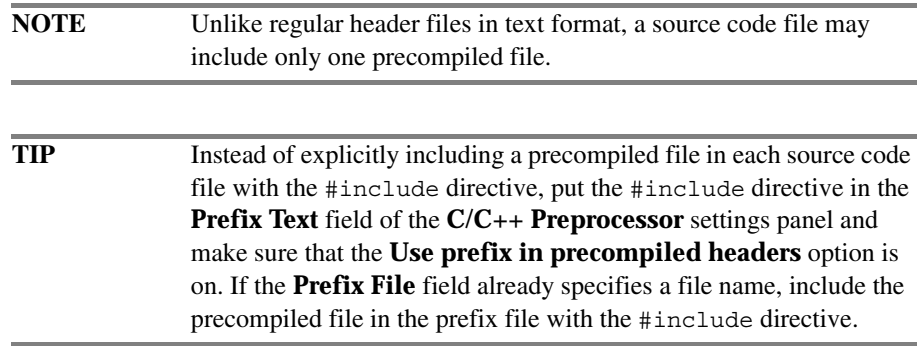

Listing 6.1 and Listing 6.2 show an example.

#### **Listing 6.1 Header File that Creates a Precompiled Header File for C**

```
// sock_header.pch
// When compiled or precompiled, this file will generate a 
// precompiled file named "sock_precomp.mch"
#pragma precompile_target "sock_precomp.mch"
#define SOCK VERSION "SockSorter 2.0"
#include "sock_std.h"
#include "sock_string.h"
#include "sock_sorter.h"
```
#### **Listing 6.2 Using a Precompiled File**

```
// sock_main.c
// Instead of including all the files included in 
// sock header.pch, we use sock precomp.h instead.
//
```
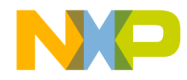

// A precompiled file must be included before anything else.

```
#include "sock precomp.mch"
int main(void)
```

```
\left\{ \right. // ...
    return 0;
}
```
# **Preprocessing and Precompiling**

When precompiling a header file, the compiler preprocesses the file too. In other words, a precompiled file is preprocessed in the context of its precompilation, not in the context of its compilation.

The preprocessor also tracks macros used to guard #include files to reduce parsing time. Thus, if a file's contents are surrounded with:

```
#ifndef FOO_H
#define FOO_H
    // file contents
#endif
```
The compiler will not load the file twice, saving some small amount of time in the process.

# **Pragma Scope in Precompiled Files**

Pragma settings inside a precompiled file affect only the source code within that file. The pragma settings for an item declared in a precompiled header file (such as data or a function) are saved then restored when the precompiled header file is included.

For example, the source code in Listing 6.3 specifies that the variable xxx is a far variable.

#### **Listing 6.3 Pragma Settings in a Precompiled Header**

```
// my pch.pch
```

```
// Generate a precompiled header named pch.mch.
#pragma precompile target "my pch.mch"
```
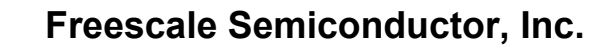

#pragma far\_data on extern int xxx;

The source code in Listing 6.4 includes the precompiled version of Listing 6.3.

#### **Listing 6.4 Pragma Settings in an Included Precompiled File**

```
// test.c 
#pragma far_data off // far data is disabled
#include "my pch.mch" // this precompiled file sets far data on
// far_data is still off but xxx is still a far variable
```
The pragma setting in the precompiled file is active within the precompiled file, even though the source file including the precompiled file has a different setting.

## **Precompiling a File in the CodeWarrior IDE**

To precompile a file in the CodeWarrior IDE, use the **Precompile** command in the **Project** menu:

- 1. Start the CodeWarrior IDE.
- 2. Open or create a project.
- 3. Choose or create a build target in the project.

The settings in the project's active build target will be used when preprocessing and precompiling the file you want to precompile.

4. Open the source code file to precompile.

See "What Can be Precompiled" on page 85 for information on what a precompiled file may contain.

5. From the Project menu, choose Precompile.

A save dialog box appears.

6. Choose a location and type a name for the new precompiled file.

The IDE precompiles the file and saves it.

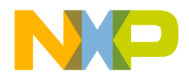

7. Click Save.

The save dialog box closes, and the IDE precompiles the file you opened, saving it in the folder you specified, giving it the name you specified.

You may now include the new precompiled file in source code files.

# **Updating a Precompiled File Automatically**

Use the CodeWarrior IDE's project manager to update a precompiled header automatically. The IDE creates a precompiled file from a source code file during a compile, update, or make operation if the source code file meets these criteria:

- The text file name ends with .pch (for C header files).
- The file is in a project's build target.
- The file uses the precompile target pragma.
- The file, or files it depends on, have been modified.

See the *CodeWarrior IDE User Guide* for information on how the IDE determines that a file must be updated.

The IDE uses the build target's settings to preprocess and precompile files.

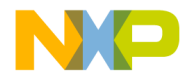

# **7**

# **Optimization**

CodeWarrior build tools offer features to reduce the size of object code, improve a program's execution speed, and often do both at the same time. Compiler optimizations rearrange, add, or remove instructions to reduce size or improve performance.

This chapter describes how to take advantage of these optimizations:

- Optimization Considerations
- Inlining
- Profiling
- String Literals
- Optimizations

# **Optimization Considerations**

There are several issues to take into consideration when selecting optimizations. Code can be optimizated for size or for speed, and there are optimizations that could effect the size and the performance of the compiler. It is important to understand the full effects of the optimizations. For example, inlining will decrease the overhead of making function calls. However, if too many functions are called the resulting executable could be too large to run on the target platform.

Inlining also effects the ability to debug a program. Programs are optimally debugged at optimization level 0, and with no additional optimization options enabled. Users should keep in mind that optimization could result in incorrect data being displayed while debugging, and stepping through functions could also seem incorrect.

Finally, the performance of the compiler could also be negatively effected by enabling optimizations. If there are many optimizations enabled, the compile time could increase because of the extra time needed to process the optimizations.

All of these issues should be taken in account when selecting optimizations.

CodeWarrior Build Tools Reference for Freescale 56800/E Hybrid Controllers 60000000000000000000000000000000000

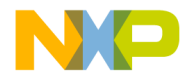

# **Inlining**

When inlining is enabled certain function calls are replaced with the function code. Inlining function optimizes for speed, as there is no call. However, overall code may be larger if function code is repeated in several places.

The inlining of a function is based on the complexity of the function and the settings of several compiler options: IPA, Inline Depth, Auto Inline and Bottom up inline. These options are discussed in "IDE Settings Panels" on page 16.

# **Profiling**

For more details about profiling see the *CodeWarrior Development Studio IDE 5.5 User's Guide Profiler Supplement* and the "Profiler" Chapter in your target specific Targeting Manual.

# **String Literals**

The compiler and linker manage character strings so that they occupy less space in the object code and executable file.

String literals are:

- Pooling Strings
- Reusing Strings

# **Pooling Strings**

The **Pool Strings** setting in the C/C++ Language Panel controls how the compiler stores string constants.

If you enable this setting, the compiler collects all string constants into a single data object so that your program needs only one TOC (table of content) entry for all of them. While this decreases the number of TOC entries in your program, it also increases your program size because it uses a less efficient method to store the address of the string.

If you disable this setting, the compiler creates a unique data object and TOC entry for each string constant.

Enable this setting if your program is large and has many string constants.

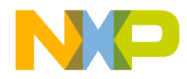

The **Pool Strings** setting corresponds to the pragma pool\_strings. To check this setting, use \_\_option (pool\_strings). By default, this setting is disabled. See also "pool\_strings" on page 174 and "Checking Pragma Settings" on page 116.

# **Reusing Strings**

The **Reuse Strings** setting in the C/C++ Language Panel controls how the compiler stores string literals.

If you enable this setting, the compiler stores each string literal separately. Otherwise, the compiler stores only one copy of identical string literals. This means if you change one of the strings, you change them all. For example, look at this code:

```
char *str1="Hello";
char *str2="Hello"; // two identical strings
*str2 = 'Y';
```
This setting helps you save memory if your program contains identical string literals which you do not modify. If you enable the Reuse Strings setting, the strings are stored separately. After changing the first character, str1 is still Hello, but str2 is Yello.

If you disable the Reuse Strings setting, the two strings are stored in one memory location because they are identical. After changing the first character, both str1 and str2 are Yello, which is counterintuitive and can create bugs that are difficult to locate. The Reuse Strings setting corresponds to the pragma dont\_reuse\_strings. To check this setting, use \_\_option (dont\_reuse\_strings). By default, this setting is enabled, so strings are not reused. See also "dont\_reuse\_strings" on page 165 and "Checking Pragma Settings" on page 116.

# **Optimizations**

The following is a collection of optimization types and examples of how the resulting generated code is affected:

- Dead Code Elimination
- Expression Simplification
- Common Subexpression Elimination
- Copy Propagation
- Dead Store Elimination
- Live Range Splitting

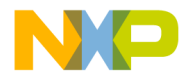

- Loop-Invariant Code Motion
- Strength Reduction
- Loop Unrolling
- M56800E Specific Optimizations

# **Dead Code Elimination**

### **Listing 7.1 Dead code elimination, before optimization**

```
void func(void)
{
      if (0)
      {
          otherfunc1();
      }
      otherfunc2();
}
```
#### **Listing 7.2 Dead code elimination, after optimization**

```
void func_optimized(void)
{
     otherfunc2();
}
```
# **Expression Simplification**

```
Listing 7.3 Expression simplification, before optimization
```

```
#define MY_OFFSET 4
void func(int* result1, int* result2, int* result3, int* result4, int 
x)
{
    *result1 = x + 0;
    *result2 = x * 2;
    *result3 = x - x;
```
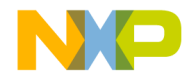

```
*result4 = 1 + x + MY OFFSET;
}
```
#### **Listing 7.4 Expression simplification, after optimization**

```
#define MY_OFFSET 4
void func_optimized(int* result1, int* result2, int* result3, int* 
result4, int x)
{
    *result1 = x;
    *result2 = x \ll 2; *result3 = 0;
    *result4 = 5 + x;
}
```
## **Common Subexpression Elimination**

**Listing 7.5 Common subexpression elimination, before optimization**

```
void func(int* vec, int size, int x, int y, int value)
{
   if (x * y < size) {
       vec[x * y] = value; }
}
```
#### **Listing 7.6 Common subexpression elimination, after optimization**

```
void func_optimized(int* vec, int size, int x, int y, int value)
{
    int temp;
   temp = x * y; if (temp < size)
     {
        vec[temp] = value;
     }
}
```
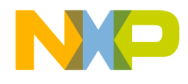

# **Copy Propagation**

**Listing 7.7 Copy propagation, before optimization**

```
void func(int* a, int x)
{
     int i;
     int j;
    j = x;for (i = 0; i < j; i++) {
        a[i] = j; } 
}
```
### **Listing 7.8 Copy propagation, after optimization**

```
void func_optimized(int* a, int x)
{
     int i;
     int j;
     j = x;
    for (i = 0; i < x; i++) {
        a[i] = x; } 
}
```
# **Dead Store Elimination**

**Listing 7.9 Dead store elimination, before optimization**

```
void func(int x, int y)
{
   x = y * y; otherfunc1(y);
   x = getresult();
     otherfunc2(y);
}
```
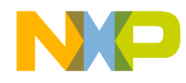

**Listing 7.10 Dead store elimination, after optimization**

```
void func optimized(int x, int y)
{
    otherfunc1(y);
   x = getresult();
    otherfunc2(y);
}
```
# **Live Range Splitting**

**Listing 7.11 Live range splitting, before optimization**

```
void func(int x, int y)
{
    int a;
    int b;
    int c;
   a = x * y; otherfunc(a);
   b = x + y; otherfunc(b);
   c = x - y; otherfunc(c);
}
```
**Listing 7.12 Live range splitting, after optimization**

```
void func optimized(int x, int y)
{
    int temp;
   temp = x * y; otherfunc(temp);
   temp = x + y; otherfunc(temp);
   temp = x - y;
```
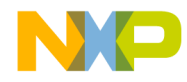

```
 otherfunc(temp);
}
```
# **Loop-Invariant Code Motion**

```
Listing 7.13 Loop-invariant code motion, before optimization
```

```
void func(float* vec, int max, float val)
{
     float circ;
     int i;
    for (i = 0; i < max; ++i) {
        circ = val * 2 * PI;
        vec[i] = circ; }
}
```
#### **Listing 7.14 Loop-invariant code motion, after optimization**

```
void func_optimized(float* , int max, float val)
{
     float circ;
     int i;
    circ = val * 2 * PI;
    for (i = 0; i < max; ++i) {
        vec[i] = circ; }
}
```
# **Strength Reduction**

```
Listing 7.15 Strength reduction, before optimization
```

```
void func(int* vec, int max, int fac)
{
    int i;
    for (i = 0; i < max; ++i) {
```
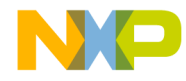

```
vec[i] = fac * i; }
}
```
#### **Listing 7.16 Strength reduction, after optimization**

```
void func_optimized(int* vec, int max, int fac)
{
    int i;
   int temp = 0;for (i = 0; i < max; ++i) {
         vec[i] = temp;
         temp = temp + fac;
     }
}
```
# **Loop Unrolling**

```
Listing 7.17 Loop unrolling, before optimization
```

```
const int MAX = 100;
void func(int* vec)
{
     int i;
    for (i = 0; i < MAX; ++i) {
         otherfunc(vec[i]);
     }
}
```
#### **Listing 7.18 Loop unrolling, after optimization**

```
const int MAX = 100;
void func_optimized(int* vec)
{
    int i;
   for (i = 0; i < MAX; {
        otherfunc(vec[i]);
       ++i;
```
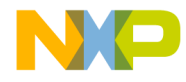

```
 otherfunc(vec[i]);
    ++i; }
```
}

# **M56800E Specific Optimizations**

This section provides techniques, programming style suggestions, and information to maximize the efficiency of the Metrowerks C compiler for the 56800/E hybrid controllers.

### **Overview of the 56800E Architecture**

The 56800/E processors are member of the 56800x family of hybrid micro-controllers. The 56800x instruction set is targeted for efficient micro-controller code generation and DSP (Digital Signal Processing). The 56800/E, are hybrid processor, because they both have a micro-controller and DSP.

Micro-controller instructions include:

- bit manipulation instructions
- flexible branching instructions
- absolute (global) addressing modes to maximize control code density.

DSP features include:

- single cycle MAC (Multiply-Accumulate)
- separate address register file
- separate data/program memory spaces,
- multiple addressing modes, including pointer post-update addressing modes.

The C compiler attempts to target the post-update addressing modes in loops. In this chapter, we describe the programming style that promotes the selection of the postupdate addressing modes.

The 56800x hybrid family is a native 16-bit machine--data and addresses are 16 bits wide. The 56800/E extends the address bus width to 24-bits (called the large data model), allowing a wider range of data addresses, but at a cost of performance and code density. In this chapter, we discuss the techniques used to minimize the cost of enabling the large data model.

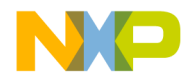

**NOTE** Although ANSI-C data types are fully supported, in this chapter, we show that the best code is generated when the programmer favors the native data type size (16-bits).

### **Working with the 56800E Memory Models**

The Metrowerks 56800E C Compiler supports large and small program and data memory models as shown in Table 7.1. The small data model is more code efficient. However, sometimes the application requires a larger data address space.

#### **Table 7.1 Code and Data Memory Ranges**

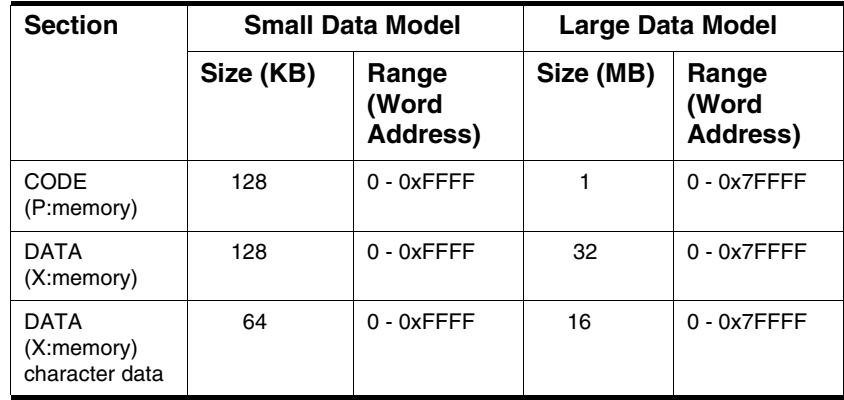

The large data memory model allows data to be placed in memory at addresses greater than the 16-bit address limitation of the small data model. The large data memory model is selected via a preference panel selection in the CodeWarrior IDE. This selection informs the compiler that global and static data should be addressed with the 24-bit variants of the absolute addressing modes of the device. Also in the large memory model, pointers are treated as 24-bit quantities when moved from register to register, memory to register, or register to memory. For information on how the large memory model is selected, see the *Freescale 56800/E Hybid Controllers: MC56F83xx/DSP5685x Family Targeting Manual*.

One likely scenario in an embedded programming environment is that the total static and global data size, that is, the total size of data objects that the compiler accesses with absolute addressing modes (X:xxxx or X:xxxxxx addressing modes) will comfortably reside within the 16-bit data addressing range. However, the heap

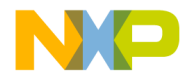

(dynamically allocated data memory) or the stack (local, automatic data memory) may require extended addressing as this data may extend beyond the 16-bit address range.

To optimize the program size, use the CodeWarrior IDE targets settings panel **M56800E Processor:Large Data Model: Globals live in lower memory** panel option in conjunction with the large data memory model. The **Globals live in lower memory** panel option reverts the absolute addressing modes to the small data model for static and global variables, while using the large memory model for any address pointers or local variables. Thus, for static and global variables, the efficiency of the small data model is retained even for programs where the total data size may exceed the 16-bit addressing range.

Listing 7.19 shows the code generation differences between the large and small data model. In this example, the code performs a bubble sort on an array of integers. At maximum optimization, the code runs in 579 cycles in the small data memory model. The code takes 760 cycles using the large data memory model. When the the large data memory model and **Globals live in lower memory** option is selected, the code runs in 729 cycles. The difference in the cycle count of the two large data model runs is due to the way global variables are addressed. The **Globals live in lower memory** option forces the access of the global variable "next" to be there as it would be for the small data model.

#### **Listing 7.19 Example 1: Memory Model Comparison Code**

```
int vector [] = { 3,7,6,1,2,5 };
int next;
int main()
{ 
int i=0, j=0;
int sz = sizeof(vector)/sizeof(int);
     for (i=0; i<sz; i++)for(j=0; j< s z-i; j++)if (vector[j]>vector[j+1]) {
                    next=vector[j];
                    vector[j]=vector[j+1];
                    vector[j+1]=next;
                     }
               }
          }
     }
}
```
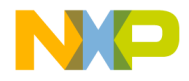

**Table 7.2 Example 1 at Maximum Optimization**

| <b>Small Data Model</b> | <b>Large Data Model</b> | <b>Large Data Model and</b><br><b>Global Live in Lower</b><br>Memory |
|-------------------------|-------------------------|----------------------------------------------------------------------|
| 579 cycles              | 760 cycles              | 729 cycles                                                           |

If the **Globals live in lower memory** option is selected, be sure to locate the .data and .bss sections in lower memory. Dynamically allocated memory and the stack may be located in either lower or upper memory for the large data model.

## **Targeting Post-Update Addressing Modes in Loops**

Post-update addressing modes are available for many 56800E instructions. At optimization level 2 and above, the compiler attempts to locate register-based address expressions which change by a linear amount for each iteration through a loop. If such an expression is located and certain conditions are met, the compiler may replace the address update expression with a post-update addressing mode that is performed concurrently with the move or arithmetic operation. Such a transformation is called 'strength reduction' in compiler terminology and means replacing an instruction operation with a cheaper (fewer cycles or words) instruction. Address expressions are normally either address registers that have been loaded directly with the addresses of objects (variables) or address registers holding the calculated address of array elements. Array indices which vary by a regular, linear amount for each iteration through a loop are called 'induction variables.' Many times induction variables are completely eliminated when their function is replaced by a post-update addressing mode.

**Listing 7.20 Example 2: Post-Update Addressing Modes**

```
X:(Rn)+ Address is incremented by 1 (2 for move.l) 
X:(Rn)- Address is decremented by 1 (2 for move.l) 
X:(Rn)+N Address is incremented by value in N register
```
Some programming guidelines which promote the successful targeting of the postupdate addressing mode are:

• The address expression must be within a loop.

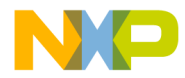

- The address expressions must be register based, therefore, global pointer variables are usually not targeted for strength reduction since they may be accessed with absolute addressing modes. Sometimes, it is useful to load the address of a global array into a local pointer variable to make the address expression more obvious to the compiler.
- The address expression should be executed each iteration of the loop. Address expressions embedded in 'if-then-else' blocks will not be targeted for post-update addressing.
- Induction variables must be defined at one point in the loop and must vary linearly from its previous value.

In Listing 7.21, a simple loop that calculates the sum of elements in a local array is shown. For this example, the induction variable 'i' is completely eliminated because:

- a DO loop instruction has been generated, eliminating the need for a test on 'i' to determine if the loop has ended
- the use of 'i' in the calculation of the array addresses has been eliminated, in favor of a post-update addressing mode (see line 11 in Listing 7.21)

#### **Listing 7.21 Example 3: Successful Strength Reduction**

```
int i;
int sum=0;
int arr[] = \{ 13, 14, 18, 3, 7, 0, 1, 4, 11, 20 \};
int sz = sizeof(arr)/sizeof(int);
for (i=0; i < sz; i++)sum + = arr[i];printf ( "Sum is %d\n",sum );
```
Assembly output:

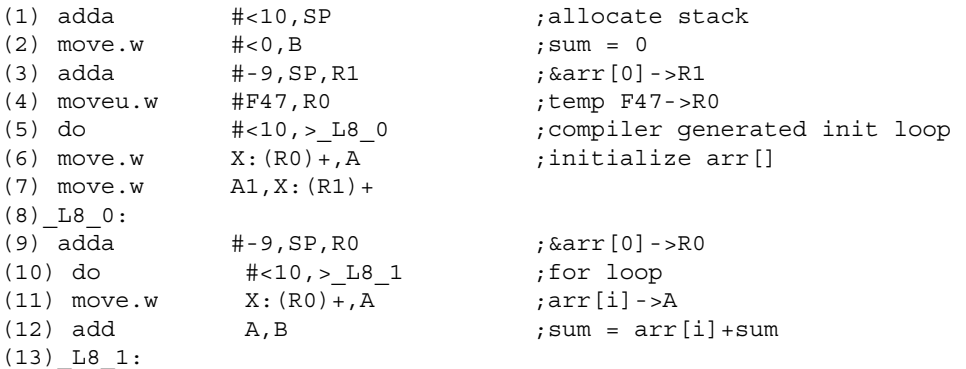

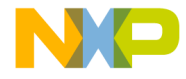

```
(14) adda #<2,SP ;printf call setup
(15) moveu.w \frac{\text{#@lb(F54)} \cdot N}{\text{#@lb(F54)}} ; string temp to stack
(16) move.w N,X:(SP)
(17) move.w B1, X: (SP-1) ; sum to stack
(18) jsr        >Fprintf                   ;call printf
(19) suba \#<2, SP ; restore stack
```
Listing 7.22 shows a case where strength reduction of the address expression was not possible, mainly because the access to the array is conditionally executed in the loop. Also, the induction variable 'i' is used in the 'if' test, but this would not normally prevent a post-update transformation from occurring.

#### **Listing 7.22 Example 4: Array Update In Conditional Block**

```
for (i=0; i < sz; i++)if ( i & 1 )
         sum + = arr[i];
```
Assembly output:

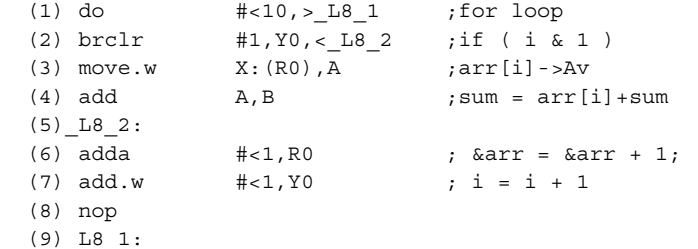

In Listing 7.23 another situation is shown where strength reduction will fail to find a post-update opportunity. This is when the loop or induction variable is multiply defined in a loop.

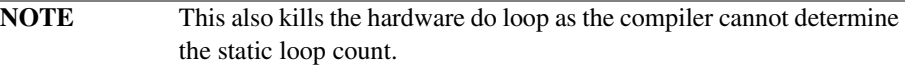

#### **Listing 7.23 Example 5: Induction Variable is Multiply Defined**

```
for (i=0; i < sz; i++)sum + = arr[i++];
```
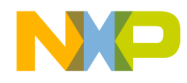

Assembly output:

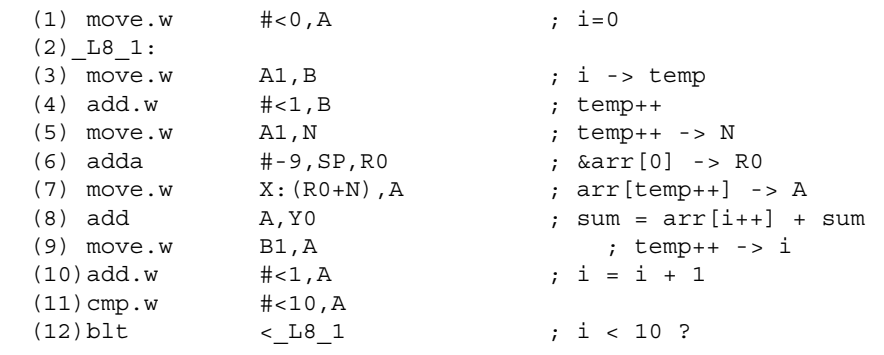

Listing 7.24 demonstrates a simple delay line loop that is structured so post-update addressing is impossible. The final store to memory in the loop is a memory plus displacement addressing mode, move.w A1, X: (R0+1), which doesn't allow postupdate addressing. The loop written as is takes approximately 29 cycles and 9 words for NTAPS=6.

**Listing 7.24 Example 6: Loop Structure Doesn't Allow Post-Update Addressing**

```
for (ii = NTAPS - 2; ii >= 0; ii--) {
     z[ii + 1] = z[i];
   }
Assembly output:
 (1) do #<5,>_L12_1 ; for ()
 (2) move.w Y0,R0 ; ii -> R0
 (3) adda R3,R0 ; &z[0] + i
(4) move.w X: (R0), A ; Z[i] \rightarrow A (5) move.w A1,X:(R0+1) ; z[ii] -> z[ii + 1]
 (6) sub.w #<1,Y0 ; ii--
   (7)_L12_1:
```
The loop in Listing 7.24 may be re-written slightly as shown in Listing 7.25 to allow for much more efficient processing. The idea is to try to get an instruction that has a post-update variant as the final load or store in the loop. This loop executes in 17 cycles and 8 words.

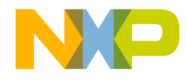

**Listing 7.25 Example 7: Loop Re-written to Allow Post-Update Addressing**

```
int *pi = 6z[NTAPS-1];for (ii = NTAPS - 2; ii >= 0; ii--) {
      *p1-- = z[i];
       }
Assembly output:
(1) tfra R1,R3 (1) and R1,R3 (1) and R1,R3 (1) and R3 (1) and R3 (1) and R3 (1) and R3 (1) and R3 (1) (1) \approx R3 (1) and R3 (1) and R3 (1) and R3 (1) and R3 (1) and R3 (1) and R3 (1) and R3 (1) and R3 (1) and R3 (1) and R
 (2) adda #-5,SP,R0 ;&z[NTAPS-2] -> R0
       (2) adda = # - 5, SP, R0<br>
(3) tfra = R0, R2<br>
(4) do = # - 5, SP, R0<br>
(4) do = # - 5, SP, R0
(4) do \#<5, > L9 1 ; for ()
(5) move.w X: (R2) - B ; z[i] \rightarrow B(6) move.w B1, X: (R3) - \qquad \qquad ; B -> z[ii+1]
        (7) -L9 1:
```
### **The Effects of Casting on Code Quality**

The 56800x hybrid family is a native 16-bit architecture. Type casting to and from 16 bit data types requires extra instruction words and cycles. Use 16-bit types (int, short, unsigned int, unsigned short) whenever possible to minimize to program memory required for the application. Also be aware that ANSI-C requires implicit promotion of integral types for arithmetic operations and this may cause implicit type casting. Of course, favoring 16-bit data types may cause an increase in the total data size of an application. The trade off between program and data memory will have to be judged for each application. In general, if program memory is the limiting resource, favor 16 bit types. If data memory is the limiting resource, then using 8-bit data types where possible may be preferred.

Casting ints to char or long types are usually the least costly in terms of words and cycles. Since accumulators (A,B,C,D registers in the 56800E) are the only registers capable of holding 32-bit quantities, they must be used for long operations. Accumulators are composed of two individually addressable 16-bit parts, the MSP or most significant portion and the LSP or least significant portion. The MSP is often treated as a 16-bit register containing an int or short sized quantity (16-bits). An int to long cast requires an asr16 instruction to move the MSP to the LSP of the accumulator.

#### **Listing 7.26 Example 8: Casting an integer to a long data type**

int ls; long ll;

 $11 = (long)1s;$ 

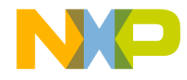

move.w X:(SP-2),A; asr16 A,A move.l A10,X:(SP-4)

> Bytes or char variables are stored as portions of integer sized registers. The 56800E does not contain 8-bit registers. An int to char cast requires an explicit sign extension (sxt.b) of the integer to properly format the register so that the sign bit of the char is extended into the entire word. This is required for proper arithmetic operations on the char since arithmetic in C occurs on integers by definition. Also, the 56800E only performs 16-bit and 32-bit arithmetic.

**Listing 7.27 Example 9:Casting an int to a char data type**

```
char lc;
    int ls;
    lc = (char)ls;Assembly output:
move.w X:(SP-2),A
sxt.b A,A
move.b A1,X:(SP)
```
Chars that are converted to int or long first require a sign extension of the byte into an integer value. If the char is converted to a long, an addition asr16 is required to convert to a 32-bit value.

#### **Listing 7.28 Example 10: Casting a char to long**

```
long ll;
    char lc;
    11 = (long)lc;Assembly output:
moveu.b X:(SP),A
sxt.b A,A
asr16 A,A
move.l A10,X:(SP-4)
```
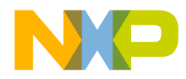

It should be clear now that casting causing runtime penalties in terms of code size and cycles. Sometimes the perceived benefit of using shorter data types to save data memory results in runtime costs.

The 56800E has a unique model for handling pointers to character data. Although the data memory is organized by words, that is, each address points to a word (two bytes) of data, individual bytes within a word can be still be addressed. The compiler handles this addressing invisibly, but the programmer should be aware of the costs of converting from byte pointers to word pointers and vice versa.

A byte address is generated by the compiler when the programmer chooses to use character data to represent an object. Strings are character data by default in the 56800E compiler and are addressed with byte pointers. Special instructions in the 56800E instruction set expect to see and operate on byte pointer values. A word pointer may be converted to a byte pointer by multiplying the word address by two. Similarly, a byte address is converted to a word address by dividing the byte address by two. When a byte pointer is cast to a word pointer, an explicit, runtime conversion of the pointer quantity is performed. The cost is a one word, one cycle penalty to bit shift the address value to the left, that is, multiply by two, to convert to a byte pointer. The cost is the same to convert to a word pointer, except the shift is to the right, effectively dividing by two. The void pointer is a byte pointer since the void pointer should be able to represent any data type, including chars. Since there is a runtime penalty for converting pointer types, casts back and forth should be limited for efficient C programs. This may be a factor when the void pointer is used to point to generic data and cast to the proper type at runtime. Listing 7.29 shows the effect of casting byte and word pointers.

#### **Listing 7.29 Example 11: Casting Byte and Word Pointers**

```
void * pvoid;
    int vint;
    int * pint;
    char *pchar;
    pint = (int *) &vint;
adda #-5,SP,R0
move.w R0, X: (SP-6)pvoid = (void *)pint;
moveu.w X:(SP-6),R0
asla R0,R0
move.w R0, X: (SP-4)
```
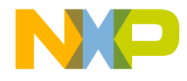

```
pchar = (char *)pint;
move.w X:(SP-6),R0
asla R0,R0
move.w R0, X: (SP-7)
    pint = (int *) pvoid;
moveu.w X:(SP-4),R0
lsra R0
move.w R0, X: (SP-6)
```
#### **Miscellaneous Techniques**

There are other several minor techniques to be aware of when writing the most efficient C code for the compiler.

Initialize local arrays and structures at declaration time, if possible. Local arrays and structures are initialized optimally by the compiler.

Functions with a large number of parameters will probably have to pass some parameters on the stack causing costly memory accesses. Make sure that frequently called functions pass their parameters in registers. For information on the parameter passing rules for the 56800E C Compiler see the *Freescale 56800/E Hybid Controllers: MC56F83xx/DSP5685x Family Targeting Manual*.

Forcing enums as integers (C/C++ Language Panel, "Enums Always Ints") may yield better code since integers are usually handled more efficiently.

Loading frequently used global variables into local temporary variables sometimes has a positive effect on code size and performance, since accessing variables through registers is more efficient that absolute addressing modes.

As an illustration of the final point in the list above, the code in Listing 7.30 executes in 98 cycles and 20 program memory words. The same function is performed by the code in Listing 7.31, but it executes in 57 cycles and 13 program memory words. A temporary local variable is used in processing instead of the global variable. Fewer absolute addressing instructions account for the difference.

#### **Listing 7.30 Example 12: Global Structure Example**

```
#define ARRAY_SIZE 5
static struct s1
{
    unsigned char value_a;
    unsigned char value_b;
```
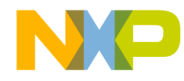

```
unsigned char value c;
} s_s1[ARRAY_SIZE];
unsigned int r1;
int main()
{
    int i;
    for (i = 0; i < ARRAY_SIZE; i++){
    r1 += s_s1[i].value_a;r1 += s_s1[i].value_b;
    r1 += s_s1[i].value_c;}
    return (r1);
}
```
**Listing 7.31 Example 13: Modified Global Structure Example**

```
int main()
{
     int i;
     unsigned int local_var;
     local var = r1;for (i = 0; i < ARRAY_SIZE; i++){
            local_var += s_s1[i].value_a;
           local_var += s_s1[i].value_b;
           local_var += s_s1[i].value_c;
      }
     r1 = local_var;
     return (r1);
}
```
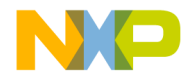

# **8**

# **Inline Assembly Language and Intrinsics**

For 56800/E Target specific information about the Inline Assembly Language and Intrinsics, see the "Inline Assembly Language and Intrinsics" Chapter in either: *Code Warrior Development Studio for Freescale 56800/E Hybrid Controllers: DSP56F80x/ DSP56F82x Family Targeting Manual* or *Code Warrior Development Studio for Freescale 56800/E Hybrid Controllers: MC56F83xx/DSP5685x Family Targeting Manual.*

CodeWarrior Build Tools Reference for Freescale 56800/E Hybrid Controllers 111

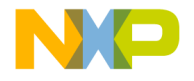

# **9**

# **Predefined Symbols**

The compiler preprocessor has prefedined macros that describe the compile-time environment and properties of the target processor.

This chapter describes how to use these predefined symbols and lists them:

- Using Predefined Symbols
- Version Symbol
- Date and Time Symbol
- IDE Symbol
- Name Symbols
- Object Code Organization and Generation Symbol
- C Symbols

# **Using Predefined Symbols**

Predefined symbols are in the preprocessor, available at compile-time only.

# **Version Symbol**

Version symbols:

• \_\_MWERKS\_\_

#### **\_\_MWERKS\_\_**

Defined with the version of the CodeWarrior compiler.

CodeWarrior Build Tools Reference for Freescale 56800/E Hybrid Controllers 112

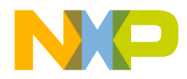

CodeWarrior compilers issued after 1995 define this macro with the compiler's version. For example, if the compiler version is 3.2, the value of \_\_MWERKS\_\_ is 0x3200.

This macro is defined as 1 if the compiler was issued before the CodeWarrior CW7 that was released in 1995.

# **Date and Time Symbol**

Date and time symbol:

- $\cdot$  \_DATE\_
- $\cdot$  \_TIME\_

#### **\_\_DATE\_\_**

Defined as the date during compilation.

During compilation, the compiler defines this macro with a character string representation of the current date.

#### **\_\_TIME\_\_**

Defined as the time of day during compilation.

During compilation, the compiler defines this macro with a character string representation of the current time.

# **IDE Symbol**

IDE symbol:

• \_\_ide\_target("target\_name")

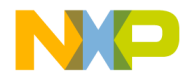

#### **\_\_ide\_target("***target\_name***")**

Returns 1 if *target\_name* is the same as the active build target in the CodeWarrior IDE's active project. Returns 0 otherwise.

# **Name Symbols**

Name symbols:

- $\cdot$  \_\_FILE\_\_
- $\bullet$  \_LINE\_

#### **\_\_FILE\_\_**

The name of the source code file being compiled.

During compilation, the compiler defines this macro with a character string representation of the name of the file being compiled.

#### **\_\_LINE\_\_**

The number of the line of source code being compiled.

During compilation, this macro is defined as an integer value representing the number of line of source code being compiled.

# **Object Code Organization and Generation Symbol**

Object code organization and generation symbol:

• \_profile\_

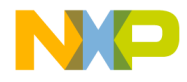

#### **\_\_profile\_\_**

Defined as 1 when generating object code that works with a profiler. Undefined otherwise.

# **C Symbols**

C symbol:

 $\cdot$  \_STDC\_

#### **\_\_STDC\_\_**

Defined as 1 when compiling ISO Standard C source code, undefined otherwise.

The compiler defines this macro as 1 when the compiler's settings are configured to restrict the compiler to translate source code that conforms to the ISO C Standard. The compiler does not define this macro otherwise.

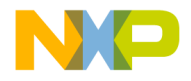

# **10**

# **Pragmas**

The #pragma preprocessor directive specifies option settings to the compiler.

This chapter describes how to use pragmas and lists the pragmas that the compiler recognizes:

- Using Pragmas
- Pragma Scope
- Standard C and C++ Conformance Pragmas
- Language Translation and Extensions Pragmas
- Errors, Warnings, and Diagnostic Control Pragmas
- Preprocessing and Precompilation Pragmas
- Library and Linking Control Pragmas
- Object Code Organization and Generation Pragmas
- Optimization Pragmas
- Profiler Pragmas

# **Using Pragmas**

Pragma settings may be manipulated to control the compiler's code generation. The compiler has additional capabilities to manage pragma settings themselves:

- Checking Pragma Settings
- Saving and Restoring Pragma Settings
- Determining Which Settings Are Saved and Restored
- Illegal Pragmas

# **Checking Pragma Settings**

The preprocessor function option () returns the state of pragma settings at compile-time. The syntax is

CodeWarrior Build Tools Reference for Freescale 56800/E Hybrid Controllers 116

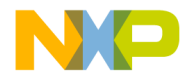

\_\_option(*setting-name*)

where *setting-name* is the name of a pragma that accepts the on, off, and reset options.

If *setting-name* is on, \_\_option(*setting-name*) returns 1. If *setting-name* is off, \_\_option(*setting-name*) returns 0. If *setting-name* is not the name of a pragma, \_\_option(*setting-name*) returns false. If *setting-name* is the name of a pragma that does not accep the on, off, and reset options, the compiler issues a warning message.

Listing 10.1 shows an example.

**Listing 10.1 Using the \_\_option() preprocessor function**

```
#if __option(ANSI_strict)
#include "portable.h" /* Use the portable declarations. */
#else
#include "custome.h" /* Use the specialized declarations. */
#endif
```
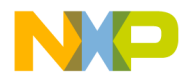

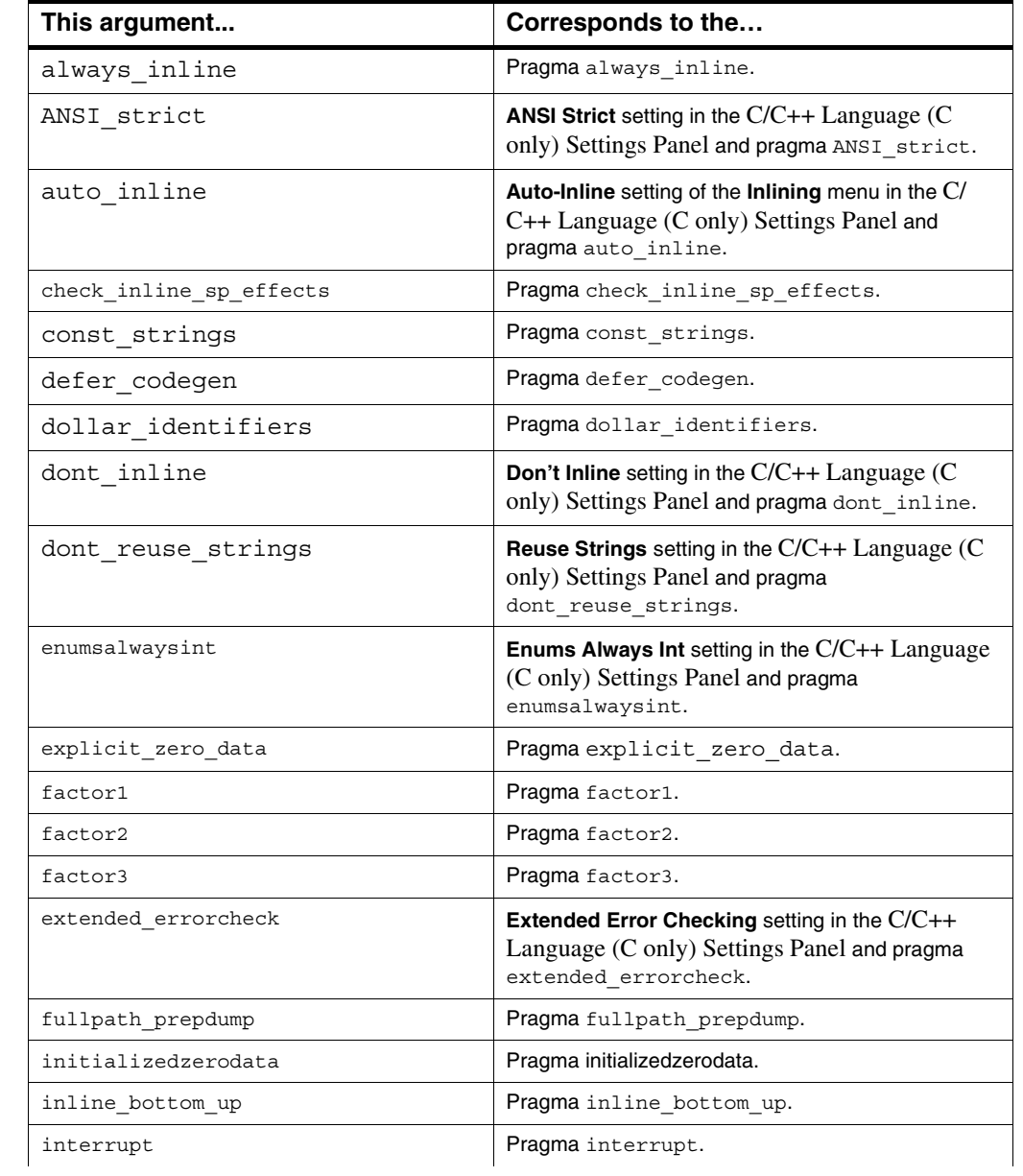

### **Table 10.1 Preprocessor Setting Names for \_\_option()**

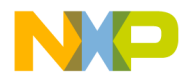

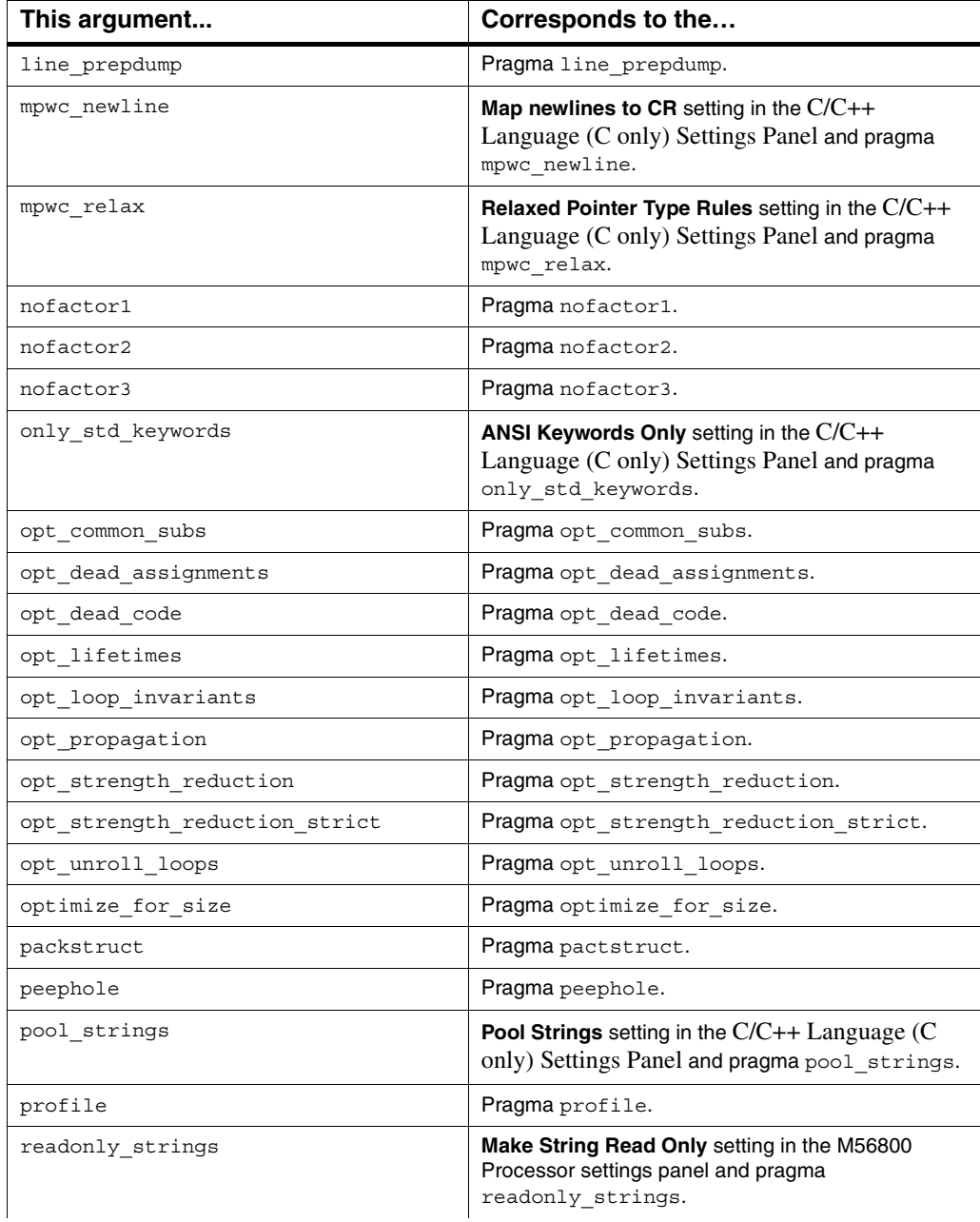

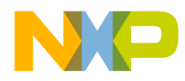

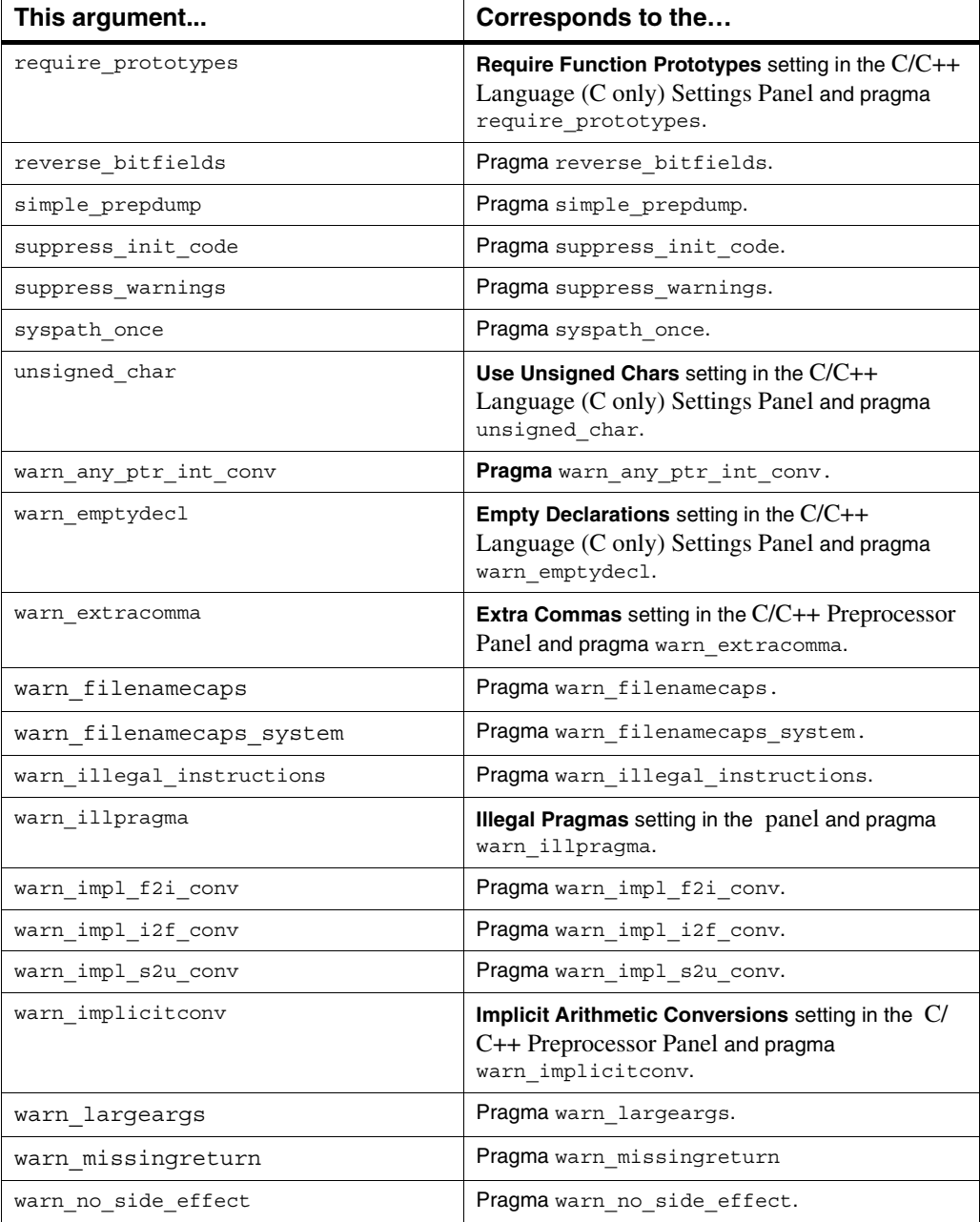

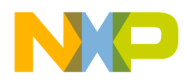

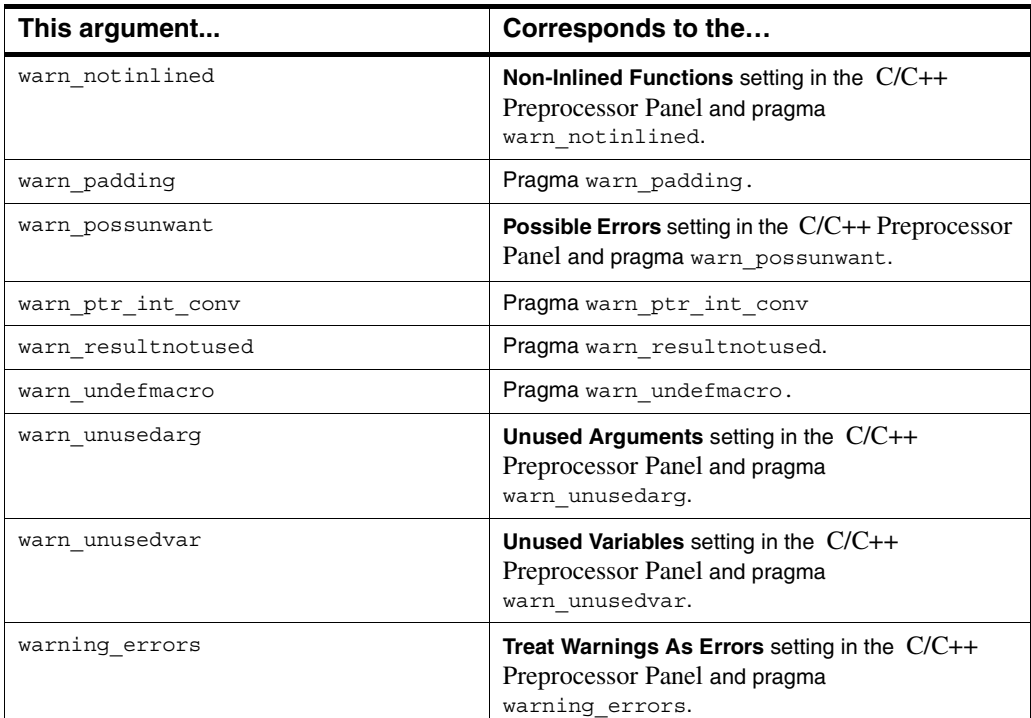

# **Saving and Restoring Pragma Settings**

There are some occasions when you would like to apply pragma settings to a piece of source code independently from the settings in the rest of the source file. For example, a function might require unique optimization settings that should not be used in the rest of the function's source file.

Remembering which pragmas to save and restore is tedious and error-prone. Fortunately, the compiler has mechanisms that save and restore pragma setings at compile time. All pragma settings and some individual pragma settings may be saved at one point in a compilation unit (a source code file and the files that it includes), changed, then restored later in the same compilation unit. Pragma settings cannot be saved in one source code file then restored in another unless both source code files are included in the same compilation unit.

Pragmas push and pop save and restore, respectively, most pragma settings in a compilation unit. Pragmas push and pop may be nested to unlimited depth. Listing 10.2 shows an example.

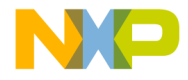

**Listing 10.2 Using push and pop to save and restore pragma settings** 

```
/* Settings for this file. */
#pragma opt_unroll_loops on
#pragma optimize for size off
void fast_func_A(void)
{
7* ... */}
/* Settings for slow_func(). */
#pragma push /* Save file settings. */
#pragma optimization_size 0
void slow_func(void)
{
7* ... */}
#pragma pop /* Restore file settings. */
void fast_func_B(void)
{
7* ... */}
```
Pragmas that have a reset option perform the same actions as pragmas push and pop, but apply to a single pragma. A pragma's on and off settings save the pragma's current setting before changing it to the new setting. A pragma's reset option restores the pragma's setting. The on/off and reset options may be nested to an unlimited depth. Listing 10.3 shows an example.

#### **Listing 10.3 Using the reset option to save and restore a pragma setting**

```
/* Setting for this file. */
#pragma opt_unroll_loops on
void fast_func_A(void)
{
/* ... */
}
/* Setting for smallslowfunc(). */
#pragma opt_unroll_loops off
void small_func(void)
{
7* ... */
```
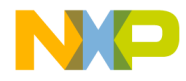

```
}
/* Restore previous setting. */
#pragma opt unroll loops reset
void fast_func_B(void)
{
/* \ldots */}
```
# **Determining Which Settings Are Saved and Restored**

Not all pragma settings are saved and restored by pragmas push and pop. Pragmas that do not change compiler settings are not affected by push and pop. For example, pragma message cannot be saved and restored.

Listing 10.4 shows an example that checks if the ANSI strict pragma setting is saved and restored by pragmas push and pop.

#### **Listing 10.4 Testing if pragmas push and pop save and restore a setting**

```
/* Preprocess this source code. */
#pragma ANSI_strict on
#pragma push
#pragma ANSI_strict off
#pragma pop
#if option(ANSI strict)
#error "Saved and restored by push and pop."
#else
#error "Not affected by push and pop."
#endif
```
# **Illegal Pragmas**

If you enable the **Illegal Pragmas** setting, the compiler issues a warning when it encounters a pragma it does not recognize. For example, the pragma statements in Listing 10.5 generate warnings with the **Illegal Pragmas** setting enabled.

#### **Listing 10.5 Illegal Pragmas**

#pragma near data off // WARNING: near data is not a pragma.

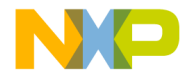

#pragma ANSI strict select // WARNING: select is not defined #pragma ANSI\_strict on // OK

> The **Illegal Pragmas** setting corresponds to the pragma warn\_illpragma, described at on page 139 To check this setting, use option (warn\_illpragma).

See Checking Pragma Settings for information on how to use this directive.

# **Pragma Scope**

The scope of a pragma setting is limited to a compilation unit (a source code file and the files that it includes).

At the beginning of compilation unit, the compiler uses its default settings. The compiler then uses the settings specified by the CodeWarrior IDE's build target or in command-line options.

The compiler uses the setting in a pragma beginning at the pragma's location in the compilation unit. The compilers continues using this setting:

- until another instance of the same pragma appears later in the source code
- until an instance of pragma pop appears later in the source code
- until the compiler finishes translating the compilation unit

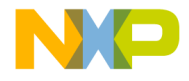

# **Standard C and C++ Conformance Pragmas**

The 56800x has the following pragmas:

- ANSI\_strict
- only\_std\_keywords

#### **ANSI\_strict**

Controls the use of non-standard language features.

#### **Syntax**

```
#pragma ANSI_strict on | off | reset
```
#### **Remarks**

If you enable the pragma ANSI strict, the compiler generates an error if it encounters any of the following common ANSI extensions:

• C++-style comments. Listing 10.6 shows an example.

#### **Listing 10.6 C++ Comments**

 $a = b$ ; // This is a C++-style comment

• Unnamed arguments in function definitions. Listing 10.7 shows an example.

#### **Listing 10.7 Unnamed Arguments**

```
void f(int ) \{\} /* OK, if ANSI Strict is disabled */
void f(int i) \{\} /* ALWAYS OK */
```
• A # token that does not appear before an argument in a macro definition. Listing 10.8 shows an example.

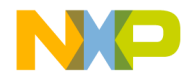

#### **Listing 10.8 Using # in Macro Definitions**

```
#define add1(x) #x #1
      /* OK, if ANSI_strict is disabled,
         but probably not what you wanted:
        add1(abc) creates "abc"#1 */
#define add2(x) #x "2"
      /* ALWAYS OK: add2(abc) creates "abc2" */
```
• An identifier after #endif. Listing 10.9 shows an example.

**Listing 10.9 Identifiers After #endif**

| #ifdef MWERKS                                                       |  |  |  |                                        |  |
|---------------------------------------------------------------------|--|--|--|----------------------------------------|--|
| $/* \t . \t . \t . \t */$                                           |  |  |  |                                        |  |
| #endif MWERKS                                                       |  |  |  | /* OK, if ANSI strict is disabled $*/$ |  |
| #ifdef MWERKS                                                       |  |  |  |                                        |  |
| $/* \cdot \cdot \cdot * /$<br>#endif /* MWERKS */  /* ALWAYS OK  */ |  |  |  |                                        |  |

This pragma corresponds to the **ANSI Strict** setting in the C/C++ Language (C only) Settings Panel. To check this setting, use \_\_option (ANSI\_strict), described in Checking Pragma Settings. By default, this pragma is disabled.

#### **only\_std\_keywords**

Controls the use of ISO keywords.

#### **Syntax**

#pragma only std keywords on | off | reset

#### **Remarks**

The C/C++ compiler recognizes additional reserved keywords. If you are writing code that must follow the ANSI standard strictly, enable the pragma only\_std\_keywords.

This pragma corresponds to the **ANSI Keywords Only** setting in the C/C++ Language (C only) Settings Panel. To check this setting, use option

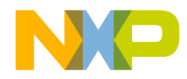

(only\_std\_keywords), described in Checking Pragma Settings. By default, this pragma is disabled.

# **Language Translation and Extensions Pragmas**

The 56800x has the following pragmas:

- gcc\_extensions
- mpwc newline
- mpwc\_relax

#### **gcc\_extensions**

Controls the acceptance of GNU C language extensions.

#### **Syntax**

#pragma gcc\_extensions on | off | reset

#### **Remarks**

If you enable this pragma, the compiler accepts GNU C extensions in C source code. This includes the following non-ANSI C extensions:

• Initialization of automatic struct or array variables with non-const values. Listing 10.10 provides an example.

#### **Listing 10.10 Example of Array Initialization with a Non-const Value**

```
int foo(int arg)
{
    int arr[2] = { arg, arg+1 };}
```
- $sizeof(void) == 1$
- sizeof( *function-type* ) == 1
- Limited support for GCC statements and declarations within expressions. Listing 10.11 provides an example.

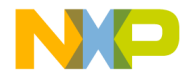

**Listing 10.11 Example of GCC Statements and Declarations Within Expressions**

```
#pragma gcc_extensions on
#define POW2(n) ({ int i, r; for(r=1,i=n; i>0; --i) r < <= 1; r; })
int main()
{
     return POW2(4);
}
```
This feature only works for expressions in function bodies.

- Macro redefinitions without a previous #undef.
- The GCC keyword typeof.

This pragma does not correspond to any setting in the C/C++ Language (C only) Settings Panel. To check the global optimizer, use option (gcc\_extensions), described in Checking Pragma Settings. By default, this pragma is disabled.

#### **mpwc\_newline**

Controls the use of newline character convention used by the Apple MPW C.

#### **Syntax**

#pragma mpwc\_newline on | off | reset

#### **Remarks**

If you enable this pragma, the compiler uses the MPW conventions for the  $\ln \ln \cdot$  and ' $\r \$ ' characters. Otherwise, the compiler uses the Metrowerks C/C++ conventions for these characters.

In MPW,  $\ln \text{I}$  is a Carriage Return (0x0D) and  $\ln \text{I}$  is a Line Feed (0x0A). In Metrowerks C/C++, they are reversed: ' $\n\times$  is a Line Feed and ' $\r$ ' is a Carriage Return.

If you enable this pragma, use ANSI C/C++ libraries that were compiled when this pragma was enabled.

If you enable this pragma and use the standard ANSI C/C++ libraries, you cannot read and write ' $\n\cdot \in \mathbb{R}$  and ' $\cdot \cdot$  properly. For example, printing ' $\n\cdot \cdot \cdot$  brings you to the beginning of the current line instead of inserting a newline.

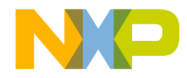

This pragma corresponds to the **Map newlines to CR** setting in the C/C++ Language (C only) Settings Panel. To check this setting, use \_\_option (mpwc\_newline), described in Checking Pragma Settings. By default, this pragma is disabled.

Enabling this setting is not useful for the DSP56800 target.

#### **mpwc\_relax**

Controls the compatibility of the char\* and unsigned char\* types.

#### **Syntax**

#pragma mpwc\_relax on | off | reset

#### **Remarks**

If you enable this pragma, the compiler treats char\* and unsigned char\* as the same type. This setting is especially useful if you are using code written before the ANSI C standard. This old source code frequently used these types interchangeably.

This setting has no effect on C++ source code.

You can use this pragma to relax function pointer checking:

```
#pragma mpwc_relax on
extern void f(char *);
extern void(*fp1)(void *) = xf; // error but allowed
extern void(*fp2)(unsigned char *) = &f; // error but allowed
```
This pragma corresponds to the **Relaxed Pointer Type Rules** setting in the C/C++ Language (C only) Settings Panel. To check this setting, option (mpwc\_relax), described in Checking Pragma Settings. By default, this pragma is disabled.

# **Errors, Warnings, and Diagnostic Control Pragmas**

The 56800x has the following pragmas:

- check c src pipeline
- check\_inline\_asm\_pipeline

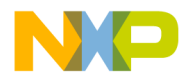

- check\_inline\_sp\_effects
- extended\_errorcheck
- require\_prototypes
- suppress\_init\_code
- suppress\_warnings
- unsigned\_char
- unused
- warn\_any\_ptr\_int\_conv
- warn\_emptydecl
- warn\_extracomma
- warn\_filenamecaps
- warn\_filenamecaps\_system
- warn\_illpragma
- warn\_impl\_f2i\_conv
- warn\_impl\_i2f\_conv
- warn\_impl\_s2u\_conv
- warn\_implicitconv
- warn\_largeargs
- warn\_missingreturn
- warn\_no\_side\_effect
- warn\_notinlined
- warn\_padding
- warn\_padding
- warn\_possunwant
- warn\_ptr\_int\_conv
- warn\_resultnotused
- warn\_undefmacro
- warn\_unusedarg
- warn\_unusedvar
- warning\_errors

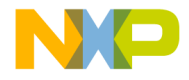

#### **check\_c\_src\_pipeline**

This pragma controls detection of a pipeline conflict in the C language code.

#### **Compatibility**

This pragma is not compatible with the DSP56800 compiler, but it is compatible with the DSP56800E compiler.

#### **Syntax**

#pragma check c src pipeline [off|conflict]

#### **Remarks**

Use this pragma for extra validation of generated C code. The compiler already checks for pipeline conflicts; this pragma tells the compiler to add another check for pipeline conflicts. Should this pragma detect a pipeline conflict, it issues an error message.

**NOTE** The pipeline conflicts that this pragma finds are rare. Should this pragma report such a conflict with your code, you should report the matter to Metrowerks.

#### **check\_inline\_asm\_pipeline**

This pragma controls detection of a pipeline conflicts and stalls in assembly language source code.

#### **Compatibility**

This pragma is not compatible with the DSP56800 compiler, but it is compatible with the DSP56800E compiler.

#### **Syntax**

```
#pragma check inline asm pipeline
    [off|conflict|conflict_and_stall]
```
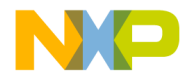

#### **Remarks**

Use this pragma to detect a source-code, assembly language pipeline conflict or stall, then generate an error message. In some cases, the source code can be a mix of assembly language and C language.

The option conflict only detects and generates error messages for pipeline conflict.

The option conflict and stall detects and generates error messages for pipeline conflicts and stalls.

#### **check\_inline\_sp\_effects**

Generates a warning if the user specifies an inline assembly instruction which modifies the SP by a run-time dependent amount.

#### **Syntax**

#pragma check\_inline\_sp\_effects on | off | reset

#### **Remarks**

If this pragma is not specified off, instructions which modify the SP by a run-time dependent amount are ignored. In this case, stack-based references may be silently wrong. This pragma is added for compatibility with existing code which may have run-time modifications of the SP already. However, known compile times inconsistencies in SP modifications are always flagged as errors, since the SP must be correct to return from functions.

This pragma does not correspond to any panel setting in the C/C++ Warnings Panel. To check this setting, use \_\_\_ option (check\_inline\_sp\_effects), described in Checking Pragma Settings. By default, this pragma is disabled.

#### **extended\_errorcheck**

Controls the issuing of warnings for possible unintended logical errors.

#### **Syntax**

#pragma extended\_errorcheck on | off | reset

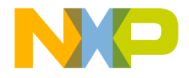

#### **Remarks**

If you enable this pragma, the C compiler generates a warning (not an error) if it encounters some common programming errors.

This pragma corresponds to the **Extended Error Checking** setting in the C/C++ Warnings Panel. To check this setting, use option (extended\_errorcheck), described in Checking Pragma Settings. By default, this pragma is disabled.

#### **require\_prototypes**

Controls whether or not the compiler should expect function prototypes.

#### **Syntax**

#pragma require\_prototypes on | off | reset

#### **Remarks**

This pragma only works for non-static functions.

If you enable this pragma, the compiler generates an error if you use a function that does not have a prototype. This pragma helps you prevent errors that happen when you use a function before you define it or refer to it.

This pragma corresponds to the **Require Function Prototypes** setting in the C/C++ Language (C only) Settings Panel. To check this setting, use option (require\_prototypes), described in Checking Pragma Settings. By default, this pragma is disabled.

#### **suppress\_init\_code**

Controls the suppression of static initialization object code.

#### **Syntax**

#pragma suppress\_init\_code on | off | reset

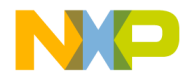

#### **Remarks**

If you enable this pragma, the compiler does not generate any code for static data initialization.

WARNING! Beware when using this pragma because it can produce erratic or unpredictable behavior in your program.

This pragma does not correspond to any panel setting in the C/C++ Language (C only) Settings Panel. To check this setting, use \_\_\_ option (suppress\_init\_code), described in Checking Pragma Settings. By default, this pragma is disabled.

#### **suppress\_warnings**

Controls the issuing of warnings.

#### **Syntax**

#pragma suppress warnings on | off | reset

#### **Remarks**

If you enable this pragma, the compiler does not generate warnings, including those that are enabled.

This pragma does not correspond to any panel setting in the C/C++ Language (C only) Settings Panel. To check this setting, use \_\_\_ option (suppress\_warnings), described in Checking Pragma Settings. By default, this pragma is disabled.

#### **unsigned\_char**

Controls whether or not declarations of type char are treated as unsigned char.

#### **Syntax**

#pragma unsigned\_char on | off | reset

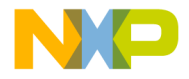

#### **Remarks**

If you enable this pragma, the compiler treats a char declaration as if it were an unsigned char declaration.

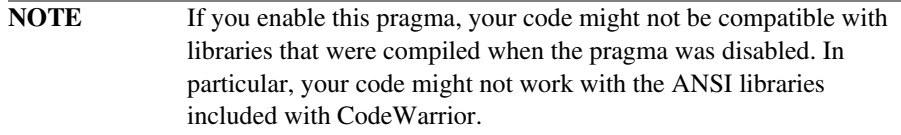

This pragma corresponds to the **Use Unsigned Chars** setting in the C/C++ Language (C only) Settings Panel. To check this setting, use \_\_option (unsigned\_char), described in Checking Pragma Settings. By default, this setting is disabled.

#### **unused**

Controls the suppression of warnings for variables and parameters that are not referenced in a function.

#### **Syntax**

#pragma unused ( *var\_name* [, *var\_name* ]... )

#### **Remarks**

This pragma suppresses the compile time warnings for the unused variables and parameters specified in its argument list. You can use this pragma only within a function body, and the listed variables must be within the scope of the function.

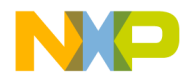

**Listing 10.12 Example of Pragma unused() in C**

```
#pragma warn unusedvar on // See pragma warn unusedvar.
#pragma warn_unusedarg on // See pragma warn_unusedarg.
static void ff(int a)
{
  int b;
#pragma unused(a,b) // Compiler does not warn
                      // that a and b are unused
                      // . . . 
}
```
This pragma does not correspond to any panel setting in the C/C++ Language (C only) Settings Panel. By default, this pragma is disabled.

#### **warn\_any\_ptr\_int\_conv**

Controls if the compiler generates a warning when an integral type is explicitly converted to a pointer type or vice versa.

#### **Syntax**

#pragma warn any ptr int conv on | off | reset

#### **Remarks**

This pragma is useful to identify potential pointer portability issues. An example is shown in Listing 10.13.

#### **Listing 10.13 Example of warn\_any\_ptr\_int\_conv**

```
#pragma warn_ptr_int_conv on
short i, *ip
void foo() {
   i = (short)ip; // WARNING: integral type is not large 
                      // large enough to hold pointer
}
#pragma warn_any_ptr_int_conv on
```
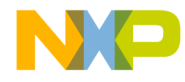

```
void bar() \{ i = (int)ip \}// WARNING: pointer to integral
 // conversion
 ip = (short *)i; // WARNING: integral to pointer
                    // conversion
}
```
See also warn\_ptr\_int\_conv.

This pragma corresponds to the **Pointer/Integral Conversions** setting in the C/C++ Warnings Panel. To check this setting, use option (warn any ptr int conv), described in Checking Pragma Settings. By default, this pragma is  $\circ$  ff.

#### **warn\_emptydecl**

Controls the recognition of declarations without variables.

#### **Syntax**

#pragma warn emptydecl on | off | reset

#### **Remarks**

If you enable this pragma, the compiler displays a warning when it encounters a declaration with no variables.

#### **Listing 10.14 Example of Pragma warn\_emptydecl**

int ; // WARNING int i; // OK

> This pragma corresponds to the **Empty Declarations** setting in the C/C++ Warnings Panel. To check this setting, use option (warn emptydecl), described in Checking Pragma Settings. By default, this pragma is disabled.

#### **warn\_extracomma**

Controls the recognition of superfluous commas.

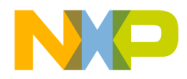

#### **Syntax**

#pragma warn\_extracomma on | off | reset

#### **Remarks**

If you enable this pragma, the compiler issues a warning when it encounters an extra comma.

#### **Listing 10.15 Example of Pragma warn\_extracomma**

enum  $\{1,m,n,o,\}$ ; // WARNING: When the warning is enabled, it will // generate :

> This pragma corresponds to the **Extra Commas** setting in theC/C++ Warnings Panel. To check this setting, use option (warn extracomma), described in Checking Pragma Settings. By default, this pragma is disabled.

#### **warn\_filenamecaps**

Controls the recognition of conflicts involving case-sensitive filenames within user includes.

#### **Syntax**

#pragma warn\_filenamecaps on | off | reset

#### **Remarks**

If you enable this pragma, the compiler issues a warning when an include directive capitalizes a filename within a user include differently from the way the filename appears on a disk. It also recognizes 8.3 DOS filenames in Windows when a long filename is available. This pragma helps avoid porting problems to operating systems with case-sensitive filenames.

By default, this pragma only checks the spelling of user includes such as the following:

#include "*file*"

For more information on checking system includes, see warn\_filenamecaps\_system.

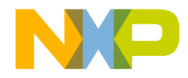

This pragma does not correspond to any panel setting in the C/C++ Warnings Panel. To check this setting, use \_\_option (warn\_filenamecaps), described in Checking Pragma Settings. By default, this pragma is disabled.

#### **warn\_filenamecaps\_system**

Controls the recognition of conflicts involving case-sensitive filenames within system includes.

#### **Syntax**

#pragma warn\_filenamecaps\_system on | off | reset

#### **Remarks**

If you enable this pragma, the compiler issues a warning when an include directive capitalizes a filename within a system include differently from the way the filename appears on a disk. It also recognizes 8.3 DOS filenames in Windows when a long filename is available. This pragma helps avoid porting problems to operating systems with case-sensitive filenames.

To check the spelling of system includes such as the following:

#include <*file*>

use this pragma along with the warn\_filenamecaps pragma.

This pragma does not correspond to any panel setting in the C/C++ Warnings Panel. To check this setting, use \_\_\_ option (warn filenamecaps system), described in Checking Pragma Settings. By default, this pragma is disabled.

#### **warn\_illpragma**

Controls the recognition of illegal pragma directives.

**Syntax**

#pragma warn\_illpragma on | off | reset

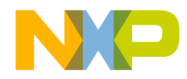

#### **Remarks**

If you enable this pragma, the compiler displays a warning when it encounters a pragma it does not support. For more information about this warning, see "Illegal Pragmas" on page 123.

This pragma corresponds to the **Illegal Pragmas** setting in the C/C++ Warnings Panel. To check this setting, use \_\_\_ option (warn\_illpragma), described in Checking Pragma Settings. By default, this setting is disabled.

#### **warn\_impl\_f2i\_conv**

Controls the issuing of warnings for implicit float-to-int conversions.

#### **Syntax**

#pragma warn impl f2i conv on | off | reset

#### **Remarks**

If you enable this pragma, the compiler issues a warning for implicitly converting floating-point values to integral values. Listing 10.16 provides an example.

#### **Listing 10.16 Example of Implicit float-to-int Conversion**

```
#pragma warn_implicit_conv on
#pragma warn_impl_f2i_conv on
float f;
signed int si;
int main()
{
   si = f; // WARNING
#pragma warn_impl_f2i_conv off
   si = f; // OK
}
```
Use this pragma along with the warn\_implicitconv pragma.

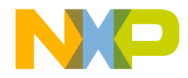

This pragma does not correspond to any panel setting in the C/C++ Warnings Panel. To check this setting, use \_\_option (warn\_impl\_f2i\_conv), described in Checking Pragma Settings. By default, this pragma is enabled.

#### **warn\_impl\_i2f\_conv**

Controls the issuing of warnings for implicit int-to-float conversions.

#### **Syntax**

#pragma warn\_impl\_i2f\_conv on | off | reset

#### **Remarks**

If you enable this pragma, the compiler issues a warning for implicitly converting integral values to floating-point values. Listing 10.17 provides an example.

#### **Listing 10.17 Example of Implicit int-to-float Conversion**

```
#pragma warn_implicit_conv on
#pragma warn_impl_i2f_conv on
float f;
signed int si;
int main()
{
    f = si; // WARNING
#pragma warn_impl_i2f_conv off
   f = \sin j // OK
}
```
Use this pragma along with the warn\_implicitconv pragma.

This pragma does not correspond to any panel setting in the C/C++ Warnings Panel. To check this setting, use \_\_\_ option (warn\_impl\_i2f\_conv), described in Checking Pragma Settings. By default, this pragma is disabled.

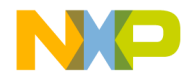

#### **warn\_impl\_s2u\_conv**

Controls the issuing of warnings for implicit conversions between the signed int and unsigned int data types.

#### **Syntax**

```
#pragma warn_impl_s2u_conv on | off | reset
```
#### **Remarks**

If you enable this pragma, the compiler issues a warning for implicitly converting either from signed int to unsigned int or vice versa. Listing 10.18 provides an example.

#### **Listing 10.18 Example of Implicit Conversions Between Signed int and unsigned int**

```
#pragma warn_implicit_conv on
#pragma warn_impl_s2u_conv on
signed int si;
unsigned int ui;
int main()
{
 ui = si; // WARNING
 si = ui; // WARNING
#pragma warn_impl_s2u_conv off
   ui = si; // OK
   si = ui; // OK
}
```
Use this pragma along with the warn\_implicitconv pragma.

This pragma does not correspond to any panel setting in the C/C++ Warnings Panel. To check this setting, use \_\_\_ option (warn\_impl\_s2u\_conv), described in Checking Pragma Settings. By default, this pragma is enabled.

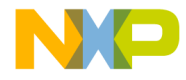

#### **warn\_implicitconv**

Controls the issuing of warnings for all implicit arithmetic conversions.

#### **Syntax**

```
#pragma warn_implicitconv on | off | reset
```
#### **Remarks**

If you enable this pragma, the compiler issues a warning for all implicit arithmetic conversions when the destination type might not represent the source value. Listing 10.19 provides an example.

#### **Listing 10.19 Example of Implicit Conversion**

```
#pragma warn_implicitconv on
float f;
signed int si;
unsigned int ui;
int main()
{
f = \sin j // OK
 si = f; // WARNING
 ui = si; // WARNING
 si = ui; // WARNING
}
```
The default setting for warn\_impl\_i2fconf pragma is disabled. Use the warn\_implicitconv pragma along with the warn\_impl\_i2f\_conv pragma to generate the warning for the int-to-float conversion.

This pragma corresponds to the **Implicit Arithmetic Conversions** setting in the C/ C++ Warnings Panel. To check this setting, use option (warn\_implicitconv), described in Checking Pragma Settings. By default, this pragma is disabled.

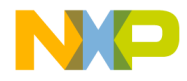

#### **warn\_largeargs**

Controls the issuing of warnings for passing non-integer numeric values to unSyntaxd functions.

#### **Syntax**

#pragma warn\_largeargs on | off | reset

#### **Remarks**

If you enable this pragma, the compiler issues a warning if you attempt to pass a noninteger numeric value, such as a float or long long, to an unSyntaxd function when the require\_prototypes pragma is disabled.

This pragma does not correspond to any panel setting in the C/C++ Warnings Panel. To check this setting, use \_\_option (warn\_largeargs), described in Checking Pragma Settings. By default, this pragma is disabled.

#### **warn\_missingreturn**

Issues a warning when a function that returns a value is missing a return statement.

#### **Syntax**

#pragma warn\_missingreturn on | off | reset

#### **Remarks**

An example is shown in Listing 10.20.

#### **Listing 10.20 Example of warn\_missingreturn pragma**

```
#pragma warn_missingreturn on
int foo() 
{
           // no return statement in foo()
} // generates a warning: return value expected
```
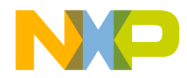

This pragma corresponds to the **Missing 'return' Statements** option in the C/C++ Warnings Panel. To check this setting, use \_\_\_ option (warn\_missingreturn), described in Checking Pragma Settings.

By default, this pragma is set to the same value as option (extended\_errorcheck).

### **warn\_no\_side\_effect**

Controls the issuing of warnings for redundant statements.

#### **Syntax**

#pragma warn\_no\_side\_effect on | off | reset

#### **Remarks**

If you enable this pragma, the compiler issues a warning when it encounters a statement that produces no side effect. To suppress this warning, cast the statement with (void). Listing 10.21 provides an example.

#### **Listing 10.21 Example of Pragma warn\_no\_side\_effect**

```
#pragma warn_no_side_effect on
void foo(int a,int b)
{
   a+b; // WARNING: expression has no side effect
    (void)(a+b); // void cast suppresses warning
}
```
This pragma does not correspond to any panel setting in the C/C++ Warnings Panel. To check this setting, use \_\_\_ option (warn\_no\_side\_effect), described in Checking Pragma Settings. By default, this pragma is disabled.

## **warn\_notinlined**

Controls the issuing of warnings for functions the compiler cannot inline.

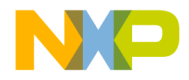

#### **Syntax**

#pragma warn\_notinlined on | off | reset

## **Remarks**

The compiler issues a warning for non-inlined inline function calls.

This pragma corresponds to the **Non-Inlined Functions** setting in the C/C++ Warnings Panel. To check this setting, use \_\_\_ option (warn\_notinlined), described in Checking Pragma Settings. By default, this pragma is disabled.

## **warn\_padding**

Controls the issuing of warnings for data structure padding.

#### **Syntax**

#pragma warn\_padding on | off | reset

#### **Remarks**

If you enable this pragma, the compiler warns about any bytes that were implicitly added after an ANSI C struct member to improve memory alignment.

This pragma corresponds to the **Pad Bytes Added** setting in the C/C++ Warnings Panel. To check this setting, use \_\_ option (warn\_padding), described in Checking Pragma Settings. By default, this setting is disabled.

## **warn\_possunwant**

Controls the recognition of possible unintentional logical errors.

## **Syntax**

#pragma warn\_possunwant on | off | reset

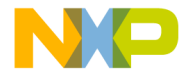

### **Remarks**

If you enable this pragma, the compiler checks for common errors that are legal C/ C++ but might produce unexpected results, such as putting in unintended semicolons or confusing  $=$  and  $==$ .

This pragma corresponds to the **Possible Errors** setting in the C/C++ Warnings Panel. To check this setting, use option (warn possunwant), described in Checking Pragma Settings. By default, this setting is disabled.

## **warn\_ptr\_int\_conv**

Controls the recognition the conversion of pointer values to incorrectly-sized integral values.

#### **Syntax**

#pragma warn ptr int conv on | off | reset

#### **Remarks**

If you enable this pragma, the compiler issues a warning if an expression attempts to convert a pointer value to an integral type that is not large enough to hold the pointer value.

#### **Listing 10.22 Example for #pragma warn\_ptr\_int\_conv**

```
#pragma warn_ptr_int_conv on
char *my_ptr;
char too_small = (char)my_ptr; // WARNING: char is too small
```
See also "warn\_any\_ptr\_int\_conv,".

This pragma corresponds to the **Pointer / Integral Conversions** setting in the C/C++ Warnings Panel. To check this setting, use \_\_\_ option (warn\_ptr\_int\_conv), described in Checking Pragma Settings. By default, this setting is disabled.

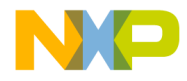

## **warn\_resultnotused**

Controls the issuing of warnings when function results are ignored.

#### **Syntax**

#pragma warn resultnotused on | off | reset

#### **Remarks**

If you enable this pragma, the compiler issues a warning when it encounters a statement that calls a function without using its result. To prevent this, cast the statement with (void). Listing 10.23 provides an example.

#### **Listing 10.23 Example of Function Calls with Unused Results**

```
#pragma warn_resultnotused on
extern int bar();
void foo()
{
  bar(); // WARNING: result of function call is not used
   (void)bar(); \qquad // 'void' cast suppresses warning
}
```
This pragma does not correspond to any panel setting in the C/C++ Warnings Panel. To check this setting, use option (warn resultnotused), described in Checking Pragma Settings. By default, this pragma is disabled.

## **warn\_undefmacro**

Controls the detection of undefined macros in #if / #elif conditionals.

#### **Syntax**

#pragma warn\_undefmacro on | off | reset

#### **Remarks**

Listing 10.24 provides an example.

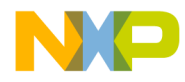

#### **Listing 10.24 Example of Undefined Macro**

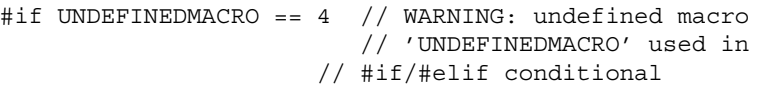

Use this pragma to detect the use of undefined macros (especially expressions) where the default value 0 is used.

**NOTE** A warning is only issued when a macro is evaluated. A shortcircuited "&&" or "||" test or unevaluated "?:" will not produce a warning.

This pragma corresponds to the **Undefined Macro in #if** setting in the C/C++ Warnings Panel. To check this setting, use option (warn undefmacro), described in Checking Pragma Settings. By default, this pragma is off.

### **warn\_unusedarg**

Controls the recognition of unreferenced arguments.

### **Syntax**

#pragma warn\_unusedarg on | off | reset

#### **Remarks**

If you enable this pragma, the compiler issues a warning when it encounters an argument you declare but do not use. To suppress this warning in C++ source code, leave an argument identifier out of the function parameter list.

This pragma corresponds to the **Unused Arguments** setting in the C/C++ Warnings Panel. To check this setting, use \_\_\_ option (warn\_unusedarg), described in Checking Pragma Settings. By default, this pragma is disabled.

#### **warn\_unusedvar**

Controls the recognition of unreferenced variables.

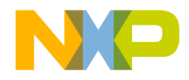

#### **Syntax**

#pragma warn\_unusedvar on | off | reset

#### **Remarks**

If you enable this pragma, the compiler issues a warning when it encounters a variable you declare but do not use.

This pragma corresponds to the **Unused Variables** setting in the C/C++ Warnings Panel. To check this setting, use option (warn unusedvar), described in Checking Pragma Settings. By default, this pragma is disabled.

## **warning\_errors**

Controls whether or not warnings are treated as errors.

#### **Syntax**

#pragma warning\_errors on | off | reset

#### **Remarks**

If you enable this pragma, the compiler treats all warnings as though they were errors and does not translate your file until you resolve them.

This pragma corresponds to the **Treat All Warnings as Errors** setting in the C/C++ Warnings Panel. To check this setting, use option (warning errors), described in Checking Pragma Settings. By default, this pragma is disabled.

# **Preprocessing and Precompilation Pragmas**

The 56800x has the following pragmas:

- dollar identifiers
- fullpath\_prepdump
- mark
- notonce
- once

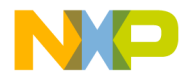

- pop, push
- syspath\_once

## **dollar\_identifiers**

Controls use of dollar signs (\$) in identifiers.

#### **Syntax**

#pragma dollar identifiers on | off | reset

### **Remarks**

If you enable this pragma, the compiler accepts dollar signs (\$) in identifiers. Otherwise, the compiler issues an error if it encounters anything but underscores, alphabetic, and numeric characters in an identifier.

This pragma does not correspond to any panel setting. To check this setting, use the \_\_option (dollar\_identifiers), described in Checking Pragma Settings. By default, this pragma is disabled.

## **fullpath\_prepdump**

Shows the full path of included files in preprocessor output.

### **Syntax**

#pragma fullpath prepdump on | off | reset

### **Remarks**

If you enable this pragma, the compiler shows the full paths of files specified by the #include directive as comments in the preprocessor output. Otherwise, only the file name portion of the path appears.

This pragma does not correspond to any panel setting. To check this setting, use the option (fullpath prepdump), described in Checking Pragma Settings. By default, this pragma is disabled.

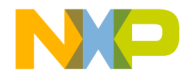

## **mark**

Adds an item to the **Function** pop-up menu in the IDE editor.

#### **Syntax**

#pragma mark *itemName*

#### **Remarks**

This pragma adds *itemName* to the source file's **Function** pop-up menu. If you open the file in the CodeWarrior Editor and select the item from the **Function** pop-up menu, the editor brings you to the pragma. Note that if the pragma is inside a function definition, the item does not appear in the **Function** pop-up menu.

If *itemName* begins with "-", a menu separator appears in the IDE's **Function** pop-up menu:

#pragma mark -

This pragma does not correspond to any setting in the C/C++ Language (C only) Settings Panel. By default, this pragma is disabled.

## **notonce**

Controls whether or not the compiler lets included files be repeatedly included, even with #pragma once on.

#### **Syntax**

#pragma notonce

#### **Remarks**

If you enable this pragma, include statements can be repeatedly included, even if you have enabled #pragma once on. For more information, see "once" on page 153.

This pragma does not correspond to any setting in the C/C++ Language (C only) Settings Panel. By default, this pragma is disabled.

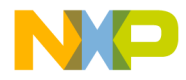

## **once**

Controls whether or not a header file can be included more than once in the same source file.

#### **Syntax**

#pragma once [ on ]

## **Remarks**

Use this pragma to ensure that the compiler includes header files only once in a source file.

There are two versions of this pragma: #pragma once and #pragma once on. Use #pragma once in a header file to ensure that the header file is included only once in a source file. Use #pragma once on in a header file or source file to insure that *any* file is included only once in a source file.

This pragma does not correspond to any setting in the C/C++ Language (C only) Settings Panel. By default, this pragma is disabled.

## **pop, push**

Save and restore pragma settings.

#### **Syntax**

#pragma push

#pragma pop

#### **Remarks**

The pragma push saves all the current pragma settings. The pragma pop restores all the pragma settings that resulted from the last push pragma. For example, see Listing 10.25.

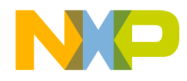

#### **Listing 10.25 push and pop Example**

```
#pragma peephole on
#pragma packstruct on
#pragma push // push all compiler settings
#pragma peephole off
#pragma packstruct off
                    // pop restores "peephole" and "packstruct"
#pragma pop
```
If you are writing new code and need to set a pragma setting to its original value, use the reset argument, described in "Using Pragmas" on page 116.

This pragma does not correspond to any panel setting in the C/C++ Language (C only) Settings Panel.

#### **syspath\_once**

Controls how include files are treated.

#### **Syntax**

#pragma syspath once on | off | reset

### **Remarks**

If you enable this pragma, files called in #include <> and #include "" directives are treated as distinct, even if they refer to the same file.

This pragma does not correspond to any panel setting in the C/C++ Language (C only) Settings Panel. To check this setting, use \_\_\_ option (syspath\_once), described in Checking Pragma Settings. By default, this setting is enabled. For example, the same include file could reside in two distinct directories.

# **Library and Linking Control Pragmas**

The 56800x has the following pragmas:

- define section
- explicit\_zero\_data
- initializedzerodata

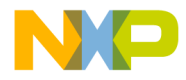

- section
- use\_rodata

## **define\_section**

This pragma controls the definition of a custom section.

#### **Syntax**

```
#pragma define_section <sectname> <istring> [ <ustring> ]
```
[ <accmode> ]

## **Remarks**

Arguments:

<sectname>

Identifier by which this user-defined section is referenced in the source, that is, via the following instructions:

- #pragma section <sectname> begin
- **\_\_declspec(<sectname>)**

<istring>

Section name string for initialized data assigned to <section>.

For example:

".data"

Optional Arguments:

<ustring>

Section name string for uninitialized data assigned to <section>. If ustring is not specified then istring is used.

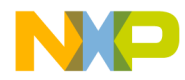

#### <accmode>

One of the following indicating the attributes of the section:

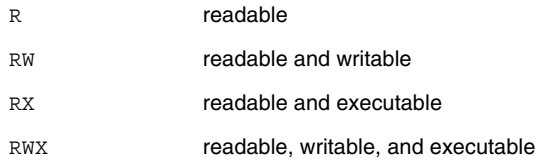

## **Note**

The default is RW.

**NOTE** For an example of define section, see Listing 10.26.

## **Related Pragma**

section

## **explicit\_zero\_data**

Controls the section where zero-initilaized global variables are emitted.

#### **Syntax**

#pragma explicit\_zero\_data on | off | reset

#### **Remarks**

If you enable this pragma, zero-initilaized global variables are emitted to the .data section (which is normally stored in ROM) instead of the .BSS section. This results in a larger ROM image. This pragma should be enabled if customized startup code is used and it does not initialize the .BSS section. The .BSS section is initialized to zero by the default CodeWarrior startup code.

This pragma does not correspond to any setting in the C/C++ Language (C only) Settings Panel. To check this setting, use \_\_\_ option (explicit\_zero\_data), described in Checking Pragma Settings. By default, this pragma is disabled.

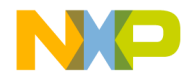

**NOTE** The pragmas explicit\_zero\_data and initializedzerodata are the same, however, the preferred syntax is explicit zero data.

## **initializedzerodata**

Controls the section where zero-initilaized global variables are emitted.

#### **Syntax**

#pragma initializedzerodata on | off | reset

#### **Remarks**

If you enable this pragma, zero-initilaized global variables are emitted to the .data section (which is normally stored in ROM) instead of the .BSS section. This results in a larger ROM image. This pragma should be enabled if customized startup code is used and it does not initialize the .BSS section. The .BSS section is initialized to zero by the default CodeWarrior startup code.

This pragma does not correspond to any setting in the C/C++ Language (C only) Settings Panel. To check this setting, use option (initializedzerodata), described in Checking Pragma Settings. By default, this pragma is disabled.

**NOTE** The pragmas initializedzerodata and explicit\_zero\_data are the same, however, the preferred syntax is explicit zero data.

## **section**

This pragma controls the organization of object code.

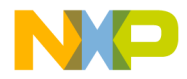

#### **Syntax**

#pragma section <sectname> begin [...data..] #pragma section <sectname> end

## **Remarks**

Argument:

<sectname>

Identifier by which this user-defined section is referenced in the source.

## **Listing 10.26 Sample Code - pragma define\_section and pragma section**

```
/* 1. Define the section */
#pragma define_section mysection ".mysection.data" RW
/* 2. Specify the data to be put into the section. */#pragma section mysection begin
int a[10] = \{101, 11, 121, 131, 141, 151, 161, 171, 181, 191\};int b[10];
#pragma section mysection end
int main(void) {
    int i;
    for (i=0; i<10; i++)b[i]=a[i];}
/* 3. In the linker command file, add ".mysection.data" in the ".data" 
sections area of the linker command file by inserting the following 
line:
    * (.mysection.data)
*/
```
### **Related Pragma**

define\_section

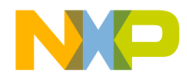

## **use\_rodata**

Controls the section where constant data is emitted.

#### **Compatibility**

This pragma is compatible with the DSP56800, but it is not compatible with the DSP56800E.

### **Syntax**

#pragma use rodata [ on | off | reset ]

### **Remarks**

By default, the compiler emits const defined data to the .data section. There are two ways to cause the compiler to emit const defined data to the .rodata section:

1. Setting the "write const data to .rodata section" option in the M56800 Processor Settings panel.

This method is a global change and emits all const-defined data to the .rodata section for the current build target.

2. Using #pragma use\_rodata [on | off | reset].

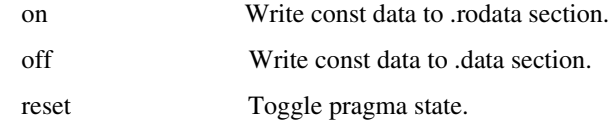

To use this pragma, place the pragma before the const data that you wish the compiler to emit to the .rodata section. This method overrides the target setting and allows a subset of constant data to be emitted to or excluded from the .rodata section.

To see the usage of the pragma use\_rodata see the code example in Listing 10.27.

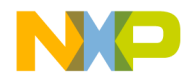

**Listing 10.27 Sample Code \_ Pragma use\_rodata**

```
const UInt16 len_l_mult_ls_data = sizeof(l_mult_ls_data) / 
sizeof(Frac32) ;
const Int16 g = a+b+c;#pragma use_rodata on
const Int16 d[]={0xdddd};
const Int16 e[] = \{0 \text{xeeee}\};const Int16 f[] = \{0xffff\};#pragma use_rodata off
main()
{
           // ... code
}
```
You must then appropriately locate the .rodata section created by the compiler using the linker command file. For example, see Listing 10.28.

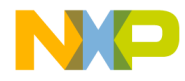

MEMORY { .text\_segment (RWX) : ORIGIN = 0x2000, LENGTH = 0x00000000 .data segment (RW) : ORIGIN = 0x3000, LENGTH = 0x00000000  $\overline{1}$ .rodata\_segment (R) : ORIGIN = 0x5000, LENGTH = 0x00000000 } SECTIONS { .main\_application : { # .text sections } > .text\_segment .main\_application\_data : { # .data sections # .bss sections  $\}$  > .data segment .main application constant data: { # constant data sections \* (.rodata) } > .rodata\_segment }

#### **Listing 10.28 Sample Linker Command FIle - Pragma use\_rodata**

# **Object Code Organization and Generation Pragmas**

The 56800x has the following pragmas:

- always\_inline
- auto\_inline
- const\_strings
- defer\_codegen
- dont\_inline
- dont\_reuse\_strings
- enumsalwaysint
- inline\_bottom\_up

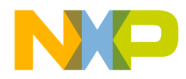

- interrupt (for the DSP56800)
- interrupt (for the DSP56800E)
- packstruct
- pool\_strings
- readonly\_strings
- reverse\_bitfields
- suppress\_init\_code
- syspath\_once

## **always\_inline**

Controls the use of inlined functions.

#### **Syntax**

#pragma always\_inline on | off | reset

### **Remarks**

This pragma is strongly deprecated. Use the **Inline Depth** pull-down menu of the C/ C++ Language (C only) Settings Panel instead.

If you enable this pragma, the compiler ignores all inlining limits and attempts to inline all functions where it is legal to do so.

This pragma does not correspond to any panel setting. To check this setting, use option (always inline), described in Checking Pragma Settings. By default, this pragma is disabled.

### **auto\_inline**

Controls which functions to inline.

#### **Syntax**

#pragma auto\_inline on | off | reset

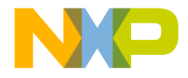

#### **Remarks**

If you enable this pragma, the compiler automatically chooses functions to inline for you.

This pragma corresponds to the **Auto-Inline** setting in theC/C++ Language (C only) Settings Panel. To check this setting, use \_\_option (auto\_inline), described in Checking Pragma Settings. By default, this pragma is disabled.

### **const\_strings**

Controls the const-ness of string literals.

#### **Syntax**

#pragma const strings [ on | off | reset ]

#### **Remarks**

If you enable this pragma, the compiler will generate a warning when string literals are not declared as const. Listing 10.29 shows an example.

#### **Listing 10.29 const\_strings example**

char \*string1 = "hello"; /\*OK, if const\_strings is disabled\*/ const char \*string2 = "world";  $/*$  Always OK \*/

> This pragma does not correspond to any setting in the C/C++ Language (C only) Settings Panel. To check this setting, use \_\_\_ option (const\_strings), described in Checking Pragma Settings.

## **defer\_codegen**

Controls the inlining of functions that are not yet compiled.

#### **Syntax**

```
#pragma defer_codegen on | off | reset
```
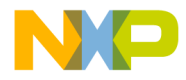

#### **Remarks**

This setting lets you use inline and auto-inline functions that are called before their definition:

### **Listing 10.30 defer\_codegen example**

```
#pragma defer_codegen on
#pragma auto_inline on
extern void f();
extern void g();
main()
{
   f(); // will be inlined
   g(); // will be inlined
}
inline void f() \{\}void g() {}
```
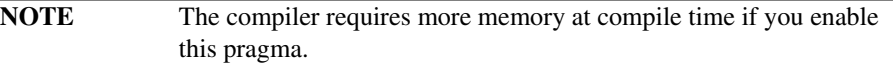

This pragma corresponds to the **Deferred Inlining** setting in the C/C++ Language (C only) Settings Panel. To check this setting, use the \_\_option (defer codegen), described in Checking Pragma Settings. By default, this pragma is disabled.

## **dont\_inline**

Controls the generation of inline functions.

#### **Syntax**

```
#pragma dont_inline on | off | reset
```
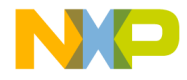

#### **Remarks**

If you enable this pragma, the compiler does not inline any function calls. However, it will not override those declared with the inline keyword. Also, it does not automatically inline functions, regardless of the setting of the auto\_inline pragma. If you disable this pragma, the compiler expands all inline function calls, within the limits you set through other inlining-related pragmas.

This pragma corresponds to the **Don't Inline** setting of the **Inline Depth** pull-down menu of the C/C++ Language (C only) Settings Panel. To check this setting, use option (dont inline), described in Checking Pragma Settings. By default, this pragma is disabled.

## **dont\_reuse\_strings**

Controls whether or not to store each string literal separately in the string pool.

#### **Syntax**

#pragma dont\_reuse\_strings on | off | reset

#### **Remarks**

If you enable this pragma, the compiler stores each string literal separately. Otherwise, the compiler stores only one copy of identical string literals. This pragma helps you save memory if your program contains a lot of identical string literals that you do not modify.

For example, take this code segment:

```
char *str1="Hello";
char *str2="Hello";
*str2 = 'Y';
```
If you enable this pragma, str1 is "Hello", and str2 is "Yello". Otherwise, both str1 and str2 are "Yello".

This pragma corresponds to the **Reuse Strings** setting in the C/C++ Language (C only) Settings Panel. To check this setting, use option (dont reuse strings), described in Checking Pragma Settings. By default, this pragma is disabled.

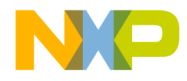

## **enumsalwaysint**

Specifies the size of enumerated types.

#### **Syntax**

#pragma enumsalwaysint on | off | reset

#### **Remarks**

If you enable this pragma, the C compiler makes an enumerated type the same size as an int. If an enumerated constant is larger than int, the compiler generates an error. Otherwise, the compiler makes an enumerated type the size of any integral type. It chooses the integral type with the size that most closely matches the size of the largest enumerated constant. The type could be as small as a char or as large as a long int.

Listing 10.31 shows an example.

#### **Listing 10.31 Example of Enumerations the Same as Size as int**

```
enum SmallNumber \{ One = 1, Two = 2 \}; /* If you enable enumsalwaysint, this type is
     the same size as an int. Otherwise, this type is
     short int. */
enum BigNumber 
  \{ ThreeThousandMillion = 3000000000 \}; /* If you enable enumsalwaysint, the compiler might
      generate an error. Otherwise, this type is
      the same size as a long int. */
```
This pragma corresponds to the **Enums Always Int** setting in the C/C++ Language (C only) Settings Panel. To check this setting, use \_\_option (enumsalwaysint), described in Checking Pragma Settings. By default, this pragma is disabled.

### **Note**

The size of a char on the DSP56800 target is 16 bits, and 8 bits on the DSP56800E.

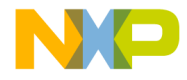

## **inline\_bottom\_up**

Controls the bottom-up function inlining method.

### **Syntax**

#pragma inline\_bottom\_up on | off | reset

### **Remarks**

Bottom-up function inlining tries to expand up to eight levels of inline leaf functions. The maximum size of an expanded inline function and the caller of an inline function can be controlled by the pragmas shown in Listing 10.32 and Listing 10.33.

## **Listing 10.32 Maximum Complexity of an Inlined Function**

```
// maximum complexity of an inlined function
#pragma inline_max_size( max ) // default max == 256
```
### **Listing 10.33 Maximum Complexity of a Function that Calls Inlined Functions**

```
// maximum complexity of a function that calls inlined functions
#pragma inline_max_total_size( max ) // default max == 10000
```
where *max* loosely corresponds to the number of instructions in a function.

If you enable this pragma, the compiler calculates inline depth from the last function in the call chain up to the first function that starts the call chain. The number of functions the compiler inlines from the bottom depends on the values of inline\_depth, inline max size, and inline max total size. This method generates faster and smaller source code for some (but not all) programs with many nested inline function calls.

If you disable this pragma, top-down inlining is selected, and the inline\_depth setting determines the limits for top-down inlining. The inline max size and inline max total size pragmas do not affect the compiler in top-down mode.

This pragma corresponds to the **Bottom-up Inlining** setting in the C/C++ Language (C only) Settings Panel. To check this setting, use \_\_option (inline\_bottom\_up), described in Checking Pragma Settings. By default, this pragma is disabled.

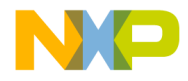

## **interrupt (for the DSP56800)**

Controls the compilation of object code for interrupt service routines (ISR).

### **Compatibility**

This pragma is compatible with the DSP56800, but it is not compatible with the DSP56800E. For the DSP56800E, see interrupt (for the DSP56800E).

### **Syntax**

#pragma interrupt [called|warn|saveall[warn]]

### **Remarks**

The compiler generates a special prologue and epilogue for functions so that they may be used to handle interrupts. The contents of the epilogue and prologue vary depending on the mode selected.

The compiler also emits an RTI or RTS for the return statement depending upon the mode selected. The SA, R, and CC bits of the OMR register are set to system default.

There are several ways to use this pragma as described below:

• pragma interrupt [warn]

The compiler performs the following using the pragma interrupt [warn] argument:

- Sets M01 to –1 if M01 is used by ISR
- Sets OMR to system default (see OMR settings)
- Saves/restores only registers used by ISR
- Generates an RTI to return from interrupt.
- If [warn] is present, then emits warnings if this ISR makes a function call that is not defined with # pragma interrupt called

Important considerations of usage:

– This type of usage is required within the ISR function body as follows:

```
void ISR(void)
{
#pragma interrupt 
... code here
```
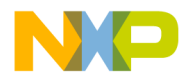

• pragma interrupt [called]

The compiler performs the following using the pragma interrupt [called] argument:

- Saves/restores only registers used by routine
- Generates an RTS to return from function

Important considerations of usage:

- You must use this argument before the interrupt body is compiled
- You can use this argument on the function Syntax or within the function body as described below.

On the function Syntax:

#pragma interrupt called

void function called from interrupt (void);

Within the function body:

void function\_called\_from\_interrupt (void)

```
{
```
#pragma interrupt called

asm (nop);

}

- You should use this pragma for all functions called from #pragma interrupt enabled ISRs. This is optional for #pragma interrupt saveall enabled ISRs, since for this case, the entire context is saved.
- pragma interrupt saveall [warn]

The compiler performs the following using the pragma interrupt saveall [warn] argument:

- $-$  Always sets M01 to  $-1$
- Sets OMR to system default (see OMR settings)
- Saves/restores entire hardware stack via runtime call
- Generates an RTI to return from interrupt
- If [warn] is present then emits a warning if the ISR makes a function call that is not defined with #pragma interrupt called

Important considerations of usage:

– This type of usage is required within the ISR function body as follows:

void interrupt\_function(void)

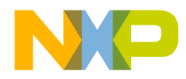

{ #pragma interrupt saveall ... code here

– This pragma should be used if the runtime library is called by the interrupt routine

In Table 10.2, the advantages and disadvantages of the interrupt and interrupt saveall pragmas are listed.

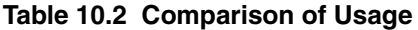

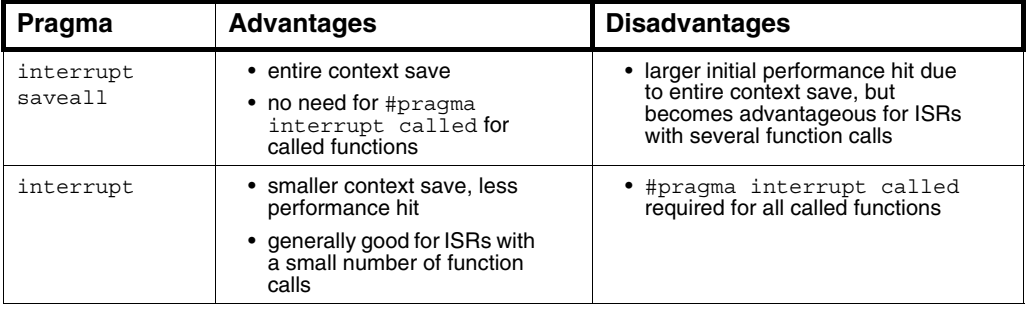

## **interrupt (for the DSP56800E)**

This pragma controls the compilation of object code for interrupt routines.

### **Compatibility**

This pragma is not compatible with the DSP56800, but it is compatible with the DSP56800E. For the DSP56800, see interrupt (for the DSP56800).

### **Syntax**

```
#pragma interrupt [<options>] [<mode>] [on|off|reset]
```
### **Remarks**

An Interrupt Service Routine (ISR) is a routine that is executed when an interrupt occurs. Setting C routines as ISRs is done using pragmas (pragma interrupt). To make a routine service an interrupt, you must:

• Write the routine.

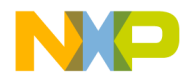

• Set up the routine so that it is called when some interrupt occurs.

The pragma interrupt option can be used to:

- Instruct the compiler to push register values on the software stack at entry to a C function and restore them upon exit.
- Preserve the register values for the function that was interrupted.
- Emit an RTI for the return statement depending upon the mode selected. If the interrupt routine has a return value, the return register is not saved.

There are several ways to use this pragma, with an onlofflreset arguments, or with no arguments.

## **Arguments**

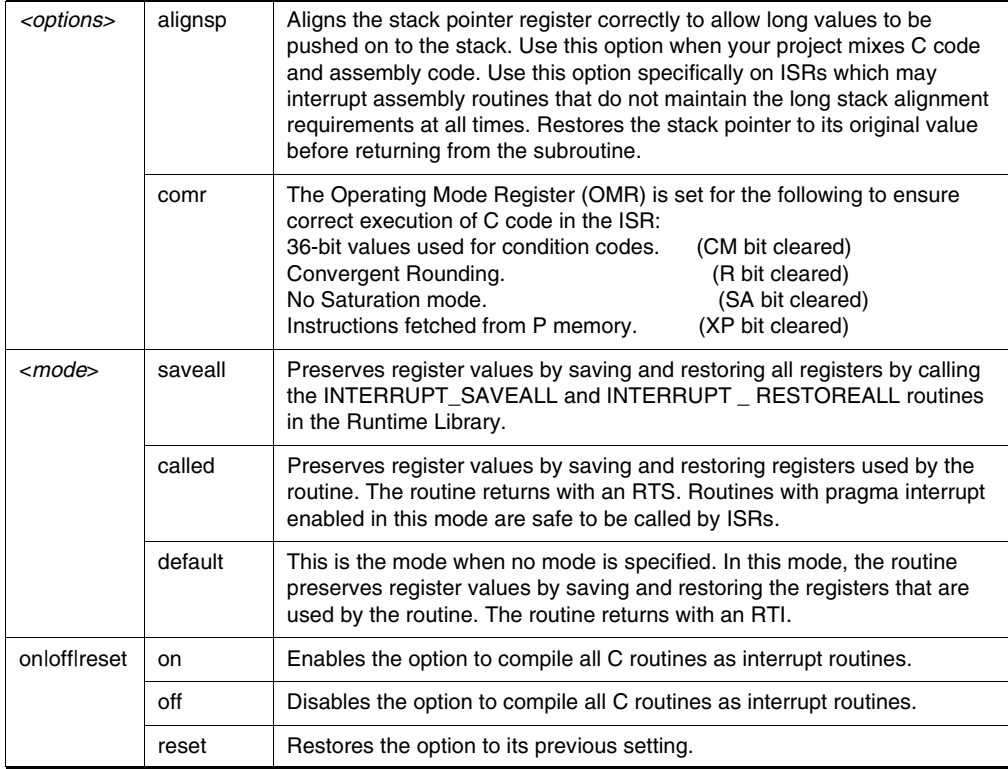

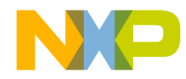

**NOTE** Use on or off to change the pragma setting, and then use reset to restore the previous pragma setting.

To disable the pragma, use #pragma interrupt off after #pragma interrupt (Listing 10.35)

```
Listing 10.34 Sample Code - #pragma interrupt on | off | reset
```

```
#pragma interrupt off \frac{1}{2} // To be used as default
value
// Non ISR code
#pragma interrupt on
void ISR_1(void) {
 // ISR_1 code goes here.
}
void ISR_2(void) {
 // ISR_2 code goes here.
}
#pragma interrupt reset
```
If the pragma is inside a function block, compile the current routine as an interrupt routine. If the pragma is not inside a function block, compile the next routine as an interrupt routine. This concept is developed in Listing 10.35.

#### **Listing 10.35 Sample Code - #pragma interrupt and function block**

```
// Non ISR code
void ISR_1(void) {
#pragma interrupt
 // ISR 1 code goes here.
}
#pragma interrupt
void ISR_2(void) {
  // ISR_2 code goes here.
}
#pragma interrupt off
```
See Listing 10.36 for an example of using the 'called' option in the interrupt pragma.

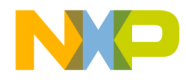

**Listing 10.36 Sample Code - using the 'called' option in # pragma interrupt** 

```
extern long Data1, Data2, Datain;
void ISR1_inc_Data1_by_Data2(void)
{
/* This is a routine called by the interrupt service routine ISR1(). */
#pragma interrupt called
Data1+=Data2;
return;
}
void ISR1(void)
{
/* This is an interrupt service routine. */
#pragma interrupt
Data2 = Datain+2;ISR inc Data1 by Data2();
}
```
## **Avoiding Possible Hitches with enabled Pragma Interrupt**

Pragma interrupt with the *called* or *default* mode for a C routine saves only the volatile registers for that C routine. Register values are not preserved if the ISR makes one or more function calls. You might want to avoid the situations described below:

If a routine that has pragma interrupt enabled (caller) calls another C function/routine (callee), it is possible that the callee can change some registers that are not saved by the caller. To avoid this, use either of the following options:

Call only pragma interrupt enabled routines from routines that are pragma interrupt enabled using the *called* mode, or

Use the pragma interrupt *saveall* mode for the caller.

The first option may be more efficient because only the registers that are used are preserved. The second option is easier to implement, but is likely to have a large overhead.

The situation described above also holds true for library functions because library functions do not have pragma interrupt enabled. These calls include: C Standard Library calls and Runtime Library calls (such as multiplication, division and floating point math).

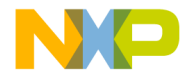

## **packstruct**

Controls the alignment of long words in structures.

### **Compatibility**

This pragma is compatible with the DSP56800, but it is not compatible with the DSP56800E.

#### **Syntax**

#pragma packstruct on | off | reset

### **Remarks**

If you enable this pragma, integer longs within structures are aligned on four byte boundaries. When this pragma is disabled there is no alignment within structures. This pragma does not correspond to any setting in the C/C++ Language (C only) Settings Panel. To check this setting, use option(packstruct), described in Checking Pragma Settings. By default, this pragma is enabled.

## **pool\_strings**

Controls how the compiler stores string constants.

#### **Compatibility**

This pragma is not compatible with the DSP56800, but it is compatible with the DSP56800E.

#### **Syntax**

#pragma pool\_strings on | off | reset

#### **Remarks**

If you enable this setting, the compiler collects all string constants into a single data object so that your program needs only one TOC entry for all of them. While this decreases the number of TOC entries in your program, it also increases your program size because it uses a less efficient method to store the address of the string.

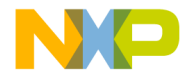

If you disable this setting, the compiler creates a unique data object and TOC entry for each string constant.

Enable this setting if your program is large and has many string constants.

The **Pool Strings** setting corresponds to the pragma poolstring. To check this setting, use option (pool strings), described in Checking Pragma Settings. By default, this pragma is disabled.

## **readonly\_strings**

Controls the output of C strings to the read only data section.

#### **Syntax**

#pragma readonly strings on | off | reset

#### **Remarks**

If you enable this pragma, C strings used in your source code (for example, "hello") are output to the read-only data section (.rodata) instead of the global data section (.data). In effect, these strings act like const char \*, even though their type is really char \*.

For the DSP56800, this pragma corresponds to the "Make Strings Read Only" panel setting in the **M56800 Processor** settings panel. To check this setting, use option (readonly\_strings), described in Checking Pragma Settings.

For the DSP56800E, there is no "Make Strings Read Only" panel setting in the **M56800E Processor** settings panel.

### **reverse\_bitfields**

Controls whether or not the compiler reverses the bitfield allocation.

#### **Syntax**

```
#pragma reverse_bitfields on | off | reset
```
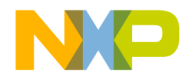

#### **Remarks**

This pragma reverses the bitfield allocation.

This pragma does not correspond to any panel setting in the C/C++ Language (C only) Settings Panel. To check this setting, use \_\_\_ option (reverse bitfields), described in Checking Pragma Settings. By default, this pragma is disabled.

### **suppress\_init\_code**

Controls the suppression of static initialization object code.

#### **Syntax**

#pragma suppress init code on | off | reset

#### **Remarks**

If you enable this pragma, the compiler does not generate any code for static data initialization.

WARNING! Beware when using this pragma because it can produce erratic or unpredictable behavior in your program.

This pragma does not correspond to any panel setting in the C/C++ Language (C only) Settings Panel. To check this setting, use \_\_ option (suppress\_init\_code), described in Checking Pragma Settings. By default, this pragma is disabled.

## **syspath\_once**

Controls how include files are treated.

#### **Syntax**

```
#pragma syspath_once on | off | reset
```
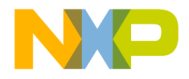

#### **Remarks**

If you enable this pragma, files called in #include <> and #include "" directives are treated as distinct, even if they refer to the same file.

This pragma does not correspond to any panel setting in the C/C++ Language (C only) Settings Panel. To check this setting, use option (syspath once), described in Checking Pragma Settings. By default, this setting is enabled. For example, the same include file could reside in two distinct directories.

C Standard Library and Runtime Library (CW libraries) functions require the AGU (Address Generation Unit) to be in linear addressing mode, that is, the M01 registers are set to -1. If a function is interrupted and was using modulo address arithmetic, any calls to CW libraries from the ISR do not work unless the M01 is set to -1 in the ISR. Also, the M01 register would need to be restored before exiting the ISR so that the interrupted function can resume as before, with the same modulo address arithmetic mode settings.

# **Optimization Pragmas**

The 56800x has the following pragmas:

- factor1
- factor2
- factor3
- nofactor1
- nofactor2
- nofactor3
- opt\_common\_subs
- opt\_dead\_assignments
- opt\_dead\_code
- opt\_lifetimes
- opt\_loop\_invariants
- opt\_propagation
- opt\_strength\_reduction
- opt\_strength\_reduction\_strict
- opt\_unroll\_loops
- optimization\_level

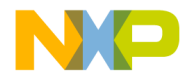

- optimize\_for\_size
- peephole

## **factor1**

Turns on factorization step 1.

#### **Syntax**

#pragma factor1

#### **Remarks**

Compiler performs the factorization step 1. To turn off factor1, use nofactor1. This optimization is performed on global variables before register allocation, takes into account register pressure, and replaces absolute addressing with indirect addresssing.

This pragma does not correspond to any panel setting in the C/C++ Language (C only) Settings Panel. By default, this pragma is enabled at global optimization level 2 and above.

## **factor2**

Turns on factorization step 2.

### **Syntax**

#pragma factor2

### **Remarks**

Compiler performs the factorization step 2. To turn off factor2, use nofactor2.This optimization is performed on global variables after register allocation, replaces absolute addressing with indirect addresssing, and detects a physical address register that is available to do the factorization. Register allocation spilling decreases pressure so new webs, that could not be created before register allocation, can be created.

This pragma does not correspond to any panel setting in the C/C++ Language (C only) Settings Panel. By default, this pragma is enabled at global optimization level 2 and above.

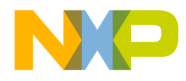

## **factor3**

Turns on factorization step 3.

### **Syntax**

#pragma factor3

#### **Remarks**

Compiler performs the factorization step 3. To turn off factor3, use nofactor3. This optimization is performed on local variables after register allocation. (SP-offset) addressing is transformed in register indirect addressing. This optimization is performed after register allocation because only at this point are the local variables accessed by stack location.

This pragma does not correspond to any panel setting in the C/C++ Language (C only) Settings Panel. By default, this pragma is enabled at global optimization level 2 and above.

## **nofactor1**

Turns off factorization step 1.

### **Syntax**

#pragma nofactor1

#### **Remarks**

Compiler does not perform the factorization step 1. To turn on factorization step 1, use factor1.

This pragma does not correspond to any panel setting in the C/C++ Language (C only) Settings Panel.

## **nofactor2**

Turns off factorization step 2.

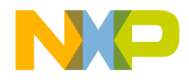

#### **Syntax**

#pragma nofactor2

## **Remarks**

Compiler does not perform the factorization step 2. To turn on factorization step 2, use factor2.

This pragma does not correspond to any panel setting in the C/C++ Language (C only) Settings Panel.

## **nofactor3**

Turns off factorization step 3.

#### **Syntax**

#pragma nofactor3

#### **Remarks**

Compiler does not perform the factorization step 3. To turn on factorization step 3, use factor3.

This pragma does not correspond to any panel setting in the C/C++ Language (C only) Settings Panel.

## **opt\_common\_subs**

Controls the use of common subexpression optimization.

#### **Syntax**

```
#pragma opt_common_subs on | off | reset
```
#### **Remarks**

If you enable this pragma, the compiler replaces similar redundant expressions with a single expression. For example, if two statements in a function both use the expression

 $a * b * c + 10$
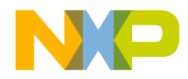

the compiler generates object code that computes the expression only once and applies the resulting value to both statements.

The compiler applies this optimization to its own internal representation of the object code it produces.

This pragma does not correspond to any panel setting in the C/C++ Language (C only) Settings Panel. To check this setting, use \_\_option (opt\_common\_subs), described in Checking Pragma Settings. By default, this pragma is disabled.

#### **opt\_dead\_assignments**

Controls the use of dead store optimization.

#### **Syntax**

#pragma opt dead assignments on | off | reset

#### **Remarks**

If you enable this pragma, the compiler removes assignments to unused variables before reassigning them.

This pragma does not correspond to any panel setting in the C/C++ Language (C only) Settings Panel. To check this setting, use option (opt\_dead\_assignments), described in Checking Pragma Settings. By default, this pragma is disabled.

#### **opt\_dead\_code**

Controls the use of dead code optimization.

**Syntax**

```
#pragma opt_dead_code on | off | reset
```
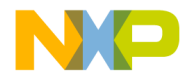

#### **Remarks**

If you enable this pragma, the compiler removes a statement that other statements never execute or call.

This pragma does not correspond to any panel setting in the C/C++ Language (C only) Settings Panel. To check this setting, use \_\_\_ option (opt\_dead\_code), described in Checking Pragma Settings. By default, this pragma is disabled.

#### **opt\_lifetimes**

Controls the use of lifetime analysis optimization.

#### **Syntax**

#pragma opt\_lifetimes on | off | reset

#### **Remarks**

If you enable this pragma, the compiler uses the same processor register for different variables that exist in the same routine but not in the same statement.

This pragma does not correspond to any panel setting in the C/C++ Language (C only) Settings Panel. To check this setting, use \_\_option (opt\_lifetimes), described in Checking Pragma Settings. By default, this pragma is disabled.

#### **opt\_loop\_invariants**

Controls the use of loop invariant optimization.

#### **Syntax**

```
#pragma opt_loop_invariants on | off | reset
```
#### **Remarks**

If you enable this pragma, the compiler moves all computations that do not change inside a loop outside the loop, which then runs faster.

This pragma does not correspond to any panel setting in the C/C++ Language (C only) Settings Panel. To check this setting, use option

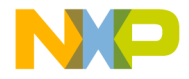

(opt\_loop\_invariants), described in Checking Pragma Settings. By default, this pragma is disabled.

#### **opt\_propagation**

Controls the use of copy and constant propagation optimization.

#### **Syntax**

#pragma opt\_propagation on | off | reset

#### **Remarks**

If you enable this pragma, the compiler replaces multiple occurrences of one variable with a single occurrence.

This pragma does not correspond to any panel setting in the C/C++ Language (C only) Settings Panel. To check this setting, use \_\_\_ option (opt\_propagation), described in Checking Pragma Settings. By default, this pragma is disabled.

## **opt\_strength\_reduction**

Controls the use of strength reduction optimization.

#### **Syntax**

#pragma opt strength reduction on | off | reset

#### **Remarks**

If you enable this pragma, the compiler replaces array element arithmetic instructions with pointer arithmetic instructions to make loops faster.

This pragma does not correspond to any panel setting in the C/C++ Language (C only) Settings Panel. To check this setting, use \_\_\_ option

(opt\_strength\_reduction), described in Checking Pragma Settings. By default, this pragma is disabled.

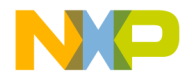

## **opt\_strength\_reduction\_strict**

Uses a safer variation of strength reduction optimization.

#### **Syntax**

#pragma opt strength reduction strict on | off | reset

#### **Remarks**

Like the opt strength reduction pragma, this setting replaces multiplication instructions that are inside loops with addition instructions to speed up the loops. However, unlike the regular strength reduction optimization, this variation ensures that the optimization is only applied when the array element arithmetic is not of an unsigned type that is smaller than a pointer type.

This pragma does not correspond to any panel setting in the C/C++ Language (C only) Settings Panel. To check this setting, use option (opt\_strength\_reduction\_strict), described in Checking Pragma Settings. By default, this pragma is disabled.

#### **opt\_unroll\_loops**

Controls the use of loop unrolling optimization.

#### **Syntax**

#pragma opt unroll loops on | off | reset

#### **Remarks**

If you enable this pragma, the compiler places multiple copies of a loop's statements inside a loop to improve its speed.

This pragma does not correspond to any panel setting in the C/C++ Language (C only) Settings Panel. To check this setting, use \_\_option (opt\_unroll\_loops), described in Checking Pragma Settings. By default, this pragma is disabled.

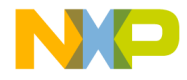

## **optimization\_level**

Controls global optimization.

#### **Syntax**

#pragma optimization level  $0$  | 1 | 2 | 3 | 4

#### **Remarks**

This pragma specifies the degree of optimization that the global optimizer performs.

To select optimizations, use the pragma optimization\_level with an argument from 0 to 4. The higher the argument, the more optimizations performed by the global optimizer.

For more information on the optimization the compiler performs for each optimization level, refer to the *Code Warrior IDE User's Guide*.

These pragmas correspond to the settings in the **Global Optimizations** panel. By default, this pragma is disabled.

## **optimize\_for\_size**

Controls optimization to reduce the size of object code.

#### **Syntax**

#pragma optimize for size on | off | reset

#### **Remarks**

This setting lets you choose what the compiler does when it must decide between creating small code or fast code. If you enable this pragma, the compiler creates smaller object code at the expense of speed. This pragma does not effect the inline directive or the inlining of explicitely inlined functions. This pragma can be used in conjunction with the dont\_inline pragma to decrease the code size. If you disable this pragma, the compiler creates faster object code at the expense of size.

The pragma corresponds to the **Optimize for Size** setting on the **Global Optimizations** panel. To check this setting, use option

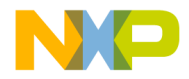

(optimize\_for\_size), described in Checking Pragma Settings. By default, this pragma is disabled.

#### **peephole**

Controls the use peephole optimization.

#### **Syntax**

#pragma peephole on | off | reset

#### **Remarks**

If you enable this pragma, the compiler performs *peephole optimizations*, which are small, local optimizations that eliminate some compare instructions and improve branch sequences.

For the DSP56800, this pragma corresponds to the **Peephole Optimization** setting in the M56800 Processor settings panel. Yet for the DSP56800E, there is no corresponding setting for the the M56800 Processor settings panel. To check this setting, use option (peephole), described in Checking Pragma Settings.

# **Profiler Pragmas**

The 56800x has just one profiler pragma:

• profile

#### **profile**

Controls code to enable or disable the profiler.

#### **Syntax**

```
#pragma profile on | off | reset
```
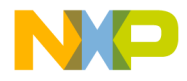

#### **Remarks**

This setting lets you choose whether the compiler adds code to a function to call profiler library functions. If you enable this pragma, the compiler calls profiling functions at the beginning and end of the current function. If you disable this pragma, the compiler adds no additional code. For further information on the profiler, see the Chapter "Profiler" in either of the Targeting Manuals.

The pragma corresponds to the **Generate code for profiling** setting on the **M56800E Processor** settings panel. To check this setting, use option (profile), described in Checking Pragma Settings. By default, this pragma is disabled.

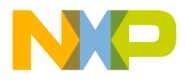

#### **Symbols**

#, and macros 78 #else 79 #endif 79 #include directive getting path 151 #pragma statement illegal 123 .lcf 34 \_\_builtin\_align() 81 \_\_builtin\_type() 81 \_\_ide\_target() 114 \_\_INTEL\_\_ 115 \_\_typeof\_\_() 82  $VEC$   $\overline{115}$ 

## **A**

always\_inline pragma 162 ANSI Keywords Only option 19 ANSI\_strict pragma 125 arguments unnamed 78 auto\_inline pragma 18, 162 auto-inlining See inlining.

# **C**

C/C++ Language panel Don't Inline option 17 C/C++ Warnings panel 23 char type 20 character strings See strings. characters as integer values 80 check\_inline\_asm\_pipeline pragma 131 command files 34 comments, C++-styles 78 const\_strings pragma 159, 163 CWFolder 30

# **D**

D constant suffix 82 defer\_codegen pragma 163 Deferred Inlining 164 define section 155 -disassemble 34 dollar sign 151 dollar\_identifiers pragma 151

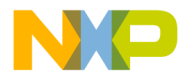

Don't Inline option 17, 118 dont\_inline pragma 17, 164 dont\_reuse\_strings pragma 21, 165

# **E**

```
#else 79
#endif 79
enumerated types 166
enumsalwaysint pragma 166
Environment tab 30
export pragma 156, 157
extended_errorchecking pragma 132
```
## **F**

FlexLM 31 fullpath\_prepdump pragma 151 function interrupt 168 result, warning 148

## **G**

gcc\_extensions pragma 127  $GNU$  C pragma 127

## **H**

header files getting path 151

# **I**

identifier \$ 151 dollar signs in 151 significant length 83 size 83 Illegal Pragmas option 123 inline\_intrinsics pragma 167 inlining before definition 163 stopping 164 integer specified as character literal 80 \_\_INTEL\_\_ 115 interrupt interrupt pragma 168 interrupt pragma 177 interrupt pragma 168

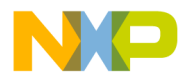

# **K**

keywords additional 19 standard 126

## **L**

license 31 linker command files 34 LM\_LICENSE\_FILE 31

#### **M**

macros and # 78 Microsoft Windows 30 mpwc\_newline pragma 128 mpwc\_relax pragma 129 multi-byte characters 80 MWAsmIncludes 34 MWCIncludes 34 MWLibraries 35 MWLibraryFiles 35

# **N**

-nodefaults 34 notonce pragma 152

# **O**

once pragma 153 only\_std\_keywords pragma 126 opt\_common\_subs pragma 180 opt\_dead\_assignments pragma 178, 179, 180, 181 opt\_dead\_code pragma 181 opt\_lifetimes pragma 182 opt\_loop\_invariants pragma 182 opt\_propagation pragma 183 opt\_strength\_reduction pragma 183 opt\_strength\_reduction\_strict pragma 184 opt\_unroll\_loops pragma 184 optimization global 185 level of 185 loops 184 opt\_unroll\_loops pragma 184 optimization\_level pragma 185 optimize\_for\_size pragma 185 size 185 optimization\_level pragma 185 optimize\_for\_size pragma 185

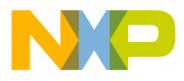

# **P**

```
PATH 31
peephole pragma 174, 186
pop pragma 153
pragma
    define_section 155
    illegal 123
    scope 124
    section 157
pragmas
    check_inline_asm_pipeline 131
    interrupt 177
Precompile command 88
preprocessor
    and # 78
    header files 151
prototypes
    requiring 20
push pragma 153
```
# **R**

readonly\_strings pragma 175 Require Function Prototypes option 20 require\_prototypes pragma 133 reverse\_bitfields pragma 175

# **S**

```
sample code
   pragma define_section and pragma section 158
section 157
settings panel
   C/C++ Warnings 23
side effects
   warning 145
statements
    #pragma 123
strings
   pooling 165
   reusing 21
   storage 165
suffix, constant 82
suppress_init_code pragma 133, 176
suppress_warnings pragma 134
syspath_once pragma 154, 176
System control panel 30
```
# **T**

Target Settings window 29 trigraph characters 20 types

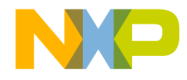

char 20 unsigned char 20

## **U**

unnamed arguments 78 unsigned char type 20 unsigned\_char pragma 134 unused pragma 135

#### **V**

 $VEC$  115

#### **W**

```
warn_any_ptr_int_conv pragma 136
warn_emptydecl pragma 137
warn_extracomma pragma 138
warn_filenamecaps pragma 138
warn_filenamecaps_system pragma 139
warn_illpragma pragma 124, 139
warn_impl_f2i_conv pragma 140
warn_impl_i2f_conv pragma 141
warn_impl_s2u_conv pragma 142
warn_implicitconv pragma 143
warn_largeargs pragma 144
warn_missingreturn pragma 144
warn no side effect pragma 145
warn notinlined pragma 132, 146
warn_padding pragma 146
warn possunwant pragma 146
warn ptr int conv pragma 147
warn_resultnotused pragma 148
warn_undefmacro pragma 148
warn_unusedarg pragma 149
warn_unusedvar pragma 150
warning pragma 51, 52, 53, 54
warning_errors pragma 150
warnings
   illegal pragmas 123
   setting in the IDE 23
Windows operating system 30
```
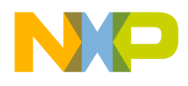

# **Index**

#### **Symbols**

#, and macros 80 #else 81 #endif 81 #include directive getting path 156 #pragma statement illegal 128 .lcf 34 \_\_builtin\_align() 83 \_\_builtin\_type() 83 \_\_ide\_target() 119  $\_$   $\_$   $\rm{IMTEL}$   $\_$   $\rm{120}$  $_typeof$  () 84  $VEC$  120

## **A**

always\_inline pragma 167 ANSI Keywords Only option 19 ANSI\_strict pragma 130 arguments unnamed 80 auto\_inline pragma 18, 167 auto-inlining See inlining.

# **C**

C/C++ Language panel Don't Inline option 17 C/C++ Warnings panel 23 char type 20 character strings See strings. characters as integer values 82 check\_inline\_asm\_pipeline pragma 136 command files 34 comments, C++-styles 80 const\_strings pragma 164, 168 CWFolder 30

# **D**

D constant suffix 84 defer\_codegen pragma 168 Deferred Inlining 169 define\_section 160 -disassemble 34 dollar sign 156 dollar\_identifiers pragma 156 Don't Inline option 17, 123 dont\_inline pragma 17, 169 dont\_reuse\_strings pragma 21, 170

# **E**

#else 81 #endif 81 enumerated types 171 enumsalwaysint pragma 171 Environment tab 30 export pragma 161, 162 extended\_errorchecking pragma 137

# **F**

FlexLM 31 fullpath\_prepdump pragma 156 function interrupt 173 result, warning 153

## **G**

gcc\_extensions pragma 132 GNU C pragma 132

# **H**

header files getting path 156

# **I**

identifier \$ 156 dollar signs in 156 significant length 85

CodeWarrior Build Tools Reference for Freescale 56800/E Hybrid Controllers 193

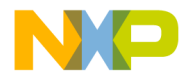

size 85 Illegal Pragmas option 128 inline\_intrinsics pragma 172 inlining before definition 168 stopping 169 integer specified as character literal 82 \_\_INTEL\_\_ 120 interrupt interrupt pragma 173 interrupt pragma 182 interrupt pragma 173

## **K**

keywords additional 19 standard 131

# **L**

license 31 linker command files 34 LM\_LICENSE\_FILE 31

#### **M**

macros and # 80 Microsoft Windows 30 mpwc\_newline pragma 133 mpwc\_relax pragma 134 multi-byte characters 82 MWAsmIncludes 34 MWCIncludes 34 MWLibraries 35 MWLibraryFiles 35

#### **N**

-nodefaults 34 notonce pragma 157

#### **O**

once pragma 158 only\_std\_keywords pragma 131 opt\_common\_subs pragma 185

opt\_dead\_assignments pragma 183, 184, 185, 186 opt\_dead\_code pragma 186 opt\_lifetimes pragma 187 opt\_loop\_invariants pragma 187 opt\_propagation pragma 188 opt\_strength\_reduction pragma 188 opt\_strength\_reduction\_strict pragma 189 opt\_unroll\_loops pragma 189 optimization global 190 level of 190 loops 189 opt\_unroll\_loops pragma 189 optimization\_level pragma 190 optimize\_for\_size pragma 190 size 190 optimization\_level pragma 190 optimize\_for\_size pragma 190

# **P**

PATH 31 peephole pragma 179, 191 pop pragma 158 pragma define\_section 160 illegal 128 scope 129 section 162 pragmas check\_inline\_asm\_pipeline 136 interrupt 182 Precompile command 91 preprocessor and # 80 header files 156 prototypes requiring 20 push pragma 158

## **R**

readonly\_strings pragma 180 Require Function Prototypes option 20 require\_prototypes pragma 138 reverse\_bitfields pragma 180

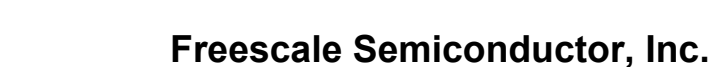

# **S**

sample code pragma define\_section and pragma section 163 section 162 settings panel C/C++ Warnings 23 side effects warning 150 statements #pragma 128 strings pooling 170 reusing 21 storage 170 suffix, constant 84 suppress\_init\_code pragma 138, 181 suppress\_warnings pragma 139 syspath\_once pragma 159, 181 System control panel 30

# **T**

Target Settings window 29 trigraph characters 20 types char 20 unsigned char 20

# **U**

unnamed arguments 80 unsigned char type 20 unsigned\_char pragma 139 unused pragma 140

# **V**

\_\_VEC\_\_ 120

# **W**

warn\_any\_ptr\_int\_conv pragma 141 warn\_emptydecl pragma 142 warn\_extracomma pragma 143 warn\_filenamecaps pragma 143 warn\_filenamecaps\_system pragma 144 warn\_illpragma pragma 129, 144 warn\_impl\_f2i\_conv pragma 145 warn\_impl\_i2f\_conv pragma 146

warn\_impl\_s2u\_conv pragma 147 warn\_implicitconv pragma 148 warn\_largeargs pragma 149 warn\_missingreturn pragma 149 warn no side effect pragma 150 warn notinlined pragma 137, 151 warn\_padding pragma 151 warn\_possunwant pragma 151 warn ptr int conv pragma 152 warn resultnotused pragma 153 warn\_undefmacro pragma 153 warn\_unusedarg pragma 154 warn\_unusedvar pragma 155 warning pragma 51, 52, 53, 54 warning\_errors pragma 155 warnings illegal pragmas 128 setting in the IDE 23 Windows operating system 30